BỘ GIÁO DỤC VÀ ĐÀO TẠO TRƯỜNG ĐẠI HỌC HOA SEN KHOA KHOA HỌC VÀ CÔNG NGHÊ

# KHÓA LUẬN TỔT NGHIỆP

*Tên đề tài:*

### **Info Kiosk – Xây dựng hệ thống thông tin phục vụ sinh viên qua các trạm Kiosk**

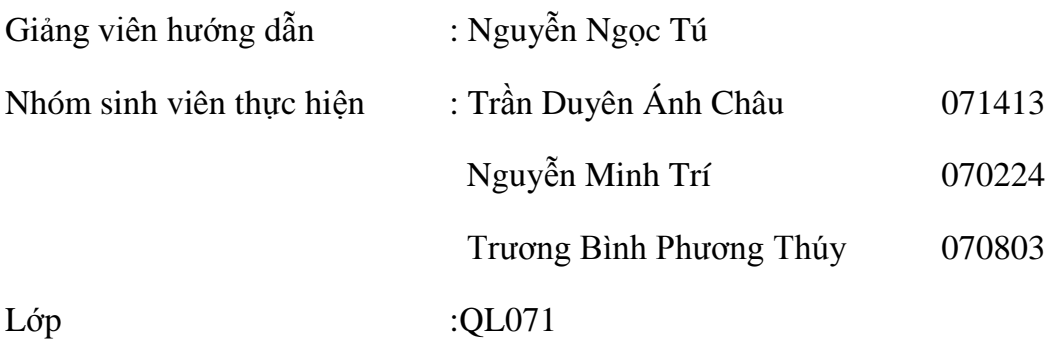

Tháng 12 /2010

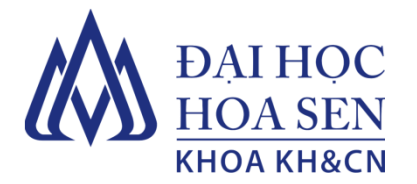

#### **PHIẾU GIAO ĐỀ TÀI KHÓA LUẬN TỐT NGHIỆP**

- **1. Mỗi sinh viên phải viết riêng một báo cáo**
- **2. Phiếu này phải dán ở trang đầu tiên của báo cáo**
- **1. Họ và tên sinh viên/ nhóm sinh viên được giao đề tài** *(sỉ số trong nhóm: 3)*

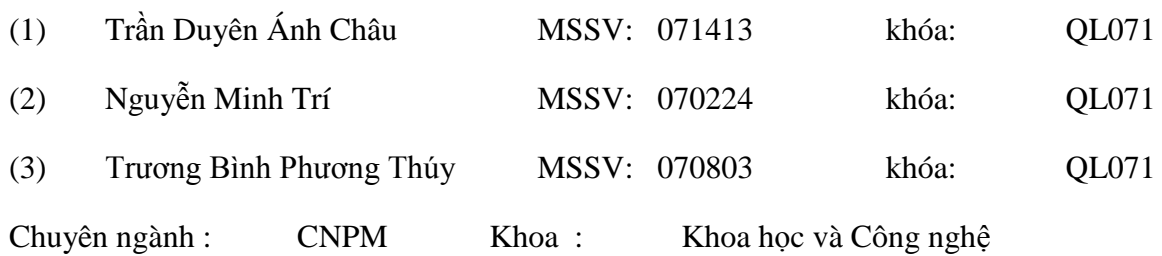

#### **2. Tên đề tài :**

#### *Info Kiosk – Xây dựng hệ thống thông tin phục vụ sinh viên qua các trạm Kiosk*

#### **3. Các dữ liệu ban đầu:**

- *Nghiệp vụ liên quan tới giải quyết đơn của sinh viên*
- *Các dạng ứng dụng của Kiosk*

#### **4. Các yêu cầu đặc biệt:**

- *Hệ thống nhận biết có đối tượng tới gần*
- *Xác định người sử dụng với công nghệ RFID và mã vạch.*
- *Xác định nhiều đối tượng xung quanh với RFID*

#### **5. Kết quả tối thiểu phải có:**

*Xây dựng hệ thống thông báo qua Kiosk*

Ngày giao đề tài: 01/10/2010 Ngày nộp báo cáo: 24/12/2010.

Họ tên GV hướng dẫn: **NGUYỄN NGỌC TÚ** Chữ ký:

*Ngày 22 tháng 12 năm 2010.*

#### **NGUYỄN NGỌC TÚ**

### **MUC LUC**

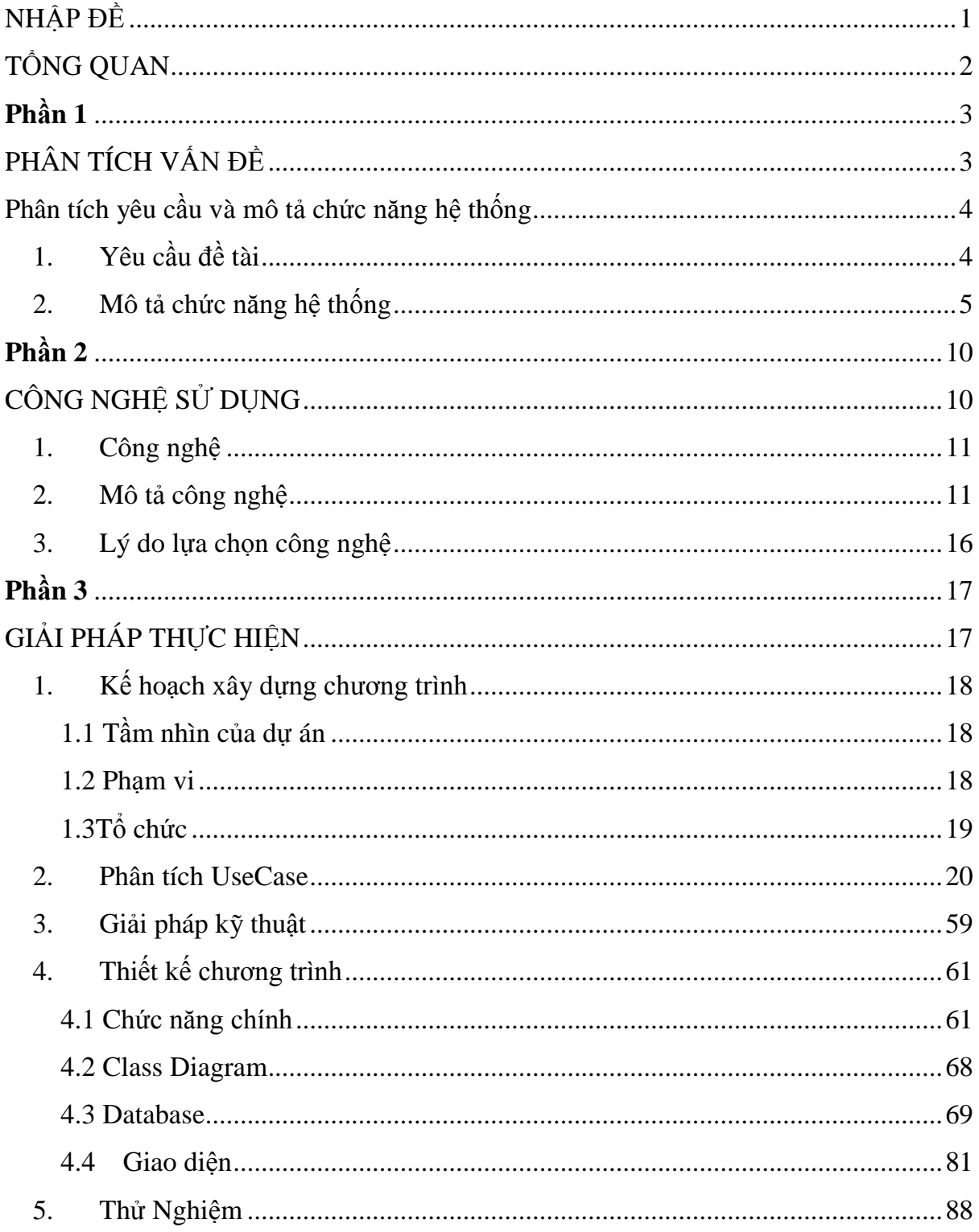

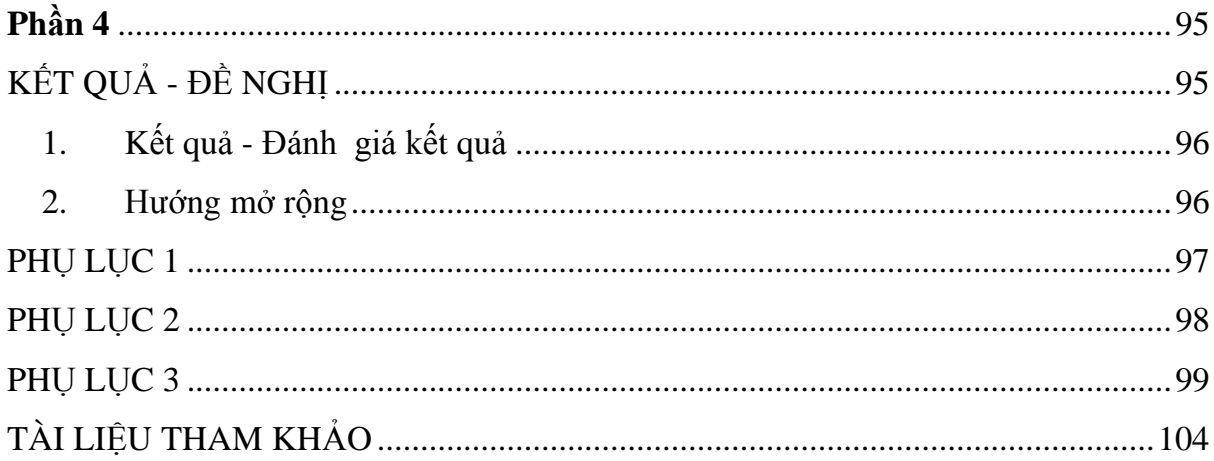

### **TRÍCH YẾU**

Theo xu hướng điện tử và tư động hóa các hoạt động trong nhà trường và cũng nhằm mục đích chuyên nghiệp hóa quá trình phục vụ cho sinh viên, việc xây dựng một hệ thống thông tin qua các kiosk đặt tại các tầng lầu và mong muốn việc thông tin tới sinh viên cũng như tới phòng đào tạo diễn ra kịp thời và nhanh chóng là điều cần thiết. Qua đợt thực hiện đề án chuyên ngành A, nhóm đã chọn đề tài Info Kiosk này với mục tiêu nhằm xây dựng một hệ thống thông tin phục vụ sinh viên qua các trạm Kiosk, giúp sinh viên dễ dàng tìm kiếm thông tin một cách nhanh chóng, chính xác cũng như việc thông tin tới phòng đào tạo, thông tin giữa các nhóm sinh viên với nhau….. Trong đợt khóa luận tốt nghiệp này, nhóm tiếp tục phát triển đề tài Info Kiosk với mong muốn hoàn thiện sản phẩm của mình. Chương trình được xây dựng trên nền Windows Presentation Foundation (WPF) kết hợp với WebService và dùng MicrosoftSQL Server 2008 để lưu trữ cơ sở dữ liệu chính cho toàn bộ chương trình. Trong quá trình thực hiện đề tài này, nhóm đã học hỏi thêm được nhiều kinh nghiệm mới trong việc vận dụng C# trong WPF và cũng cố kiến thức chuyên ngành của mình cũng như kinh nghiệm làm việc nhóm. Xây dựng đề tài Info Kiosk đối với nhóm là một đề tài mới và là thách thức mới cho nhóm, nhưng bằng sự cố gắng và cộng tác giữa các thành viên đề tài đã hoàn thành đúng thời hạn và đạt được những mục tiêu mà nhóm đã đề ra.

### **LỜI CẢM ƠN**

Để hoàn thành đề tài này, các thành viên trong nhóm đã nỗ lực hết sức mình cho sản phẩm tâm huyết nhất. Bên cạnh đó, nhóm đã nhận được sự ủng hộ và giúp đỡ nhiệt tình từ thầy cô, bạn bè.

Nhóm xin chân thành cảm ơn thầy Nguyễn Ngọc Tú đã tận tình hướng dẫn và giúp đỡ nhóm trong suốt quá trình thực hiện đề tài Info Kiosk này.Thầy đã giúp nhóm thực hiện đúng kế hoạch và hướng cho nhóm đi đúng mục tiêu đã đề ra. Thầy đã gợi ý cho việc tìm giải pháp giải quyết vấn đề mà nhóm gặp phải giúp đề án của nhóm được hoàn thiện hơn.

Nhóm xin gửi lời cảm ơn đến thầy Nguyễn Kim Long, khoa Khoa học và công nghệ và anh Tăng Châu Việt Hải, sinh viên lớp QL062 đã giúp đỡ nhóm hiểu và áp dụng barcode vào đề tài. Xin cám ơn thầy Lê Anh Vũ đã giúp đỡ nhóm cách lưu trữ và xử lý dữ liệu về quy trình giải quyết đơn của sinh viên.

Xin chân thành cảm ơn.

### **NHẬN XÉT CỦA GIẢNG VIÊN HƯỚNG DẪN**

Đây là một dạng ứng dụng chưa được áp dụng nhiều ở Việt Nam, bài toán khó nằm ở khâu phân tích và chọn chức năng hữu ích cho người sử dụng. Bên cạnh đó, sinh viên phải đối mặt với các kỹ thuật xử lý trong lập trình để giải quyết cho vấn đề tương tác với các thiết bị phần cứng cũng như giải quyết bài toán xử lý đồng thời. Tuy nhiên, trong quá trình thực hiện, các sinh viên đã chứng tỏ được khả năng làm việc và tự đào sâu nghiên cứu và đã giải quyết được căn bản vấn đề của đề tài đặt ra.

\_\_\_\_\_\_\_\_\_\_\_\_\_\_\_\_\_\_\_\_\_\_\_\_\_\_\_\_\_\_\_\_\_\_\_\_\_\_\_\_\_\_\_\_\_\_\_\_\_\_\_\_\_\_\_\_\_\_\_\_\_\_\_\_\_\_\_\_

\_\_\_\_\_\_\_\_\_\_\_\_\_\_\_\_\_\_\_\_\_\_\_\_\_\_\_\_\_\_\_\_\_\_\_\_\_\_\_\_\_\_\_\_\_\_\_\_\_\_\_\_\_\_\_\_\_\_\_\_\_\_\_\_\_\_\_\_

\_\_\_\_\_\_\_\_\_\_\_\_\_\_\_\_\_\_\_\_\_\_\_\_\_\_\_\_\_\_\_\_\_\_\_\_\_\_\_\_\_\_\_\_\_\_\_\_\_\_\_\_\_\_\_\_\_\_\_\_\_\_\_\_\_\_\_\_

\_\_\_\_\_\_\_\_\_\_\_\_\_\_\_\_\_\_\_\_\_\_\_\_\_\_\_\_\_\_\_\_\_\_\_\_\_\_\_\_\_\_\_\_\_\_\_\_\_\_\_\_\_\_\_\_\_\_\_\_\_\_\_\_\_\_\_\_

\_\_\_\_\_\_\_\_\_\_\_\_\_\_\_\_\_\_\_\_\_\_\_\_\_\_\_\_\_\_\_\_\_\_\_\_\_\_\_\_\_\_\_\_\_\_\_\_\_\_\_\_\_\_\_\_\_\_\_\_\_\_\_\_\_\_\_\_

\_\_\_\_\_\_\_\_\_\_\_\_\_\_\_\_\_\_\_\_\_\_\_\_\_\_\_\_\_\_\_\_\_\_\_\_\_\_\_\_\_\_\_\_\_\_\_\_\_\_\_\_\_\_\_\_\_\_\_\_\_\_\_\_\_\_\_\_

Qua đó chứng tỏ trình độ của sinh viên và xứng đáng được tốt nghiệp.

Ngày 24 tháng 12 năm 2010 GIẢNG VIÊN HƯỚNG DẪN

#### **NGUYỄN NGỌC TÚ**

### **NHẬP ĐỀ**

<span id="page-7-0"></span>Info Kiosk là một lĩnh vực mới so với những đề tài mà nhóm đã thực hiện trước đây, đề tài được giới thiệu với một cái tên lạ đã gây sự chú ý cho nhóm. Từ những ngày đầu quyết định chọn đề tài để thực hiện đề án chuyên ngành, nhóm đã lên kế hoạch và đặt ra những mục tiêu mà nhóm phải đạt được:

- 1. Chương trình có 2 phần: giao diện desktop cho các kiosk và giao diện web cho nhân viên quản lý.
- 2. Chương trình có đầy đủ những chức năng cơ bản như: giới thiệu thông tin về trường một cách tự động, một số thông báo sẽ được phát ra loa, đăng nhập, xem thông báo, soạn thông báo, xem điểm, xem thời khóa biểu, lịch giảng viên, gửi yêu cầu đến phòng ban, …
- 3. Hoàn thành tốt dự án, đúng thời hạn.
- 4. Nâng cao kiến thức và kinh nghiệm của các thành viên trong nhóm.

### **TỔNG QUAN**

<span id="page-8-0"></span>Để đạt được những mục tiêu mà nhóm đã đặt ra với mục đích hoàn thành đề tài này một cách tốt nhất, nhóm đã từng bước phân tích yêu cầu đề tài, lựa chọn hiện thực những chức năng chính, phân tích kỹ từng chức năng qua từng usecase. Nhóm đã lựa chọn công nghệ phù hợp với khả năng sử dụng thành thạo của các thành viên trong nhóm. Tạo cơ sở dữ liệu thực để bổ sung cho chương trình hoàn thiện và thực tế hơn. Thiết kế giao diện với mục tiêu tiện ích, thân thiện, dễ sử dụng nhưng cũng mang một chút gì đó phong cách của nhóm. Sau khi chương trình được xây dựng, việc testing cũng chiếm phần quan trọng để chương trình được hoàn thiện hơn, giảm số lượng lỗi đến mức ít lỗi nhất.

### **Phần 1**

### <span id="page-9-1"></span><span id="page-9-0"></span>**PHÂN TÍCH VẤN ĐỀ**

#### **Phân tích yêu cầu và mô tả chức năng hệ thống**

#### <span id="page-10-1"></span><span id="page-10-0"></span>**1. Yêu cầu đề tài**

Theo xu hướng điện tử và tự động hóa các hoạt động trong nhà Trường và cũng nhằm mục đích chuyên nghiệp hóa quá trình phục vụ cho sinh viên, Trường muốn xây dựng một hệ thống thông tin qua các trạm Kiosk đặt tại các tầng lầu. Qua đó, việc thông tin tới sinh viên cũng như tới phòng đào tạo cũng như các bộ phận khác diễn ra kịp thời và nhanh chóng. Bên cạnh đó, hệ thống cũng thay thế cho các bảng biểu thông báo bằng giấy, vừa rõ, tiện mà không tốn thời gian, diện tích.

Tại các Kiosk, hệ thống có thể nhận biết người sử dụng (*bao gồm sinh viên, nhân viên phòng đào tạo, giảng viên,* …) thông qua các phương thức:

- $\checkmark$  Thẻ thông minh với công nghệ RFID
- Thẻ từ với mã vạch (*thông qua máy quét*)
- $\checkmark$  Đăng nhâp bằng bàn phím

Thông tin thông báo với người sử dụng có thể thông qua màn hình, loa, giấy in. Thông tin được phân loại và phân theo từng cấp độ: toàn trường, khoa, khóa, nhóm, lớp, cá nhân. Mọi thông báo đều có thời gian hiệu lực của nó, trong thời gian còn hiệu lực thì thông tin được hiển thị luân phiên và liên tục để mọi người có thể xem. Các thông báo không còn hiệu lực vẫn được lưu trữ để người sử dụng có thể theo dõi và truy lục lại. Các thông báo có thể ở nhiều dạng và dữ liệu đính kèm với các định dạng khác nhau mà hệ thống có hỗ trợ xem. Tùy theo vị trí Kiosk và các đối tựong sử dụng nào ở gần thì thông tin nào liên quan nhiều nhất sẽ được ưu tiên hiển thị. Qua hệ thống, các đối tượng người sử dụng có thể trao đổi thông tin và tương tác với nhau. Mọi biến đổi về phòng học, nơi học, giờ học, seminar, … đều phải thông báo kịp thời. Việc thay đổi, truy lục thông tin liên quan tới quy chế, đào tạo, lịch trình, tuyển dụng, kết quả học/thi, … cũng được thực hiện qua hệ thống này. Sinh viên có thể hỏi thông tin tới (và nhận tin phản hồi từ) phòng đào tạo qua tin nhắn của hệ thống hoặc qua Hội thoại trực tiếp với nhân viên phòng đào tạo. Ở trạng thái bình thường hoặc khi tương tác với khách (thường là phụ huynh, học sinh), hệ thống sẽ giới thiệu về Trường, chương trình đào tạo, …

#### **\* Các yêu cầu đặc biệt**

- $\checkmark$  Hệ thống nhận biết có đối tượng tới gần
- $\checkmark$  Xác định nhiều người sử dụng cùng lúc với công nghệ RFID
- $\checkmark$  Tích hợp công nghệ khác

#### **\* Kết quả tối thiểu phải có**

Xây dựng hệ thống thông báo qua Kiosk bao gồm Web và Desktop

- $\checkmark$  Web dành cho nhân viên cập nhật thông tin cho hệ thống.
- Desktop dùng cho các kiosk.

#### <span id="page-11-0"></span>**2. Mô tả chức năng hệ thống**

#### **3.1 Đăng nhập**

Người sử dụng được cấp một thẻ và một tài khoản để đăng nhập vào hệ thống.Thẻ dùng công nghệ RFID và thẻ từ với mã vạch là 2 hình thức đăng nhập chủ yếu. Nó giúp tiết kiệm thời gian và tránh việc nhìn trộm password. Khi người sử dụng đến gần kiosk (*đối với thẻ RFID*) hoặc quét thẻ từ qua máy quét hệ thống sẽ nhận dạng và cho phép đăng nhập. Mã vạch được quy ước như sau:

- Ba chữ số đầu tiên là 893. Đây là Mã quốc gia GS1 do Tổ chức GS1 quản trị và cấp cho Việt Nam.
- Chín chữ số tiếp theo thể hiện mã số tài khoản nhà trường cấp cho người dùng. Nếu mã số tài khoản ít hơn 9 chữ số thì thêm số 0 vào trước nó cho đủ.
- Chữ số cuối cùng thể hiện Số kiểm tra (*được tính từ mười hai chữ số đứng trước theo thuật toán xác điṇ h của GS1*).

Tài khoản được cấp khi sinh viên, giảng viên, nhân viên mới vào trường. Mật khẩu được cung cấp kèm với tài khoản. Mật khẩu là một chuỗi kí tự có chiều dài từ 4 đến 20 ký tự. Mật khẩu lúc mới được cấp mặc định là ngày tháng năm sinh của người dùng (*ddmmyy*). Mật khẩu này giúp cho người sử dụng đăng nhập vào hệ thống kể cả khi quên không mang theo thẻ. Người sử dụng có thể thay đổi mật khẩu này.

Tài khoản người dùng được chia thành nhiều loại:

- Giảng viên.
- Nhân viên.
- Sinh viên.

Sau khi đã đăng nhập vào hệ thống, người dùng phải đăng xuất bằng tay. Nếu người dùng quên đăng xuất, sau thời gian 10 giây không có tương tác nào hoặc có người dùng khác đến gần kiosk, hệ thống tự động đăng xuất để nhường cho người khác đăng nhập.

#### **3.2 Hiển thị thông báo**

Thông báo được chia làm hai loại:

- Thông báo chung: Đây là những thông báo quan trong và cần cho mọi người biết (*như thông báo chuyển phòng học, thông báo đổi thời khoá biểu, phòng học bù, các buổi hội thảo, sơ đồ các phòng học và các phòng ban của trường..*.), những thông tin này được hiển thị ở màn hình chính, thông báo bằng loa hoặc cả hai cách để mọi người đều biết. Các thông báo được hiển thị luân phiên và liên tục.
- Thông báo cho cá nhân: Người dùng khi muốn xem các thông báo riêng của mình cần phải đăng nhập vào hệ thống. Danh sách các thông báo mới được hiển thị theo từng nhóm (*thông báo toàn trường, thông báo toàn khoa, thông báo lớp*...). Người dùng có thể chon các thông báo để xem chi tiết nội dung.

Các thông báo đó cũng có thể đính kèm các tập tin (*định dạng .pdf, .doc, ..*.). Người dùng cũng có thể xem các tập tin đính kèm.

Khi có một nhóm người đến kiosk cùng lúc, hệ thống nhận diện nhóm người dùng nào có số lượng đông nhất sẽ hiển thị thông báo của nhóm người dùng đó.

#### **3.3 Hiển thị thông tin**

Người dùng có thể tìm kiếm thông tin về qui chế, lịch trình của từng ngành và từng khoá học, các thông tin về việc tuyển dụng của các công ty cũng có thể tìm thấy ở kiosk.

Người dùng là sinh viên còn có thể chọn xem kết quả học tập của mình đến thời điểm hiện tại, xem lịch thi, phòng thi, thông báo của văn phòng đoàn, hoặc các thông báo yêu cầu trả sách hoặc thiết bị đã mượn ở phòng quản lý thiết bị. Sinh viên có thể xem lịch trực của giảng viên để biết được thời gian rảnh của giảng viên, giúp sinh viên thuận tiện trong việc liên hệ với giảng viên tại phòng trực. Kiosk còn giúp cho sinh viên xem được thời khóa biểu của mình. Với mỗi môn học, sinh viên có thể xem được thời khóa biểu của tất cả các lớp môn học được mở cho môn học đó. Mỗi sinh viên chỉ xem được lộ trình của mình và phải đăng nhập vào hệ thống. Hệ thống lấy ra lộ trình của sinh viên trong toàn bộ khóa học, lộ trình do khoa thiết lập sẵn. Dựa vào kết quả lấy ra, hệ thống kiểm tra và hiển thị như sau:

- Môn học rớt phải đăng ký học lại: màu đỏ
- Môn học đạt có điều kiện phải đăng ký học lại nhưng được học tiếp môn tiếp theo nếu nó là môn tiên quyết: màu vàng
- Môn học đạt: màu trắng
- Môn chưa học thì xét nó có môn tiên quyết hay ko?
	- Nếu không có môn tiên quyết được đăng ký học vượt: màu xanh
	- Nếu môn tiên quyết của nó:
		- o Rớt hoặc chưa học không được đăng ký môn này: màu xám
		- o Đạt hoặc đạt có điều kiện được đăng ký: màu xanh

Bằng cách này, sinh viên có thể theo dõi tiến độ học tập của mình. Nếu quá trình học có quá nhiều môn không đạt thì sinh viên sẽ điều chỉnh lại trong học kỳ tiếp theo, hoặc đăng ký những môn không có môn tiên quyết để rút ngắn thời gian học....

Người dùng là giảng viên có thể xem được lịch giảng dạy và lịch trực của mình trên kiosk. Người dùng có thể in các tập tin chương trình đào tạo, tập tin đính kèm thông báo, bảng điểm, lịch thi, thời khóa biểu… ngay tại kiosk.

#### **3.4 Soạn thông báo mới**

Một thông báo có các thông tin: mã thông báo, người gửi, người nhận, loại thông báo, tên thông báo, nội dung thông báo, thời gian hiệu lực của thông báo, file đính kèm (*nếu có*). Mã thông báo không được trùng nhau. Mã thông báo là một chuỗi ký tự được xác định bằng username của người gửi và thời gian tạo thông báo.

Thông báo được chia thành các loại sau:

- 1. Thông báo cho toàn trường.
- 2. Thông báo cho một khoa xác định.
- 3. Thông báo cho một ngành học xác định.
- 4. Thông báo cho một lớp.
- 5. Thông báo cho một hoặc nhiều cá nhân.

Khi muốn tạo thông báo mới, người dùng nhập tên thông báo, nội dung và xác định đối tượng cần thông báo. Người dùng sẽ gửi thông tin cần thông báo và đính kèm file (*nếu có*). Thông báo được gửi đến cho đối tượng thuộc cấp độ đã xác định (*toàn trường, phòng ban, khoa, ngành, lớp, cá nhân*).

Việc thực hiện thông báo được chia quyền hạn:

- Nhân viên phòng đào tạo: có quyền thông báo đến toàn trường (*mọi cấp độ*).
- Nhân viên các phòng, ban: có quyền thông báo từ cấp độ phòng ban trở xuống.
- Giảng viên: có quyền thông báo từ cấp độ khoa trở xuống.
- Sinh viên: có quyền thông báo từ cấp độ lớp trở xuống.

Các dạng thông báo riêng biệt của từng phòng, ban:

- Phòng tài sản thiết bị: được tạo các thông báo liên quan đến việc trả lại các thiết bị đã mượn của sinh viên hoặc giáo viên. Các thông báo chỉ được thông báo cho cá nhân.
- Thư viện: được tạo thông báo liên quan đến việc trả sách mà sinh viên đã mượn quá hạn. Các thông báo chỉ được thông báo cho cá nhân.
- Văn phòng đoàn: được tạo thông báo liên quan đến các sinh hoạt đoàn và được thông báo cho sinh viên và ban chấp hành đoàn.
- Phòng tài chính: trả lời những vấn đề liên quan đến nghiệp vụ của Phòng (*như vấn đề học phí*) và thông báo cho những sinh viên chưa đóng tiền có thể bị buộc thôi học.

Các thông báo quan trọng như: thay đổi phòng học, giờ học, nơi học, seminar... bắt buộc kèm theo thông báo bằng loa.

Mỗi thông báo đều có thời gian hiệu lực. Hết thời gian này các thông báo đó không còn được hiển thị cho sinh viên tại kiosk nữa. Sau thời gian 2 năm kể từ ngày thông báo hết hiệu lực thông báo đó sẽ tự động bị xóa khỏi hệ thống.

#### **3.5 Chọn lịch dạy bù**

Khi cần chọn ngày dạy bù, giảng viên có thể sử dụng kiosk để đăng ký với phòng đào tạo. Với chức năng này, người dùng phải chọn lớp môn học và ngày muốn dạy bù, hệ thống sẽ lọc ra những tiết học còn trống để người dùng chọn lựa.

Hệ thống kiểm tra tất cả thời khóa biểu của sinh viên thuộc lớp môn học mà giảng viên đã chọn, so sánh và lấy ra thời gian mà đa số sinh viên rảnh. Giảng viên sẽ chọn thời gian dạy bù phù hợp. Sau đó, hệ thống lọc ra những phòng học còn trống vào thời gian mà giảng viên đã chọn. Giảng viên chọn phòng học và đồng ý chọn lịch dạy bù này. Cuối cùng, hệ thống cập nhật và gửi thông báo cho các sinh viên thuộc lớp dạy bù biết.

#### **3.6 Hội thoại với nhân viên, giảng viên**

Khi sinh viên có nhu cầu liên lạc với phòng đào tạo, văn phòng khoa để hỏi các thông tin thì sinh viên có thể liên lạc trực tiếp bằng chat. Nhân viên sẽ trả lời trực tiếp cho sinh viên. Nếu nhân viên không thể trả lời yêu cầu ngay, sinh viên có thể gửi yêu cầu đến nhân viên, nhân viên sẽ trả lời sau bằng cách thông báo cho cá nhân – người đã yêu cầu giải đáp thắc mắc. Riêng đối với phòng quản lý thiết bị, sinh viên hoặc giảng viên có thể liên lạc trực tiếp để yêu cầu mượn các thiết bị cần thiết. Khi đó, hệ thống sẽ cập nhật người đó đã mượn thiết bị. Khi trả hệ thống sẽ cập nhật lại đã trả thiết bị. Các phòng, ban cũng có thể trao đổi với nhau thông qua hệ thống này.

#### **3.7 Hỗ trợ sinh viên**

Khi sinh viên có nhu cầu thông tin liên lạc với phòng hỗ trợ sinh viên, văn phòng khoa để xin xác nhân những đơn từ. Sinh viên chon chức năng này để thực hiện thao tác làm đơn thay cho những thủ tục giấy tờ. Tại đây sinh viên sẽ cung cấp những thông tin được yêu cầu tùy theo từng loại đơn mà sinh viên cần. Việc thực hiện gửi đơn sẽ hoàn thành nhanh chóng ngay sau khi sinh viên hoàn thành thao tác của mình. Tùy theo loại đơn mà các đơn được yêu cầu sẽ được chuyển đến người tiếp nhận, người có khả năng xác nhận đơn. Hệ thống quản lý quá trình xác nhận đơn cho đến khi đơn được duyệt hoàn thành.

Nhân viên tiếp nhận và giải quyết các đơn từ của sinh viên theo trình tự đơn nào được gửi trước thì giải quyết trước. Tùy theo từng loại đơn mà có sự xét duyệt khác nhau.

Đầu tiên đơn sẽ được chuyển đến nhân viên phòng Hỗ trợ sinh viên. Nếu nhân viên phòng Hỗ trợ sinh viên đồng ý duyệt thì đơn mới được chuyển đến người có trách nhiệm kế tiếp. Quá trình duyệt đơn hoàn tất khi người xét duyệt cuối cùng ký duyệt. Đơn giải quyết xong sẽ được gửi trả về cho nhân viên phòng Hỗ trợ sinh viên để in ra và gửi thông báo đến cho sinh viên đã nộp đơn.

Nếu có một nhân viên không đồng ý duyệt đơn thì đơn đó sẽ không được gửi đến người tiếp nhận kế tiếp. Đồng thời hệ thống thông báo cho sinh viên đơn không được duyệt.

#### **3.9 Quản lý tài khoản**

Người quản lý có trách nhiệm:

- Tạo tài khoản cho sinh viên, giảng viên và nhân viên mới vào trường. Có thể tạo từng tài khoản hoặc tạo nhiều tài khoản từ tập tin .csv.
- Xoá tài khoản khi sinh viên đã tốt nghiệp hoặc đã thôi học, giảng viên hoặc nhân viên đã nghỉ việc.
- Sửa đổi thông tin tài khoản người dùng khi có sai sót hoặc cần bổ sung.
- Đặt trạng thái (*hoạt động, bị cấm*) với các tài khoản người dùng trong trường hợp mất thẻ nhận dạng RFID hoặc thẻ từ.

# <span id="page-16-1"></span><span id="page-16-0"></span>**Phần 2 CÔNG NGHỆ SỬ DỤNG**

#### <span id="page-17-0"></span>**1. Công nghệ**

#### **1.1 Phần cứng**

- RFID
- **Barcode**

#### **1.2 Phần mềm**

- Microsoft Visual Studio 2010.
- Microsoft SQL Server 2008.

#### **1.3 Nền tảng**

- Web Service (WCF)
- Windows Presentation Foundation (WPF)
- Asp.NET
- Ngôn ngữ lập trình C#.

#### <span id="page-17-1"></span>**2. Mô tả công nghệ**

#### **2.1. RFID**

RFID (*Radio Frequency Identification*), tiếng Việt gọi là Tự động nhận dạng bằng tần số radio, là phương pháp nhận dạng tự động dựa vào tần số, cho phép khả năng lưu trữ và nhận dạng đối tượng, dữ liệu từ xa bằng các thiết bị đọc ghi và lưu trữ thông tin thường gọi là thẻ RFID. Công nghệ này cho phép nhận biết các đối tượng thông qua hệ thống thu phát sóng radio, từ đó có thể giám sát, quản lý hoặc lưu vết từng đối tượng. Thẻ RFID có kích thước nhỏ gọn và có thể gắn vào sản phẩm, gắn trên người, động vật. Thẻ RFID chứa các chip silicon và các antena cho phép nhận lệnh và đáp ứng lại bằng tần số vô tuyến RF từ một thiết bị đọc RFID.

#### **Cấu trúc hệ thống RFID bao gồm**

Đầu đọc thẻ (*reader*): sẽ phát ra tín hiệu số vô tuyến và nhận tín hiệu phản hồi từ thẻ RFID, tín hiệu phản hồi chứa mã nhận dạng đối tượng. Đầu đọc thẻ giải mã đối tượng để xác nhận đối tượng.

- Thẻ nhận dạng đối tượng (*thẻ RFID/RFID tag*): chứa chip RFID, rất nhỏ có thể gắn vào các loại sản phẩm. Các thẻ RFID có thể được phân loại ở dạng thụ động, bán thụ động (*bán tích cực*) hoặc tích cực.
- Máy chủ.
- Middleware.
- Phần mềm ứng dụng.

#### **Khoảng đọc được của RFID tag tới hạn**

Thông thường không có khái niệm cho RFID Tag tới hạn, khoảng đọc của các RFID Tag thụ động phụ thuộc rất nhiều tham số như: tần số làm việc, công suất bộ đọc, can nhiễu từ các thiết bị vô tuyến khác, . . . Thông thường các Tags làm việc ở tần số thấp đọc được trong khoảng cách 0,33 m hoặc ngắn hơn thế. Các Tags làm việc ở tần số cao đọc được từ khoảng cách 1m và các Tags ở dải tần UHF đọc được từ 3,3m đến 6,6m. Ở những nơi cần đọc ở khoảng cách dài hơn ví dụ như phải đeo bám các toa xe lửa cần sử dụng các Tags tích cực có nguồn accu riêng, khoảng cách đọc có thể đến 100m hoặc xa hơn thế nữa.

#### **Ưu điểm**

- Kích thước nhỏ.
- Đọc ghi thông tin.
- Không cần định hướng tia chiếu.
- Tốc đô đọc, độ chính xác cao.
- Có khả năng chống trộm.
- Đọc nhiều thẻ cùng lúc.
- Xử lý hoàn toàn tự động.

#### **Nhược điểm**

- Chuẩn RFID chưa thống nhất
- Còn nhiều vấn đề kĩ thuật cần giải quyết
- Vấn đề bảo vệ thông tin cá nhân và bảo mật khó đảm bảo.

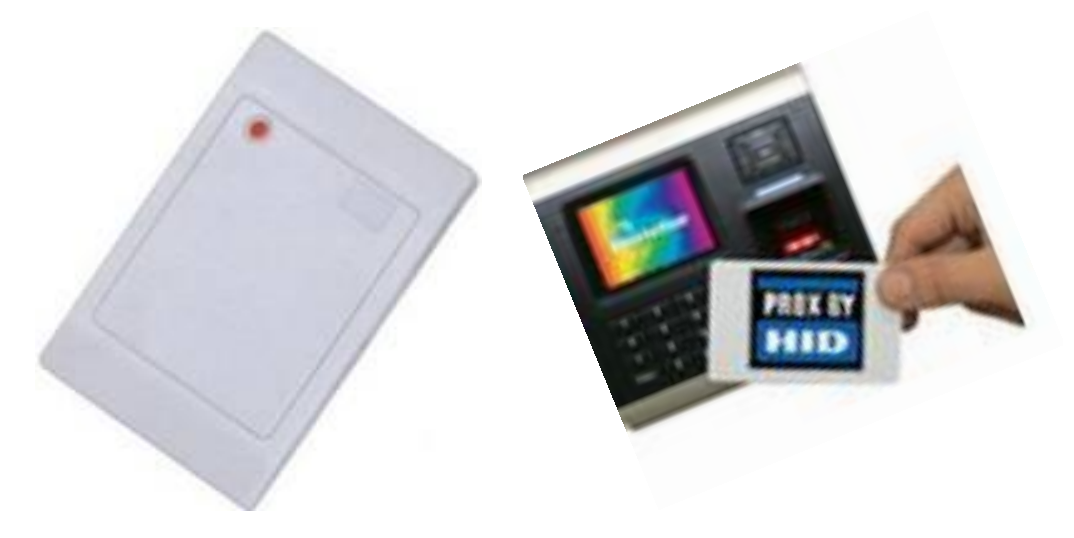

Hình 1: RFID Reader Hình 2: Thẻ RFID

#### **Thông số kỹ thuật đầu đọc RFID reader [Hình 1]**

- Loại thẻ đọc: EM Card và Mifare Card.
- Khoảng cách đọc: 2-15cm.
- Thời gian đọc:  $\langle 1s. \rangle$
- Tích hợp LED, Speak báo hiệu đọc thẻ.
- Kiểu truyền dữ liệu RS232 hoặc USB.
- Khoảng cách truyền Max 100m.
- Tần số làm việc 125Khz.
- Điện áp: 12V.
- Dòng điện tiêu thụ: 70mA.
- Kích thước: 124mm x 76mm x 23.5mm
- Vỏ bằng PVC Case Material có khả năng chống nước.

#### **Thông số kỹ thuật thẻ từ RFID [Hình 2]**

- Chíp sử dụng: µEM Swiss Microelectronics, EM4102 Wafer.
- Tần số: 125Khz.
- Dữ liệu: 128 bits, 8 digits, OPT enable.

#### **2.2. Barcode (***mã vạch***)**

Mã vạch là những dấu sọc trắng đen được mã hoá bằng máy vi tính. Những đường sọc trắng đen chứa những thông tin được mã hoá, từ con số thành viên của một câu lạc bộ thể thao cho đến giá cả hoặc số lưu kho của một gói bột giặt trong một siêu thị. Thật vậy, mã vạch được sử dụng để lưu giữ các dữ liệu của tất cả các loại. Mã được rà quét bởi một tia ánh sáng. Khi tia sáng đi qua thì chỉ có những vạch trắng phản chiếu ánh sáng. Một máy dò hình thu được sự phản chiếu này và phát ra một mạch điện. Vì thế, mã vạch trắng và đen làm tắt mở các mạch điện. Những mạch điện này được đưa vào một máy tính giải mã. Ngày nay, người ta dùng tia Laze để đọc mã vạch.

Mã vạch là sự thể hiện thông tin trong các dạng nhìn thấy trên các bề mặt của sản phẩm, hàng hóa mà [máy móc](http://vi.wikipedia.org/wiki/M%C3%A1y) có thể đọc được. Nguyên thủy thì mã vạch lưu trữ dữ liệu theo bề rộng của các vạch được in song song cũng như của khoảng trống giữa chúng, nhưng ngày nay chúng còn được in theo các mẫu của các điểm, theo các vòng tròn đồng tâm hay chúng ẩn trong các hình ảnh. Mã vạch có thể được đọc bởi các thiết bị quét quang học gọi là [máy đọc mã vạch](http://vi.wikipedia.org/wiki/M%C3%A1y_%C4%91%E1%BB%8Dc_m%C3%A3_v%E1%BA%A1ch) hay được quét từ hình ảnh bằng các phần mềm chuyên biệt.

Nội dung của mã vạch là thông tin về sản phẩm như: Nước sản xuất, tên doanh nghiệp, lô, tiêu chuẩn chất lượng đăng ký, thông tin về kích thước sản phẩm, nơi kiểm tra...

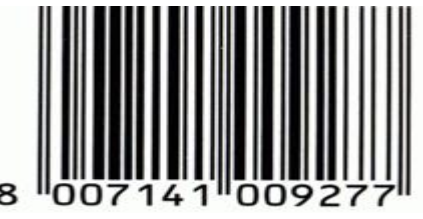

Hình 3: Mã vạch

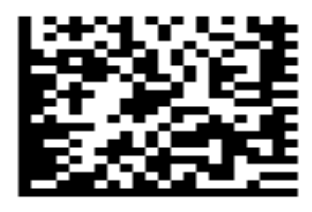

#### **Cách đọc mã số**

Cấu trúc của mã số thương phẩm toàn cầu loại thông dung nhất hiện nay tại Việt Nam là mã GTIN 13 gồm 13 chữ số. Khi đọc mã số này chúng ta đọc từ trái sang phải theo thứ tự sau:

- Ba chữ số đầu tiên 893 thể hiện Mã quốc gia GS1 do Tổ chức GS1 quản trị và cấp cho Việt Nam.
- Bốn, năm, sáu hoặc bảy chữ số tiếp theo thể hiện Số phân định doan h nghiệp do GS1 Việt Nam quản trị và cấp cho tổ chức sử dụng mãsố GS1.
- Năm hoặc bốn hoặc ba hoặc hai chữ số tiếp theo thể hiện Số phân định vật phẩm do tổ chức sử dụng mã số GS1 quản trị và cấp cho các vật phẩm của mình.
- Chữ số cuối cùng thể hiện Số kiểm tra (*được tính từ mười hai chữ số đứng trước theo thuật toán xác điṇ h của GS1*).

#### **Quy tắc tính số kiểm tra**

Số kiểm tra là số thứ 13 của EAN-13. Nó không phải là một số tùy ý mà phụ thuộc vào 12 số đứng trước đó và được tính theo quy tắc sau:

- $\bullet$  Lấy tổng tất cả các số ở vị trí lẻ  $(1, 3, 5, 7, 9, 11)$  được một số A.
- $\bullet$  Lấy tổng tất cả các số ở vị trí chẵn  $(2, 4, 6, 8, 10, 12)$ . Tổng này nhân với 3 được một số (B).
- $\bullet$  Lấy tổng của A và B được số A+B.
- $\bullet$  Lấy phần dư trong phép chia của A+B cho 10, gọi là số x. Nếu số dư này bằng 0 thì số kiểm tra bằng 0, nếu nó khác 0 thì số kiểm tra là phần bù (10-x) của số dư đó.

Số kiểm tra được thêm vào cuối chuỗi số có 12 chữ số ban đầu tạo ra chuỗi số EAN-13 có 13 chữ số. Tuy nhiên, trong thực tế sản xuất mã vạch, số này đã được thêm vào cuối chuỗi, nhưng các phần mềm in ấn mã vạch nên có phần kiểm tra lại số này trước khi in, nhằm tránh các sai lầm do sai sót dữ liệu.

Cách đọc mã vạch: Dùng máy quét mã vạch.

#### **Ưu điểm**

- Được ứng dụng rỗng rãi trên toàn thế giới.

#### **Nhược điểm**

- Chỉ có 13 kí tự (*Mã nhà sản xuất chiếm 4 kí tự*)

#### **2.3. Webservice**

Web Services là một cách chuẩn để tích hợp các ứng dụng trên nền web (*Web-based applications*). Các ứng dụng có thể sử dụng các thành phần khác nhau để tạo thành một dịch vụ, ví dụ như máy chủ chạy một trang web thương mại điện tử kết nối với cổng thanh toán điện tử qua một API - Application Programming Interface (*tạo bởi công nghệ .NET thì web services chính là nền máy chủ IIS - Internet Information Services*), và các thành phần thanh toán, các thành phần .NET được coi là các thành phần bên ngoài. Các thành phần này được gọi bởi phương thức SOAP (*Khác phương thức POST, GET*) nên không bị gặp phải firewall khi truy xuất các thành phần bên ngoài máy chủ. Và toàn bộ các thành phần đó gọi là một Web Services.

#### **2.4. Microsoft Visual Studio 2010**

Cũng giống như các phiên bản Visual Studio .Net trước đây, phiên bản Visual Studio 2010 cũng hỗ trợ các ngôn ngữ lập trình hướng đối tượng mới như: C# , VB.Net, J# và ngôn ngữ lập trình "siêu mạnh" là C++.Net, đều có những cải tiến đáng kể. Visual Studio 2010 là bộ công cụ phát triển phần mềm tích hợp mạnh mẽ với tính năng hấp dẫn như thiết kế giao diện, hỗ trợ viết mã (*coding*) và hỗ trợ công nghệ Silverlight.

#### **2.5. Microsoft SQL Server 2008**

Là một hệ quản trị dữ liệu đa người dùng có tính bảo mật cao, tính bảo mật của Microsoft SQL Server 2008 có hai cơ chế Window và Mixed. Microsoft SQL Server áp dụng quyền bảo mật ở nhiều mức (*mức database, mức đối tượng và mức các cột của bảng*), đồng thời Microsoft SQL Server 2008 có thể xây dựng và truy xuất database. SQL Server 2008 là giải pháp phân tích và quản trị dữ liệu thế hệ kế tiếp của Microsoft. Nó sẽ cho phép nâng cao độ bảo mật, khả năng sắp xếp, giá trị cho dữ liệu hoạt động kinh doanh và các ứng dụng phân tích, làm cho chúng dễ dàng hơn trong việc tạo dựng, triển khai và quản lý.

#### **2.6. Ngôn ngữ lập trình C#**

C#, một ngôn ngữ được phát triển từ C ++ có nhiều nét giống Java , được đưa vào VS.NET là Visual C #.NET. C# là nhánh phát triển theo hướng mô đun và đơn giản hoá của C ++, cộng thêm một số ý tưởng từ các ngôn ngữ khác . Trong C#, mọi thứ thật sự là đối tượng : ngay cả những dạng cơ bản như int cũng có thể được đóng gói thành lớp đối tượng gốc. Không có sư kế thừa đa lớp; thay vì vậy, có một cơ chế đa giao tiếp (*interface*). C# có toán tử new , nhưng không có t oán tử delete : .NET Framework đã xây dưng cơ chế thu don "rác" cho tất cả các ngôn ngữ lập trình trên nền .NET.

#### **2.7. Windows Presentation Foundation (WPF)**

WPF là thư viện giao diện kế tiếp của Windows Form. WPF là thư viện lập trình giao diện đồ họa có trong Microsoft .NET Framework từ phiên bản 3.0. Được xây dựng trên nền Direct3D, WPF phát huy tối đa sức mạnh xử lý của card đồ họa, hỗ trợ các cải tiến về giao diện trong Windows Vista, Windows 7 và độc lập với mọi độ phân giải của màn hình. WPF kế thừa và mở rộng các đặc trưng phát triển ứng dụng bao gồm: ngôn ngữ đánh dấu ứng dụng mở rộng (*Extensible Application Markup Language - XAML*), các điều khiển (*control*), tác hợp dữ liệu (*data binding*), bố cục, đồ họa 2D và 3D, hoạt hình, kiểu dáng (*style*), mẫu (*template*), tài liệu, đa phương tiện (*âm thanh, hình ảnh*), văn bản và in ấn. Ứng dụng WPF có thể được biên dịch để chạy trên desktop hoặc thông qua trình duyệt web phổ biến như IE, Firefox, Safari. Do đó WPF không chỉ dành cho các ứng dụng desktop, nó còn cho phép phát triển các ứng dụng web phong phú (*Rich Internet Application – RIA*). Ngoài ra WPF cung cấp một mô hình lập trình nhất quán cho việc phát triển ứng dụng và cung cấp sự tách biệt rõ ràng giữa giao diện người dùng và logic nghiệp vụ.

#### <span id="page-22-0"></span>**3. Lý do lựa chọn công nghệ**

Đối với phần đăng nhập hệ thống, nhóm sử dụng công nghệ RFID và Barcode. Hai công nghệ này đáp ứng được yêu cầu đề tài, đăng nhập nhanh chóng và thuật toán đọc mã cũng đơn giản.

Đề tài yêu cầu xây dựng cùng lúc ứng dụng desktop và website. Vì thế nhóm quyết định sử dụng webservice để việc giao tiếp giữa hai ứng dụng dễ dàng hơn. Đồng thời, việc truy xuất dữ liệu trên cả hai ứng dụng cũng được đồng nhất thông qua các service.

Các thành viên trong nhóm quyết định lựa chọn Windows Presentation Foundation (*WPF*) để xây dựng giao diện desktop vì WPF có những chức năng mà trong Window Form không đáp ứng được, người dùng có thể tùy biến theo ý muốn để giao diện trông đẹp mắt hơn.

Ngôn ngữ dùng để xây dựng chương trình là C# vì đây là ngôn ngữ mà các thành viên trong nhóm thành thạo nhất và là ngôn ngữ lập trình thông dụng, dễ sử dụng.

Phần mềm nhóm sử dụng là Microsoft Visual Studio 2010 vì đây là phiên bản hỗ trợ WPF hoàn chỉnh nhất hiện nay.

Nhóm chọn hệ quản trị cơ sở dữ liệu Microsoft SQL Server vì nhóm được tiếp cận và sử dụng nó từ sớm, đồng thời việc sử dụng cũng dễ dàng vì SQL Server hỗ trợ quản lý bằng công cụ rất mạnh.

## <span id="page-23-1"></span><span id="page-23-0"></span>**Phần 3 GIẢI PHÁP THỰC HIỆN**

#### <span id="page-24-1"></span><span id="page-24-0"></span>**1. Kế hoạch xây dựng chương trình**

#### **1.1 Tầm nhìn của dự án**

Dự án INFO KIOSK nhằm chuyên nghiệp hoá quá trình phục vụ cho sinh viên bằng cách cung cấp các dịch vụ thông báo, theo dõi các thông tin và các dịch vụ tiện ích khác. Dự án sẽ làm cho qui trình thông báo và các qui trình nghiệp vụ khác nhanh hơn, tin cậy hơn tiết kiệm được thời gian, diện tích và chi phí văn phòng phẩm. Hệ thống trợ giúp cho sinh viên và giáo viên thuận tiện hơn trong quá trình theo dõi thông tin. Ngoài ra, hệ thống còn cung cấp các dịch vụ khác nhằm hỗ trợ quá trình học tập tại trường của sinh viên.

#### <span id="page-24-2"></span>**1.2 Phạm vi**

Dự án INFO KIOSK gồm 5 services nhằm cung cấp các chức năng dịch vụ cho các máy Kiosk và cung cấp dịch vụ thông qua Web cho nhân viên.

Các service được chia theo từng nhóm chức năng:

- 1. Service Đăng nhập.
- 2. Service Thông báo.
- 3. Service Thông tin học tập.
- 4. Service Thông tin giảng dạy.
- 5. Service Quản lý tài khoản.
- 6. Service Hỗ trợ sinh viên.

#### **Đề án bao gồm các chức năng sau**

- 1. Đăng nhập: đăng nhập bằng tay, bằng thẻ RFID hoặc thẻ từ.
- 2. Hiển thị thông tin
- Không cần đăng nhập
	- Hiển thị thông báo bằng loa hoặc màn hình.
	- Tìm hiểu thông tin về quy chế, chương trình đào tạo.
- Bắt buộc đăng nhập
	- Hiển thị thông báo theo độ ưu tiên.
	- Hiển thị các file đính kèm với nhiều định dạng (*.pdf, .doc, .docx,...*).
	- Hiền thị lịch giảng dạy và lịch trực của giảng viên.
	- Hiển thị lịch thi, phòng thi của sinh viên (*dành cho sinh viên*) .
	- Xem kết quả học tập (*dành cho sinh viên*).
	- Kem lộ trình học.
- 3. Tạo thông báo (*và đặt thời gian hiệu lực cho thông báo*).
- 4. In thông báo và các file đính kèm.
- 5. Gửi thông tin phản hồi về trường.
- 6. Hỗ trợ sinh viên (*thực hiện các thủ tục làm đơn từ*).
- 7. Tìm thông báo cũ (*dành cho nhân viên các phòng ban và giảng viên*).
- 8. Quản lý tài khoản người dùng.
- 9. Chọn lịch dạy bù (*dành cho giảng viên*).

#### <span id="page-25-0"></span>**1.3Tổ chức**

Gồm các giai đoạn

- 1. Phỏng vấn lập đặc tả.
- 2. Phân tích thiết kế.
- 3. Phát triển
	- 3.1. Lên cơ sở dữ liệu.
	- 3.2. Lên giao diện.
	- 3.3. Code service
	- 3.4. Code xử lý giao diện trên máy kiosk.
	- 3.5. Code xử lý giao diện trên web cho việc quản lý.
- 4. Test.
- 5. Demo.

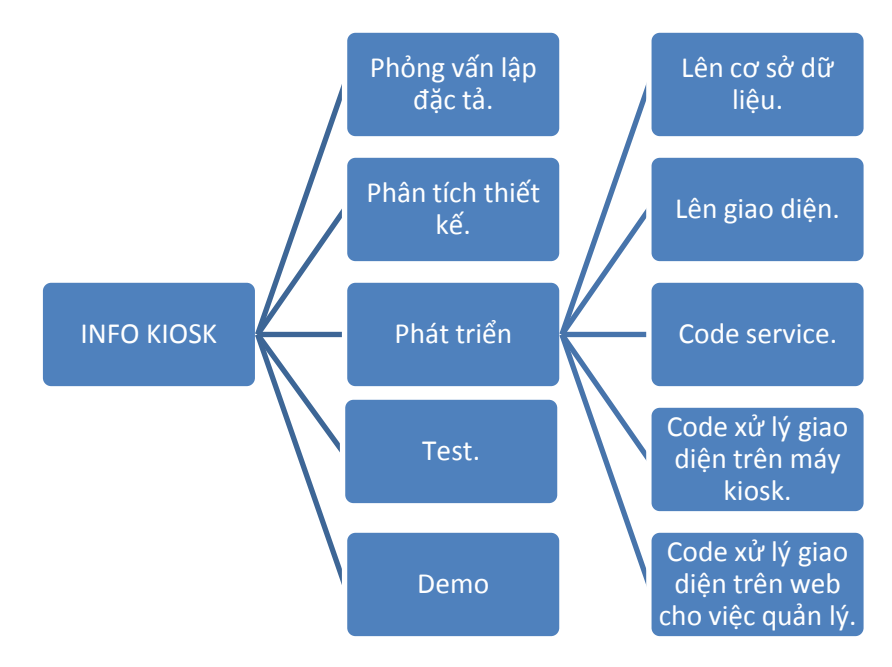

Hình 4: Các giai đoạn xây dựng chương trình

#### <span id="page-26-0"></span>**2. Phân tích UseCase**

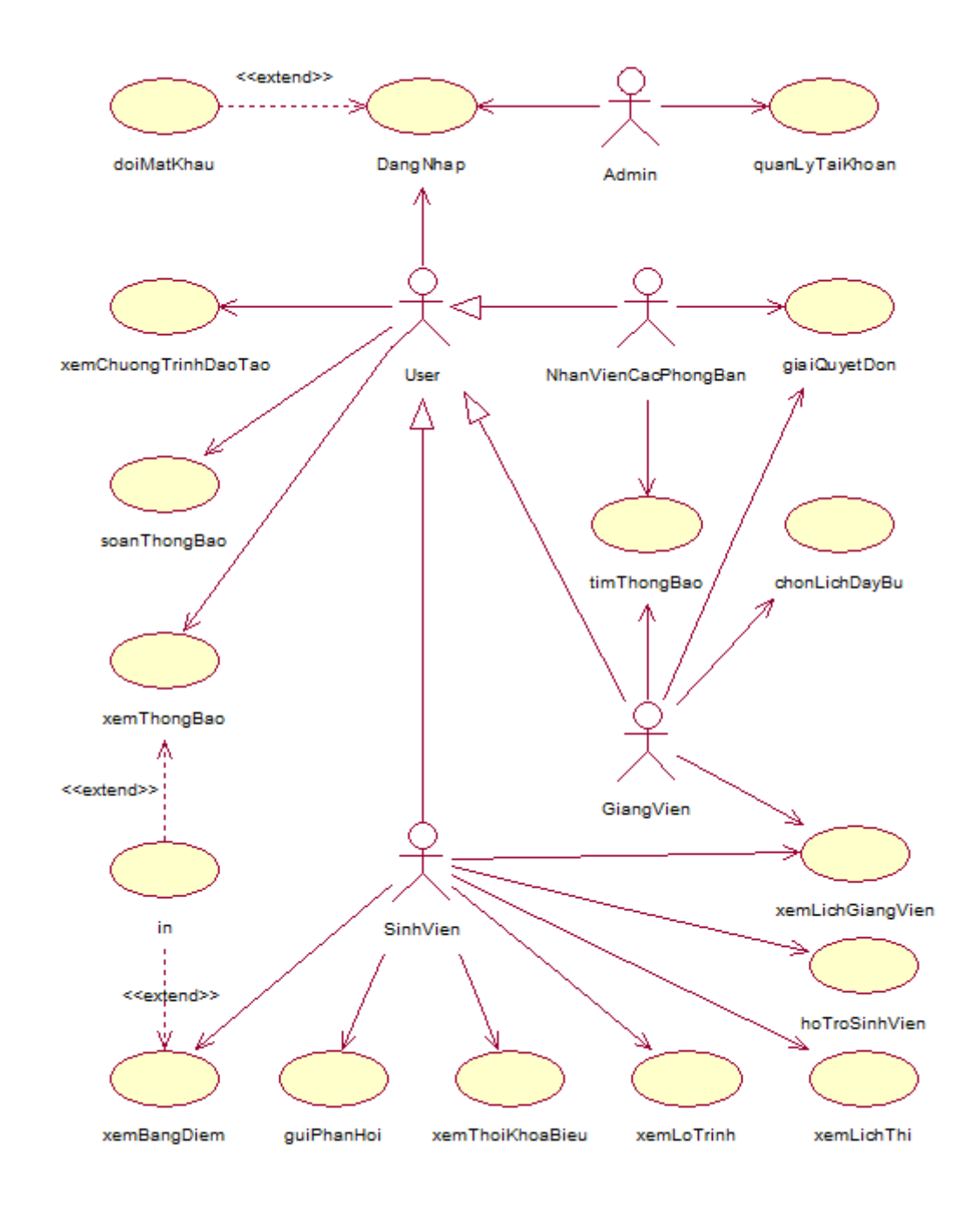

Hình 5: UseCase Model

#### **2.1 Usecase Đăng nhập**

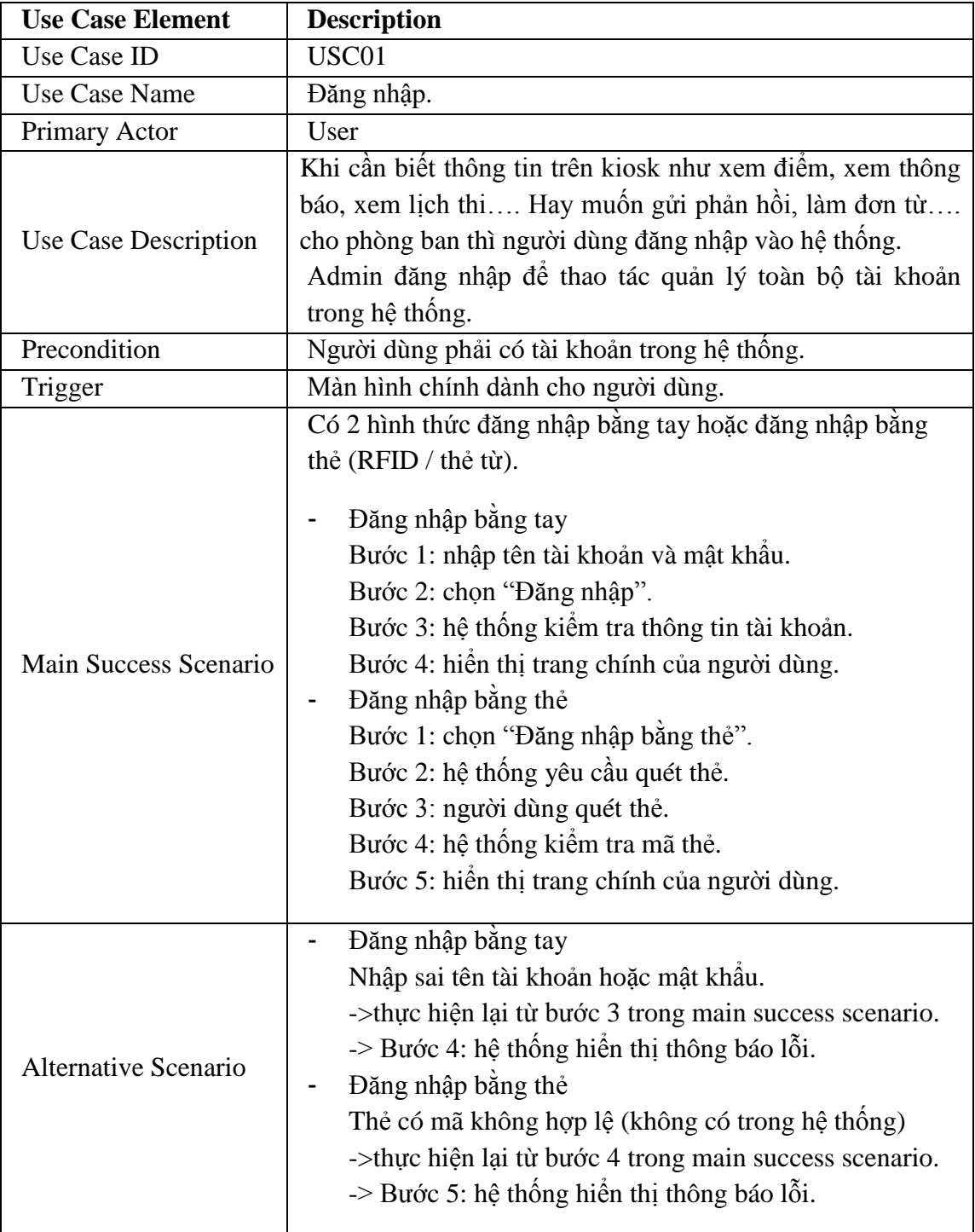

#### **Sequence diagram**

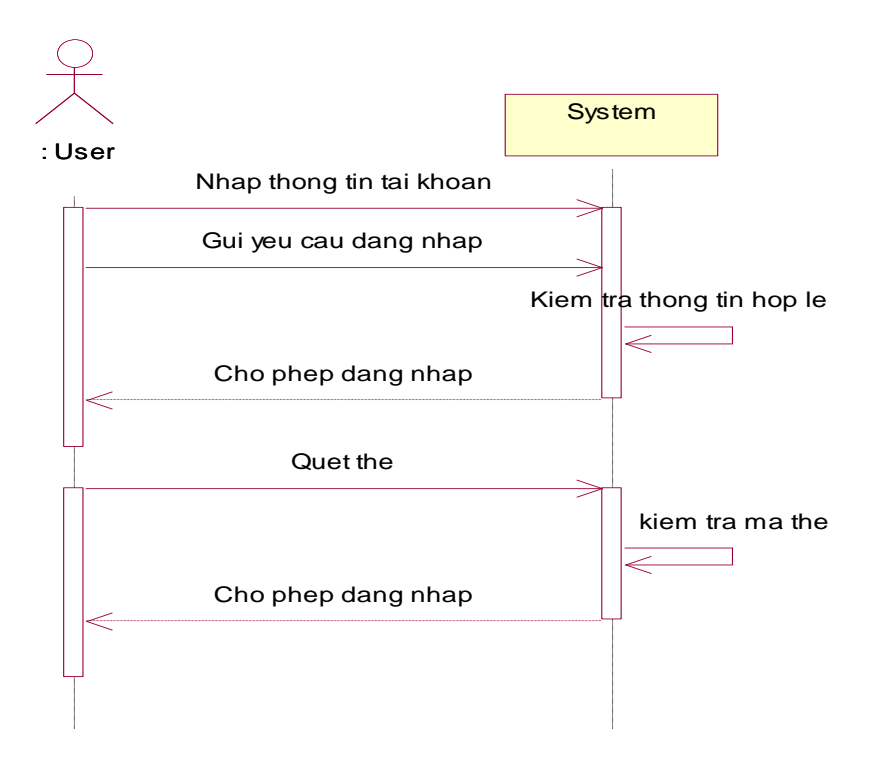

Hình 6: Sequence Đăng nhập

#### **State diagram**

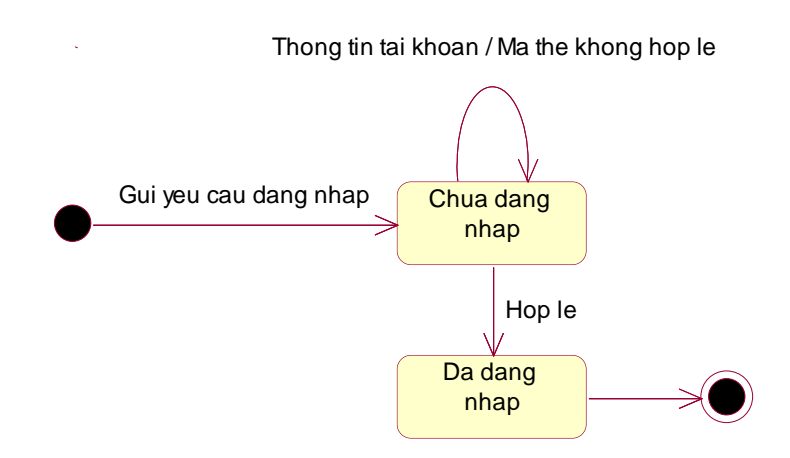

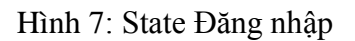

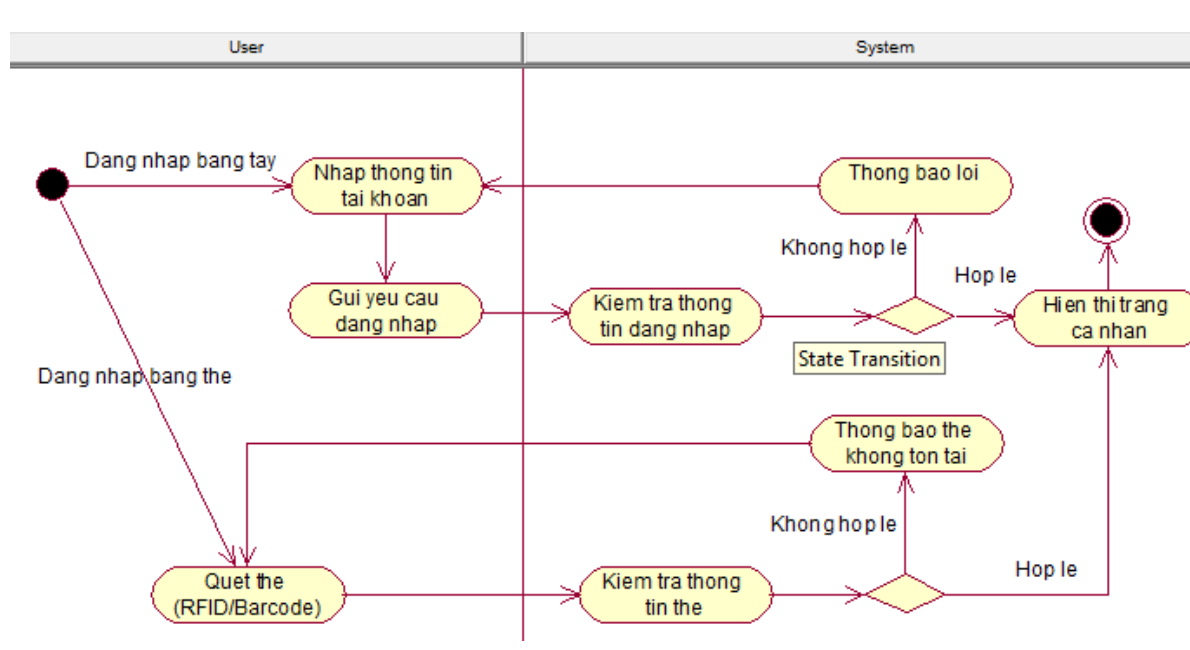

#### **Activity diagram**

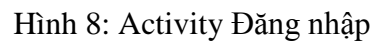

#### **2.2 UseCase Đổi Mật khẩu**

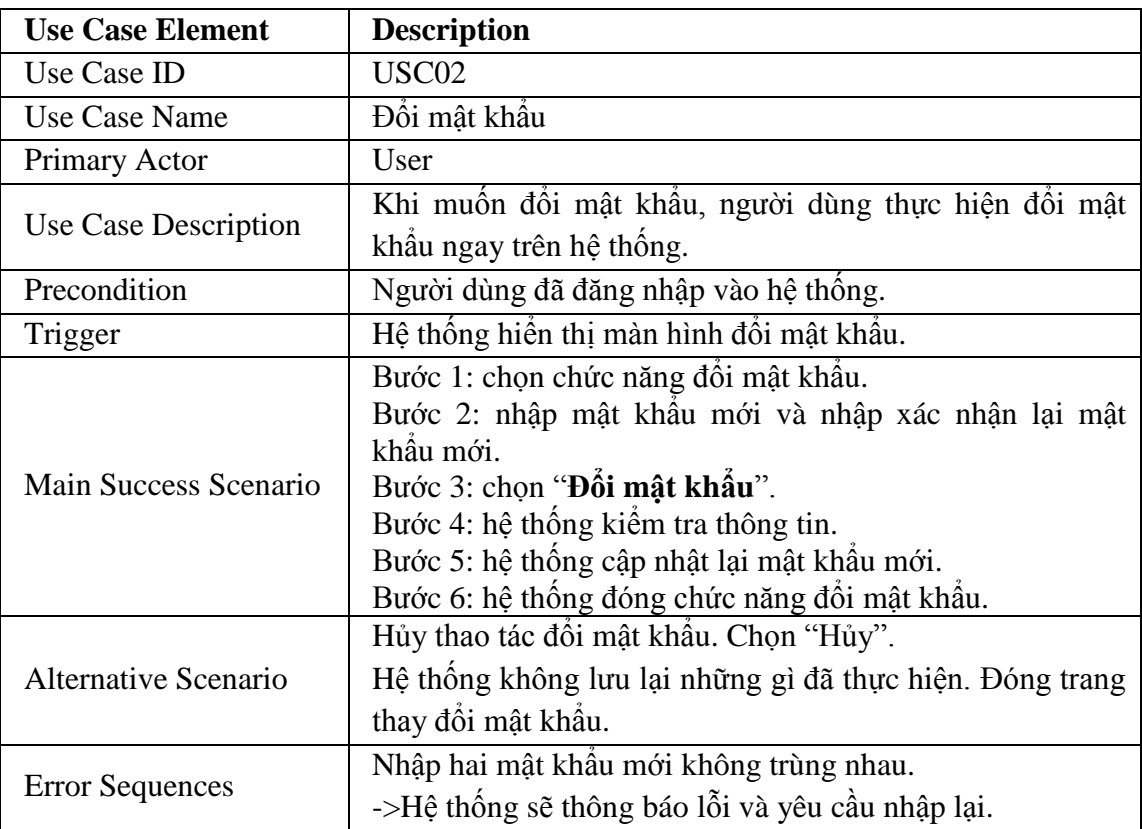

#### **Sequence diagram**

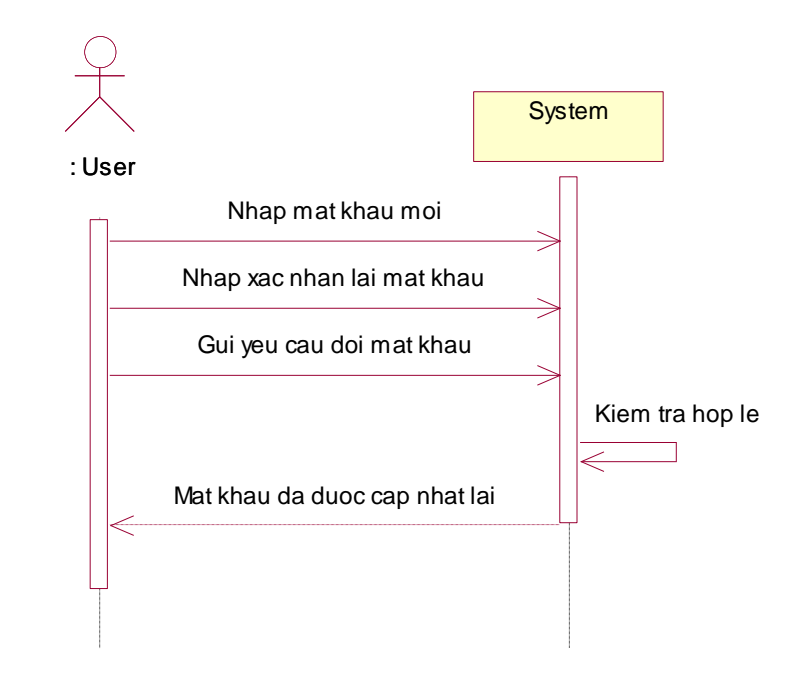

Hình 9: Sequence Đổi mật khẩu

#### **State diagram**

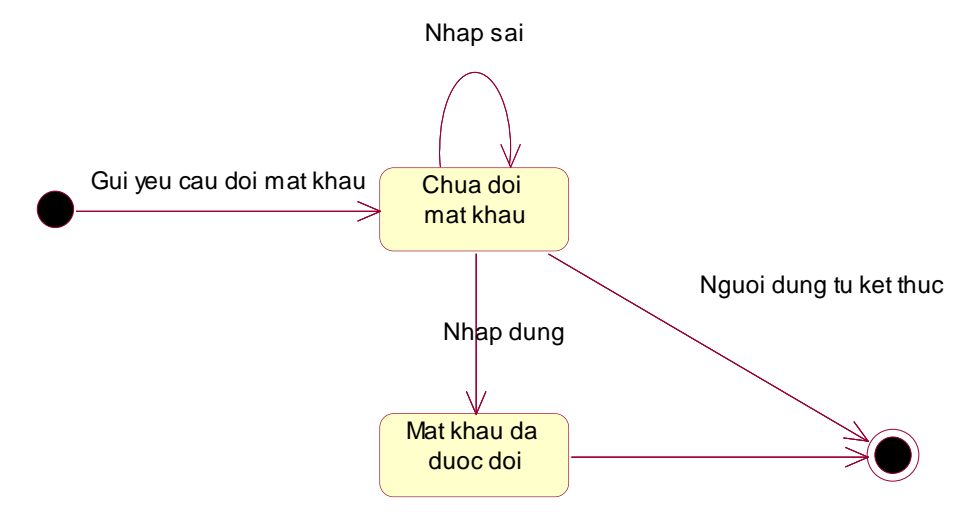

Hình 10: State Đổi mật khẩu

#### **Activity diagram**

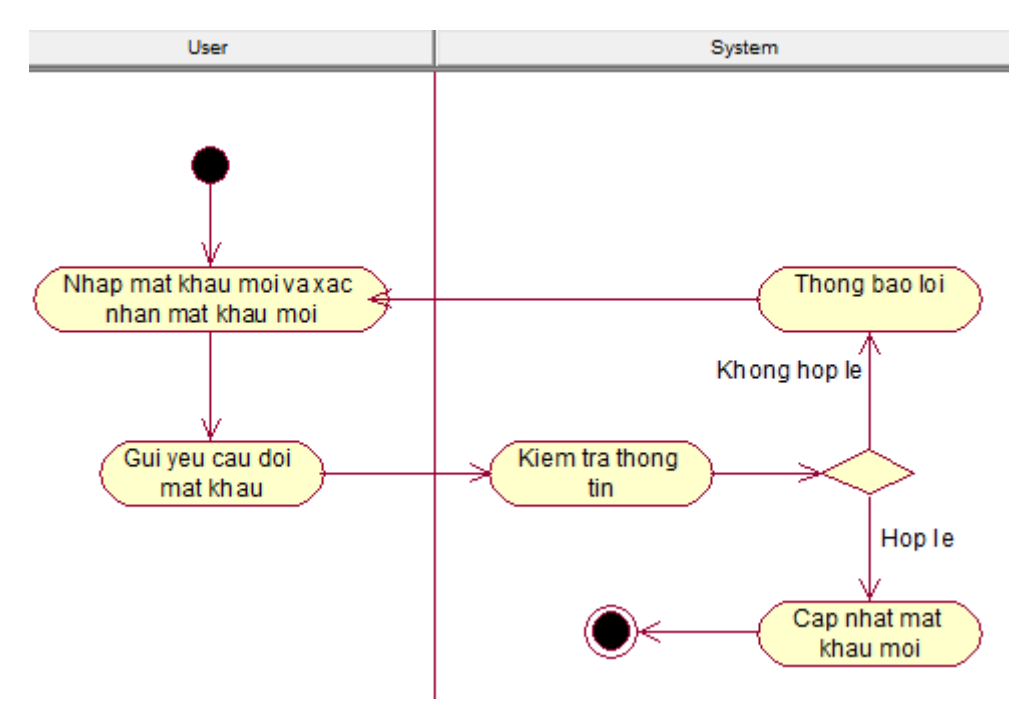

Hình 11: Activity Đổi mật khẩu

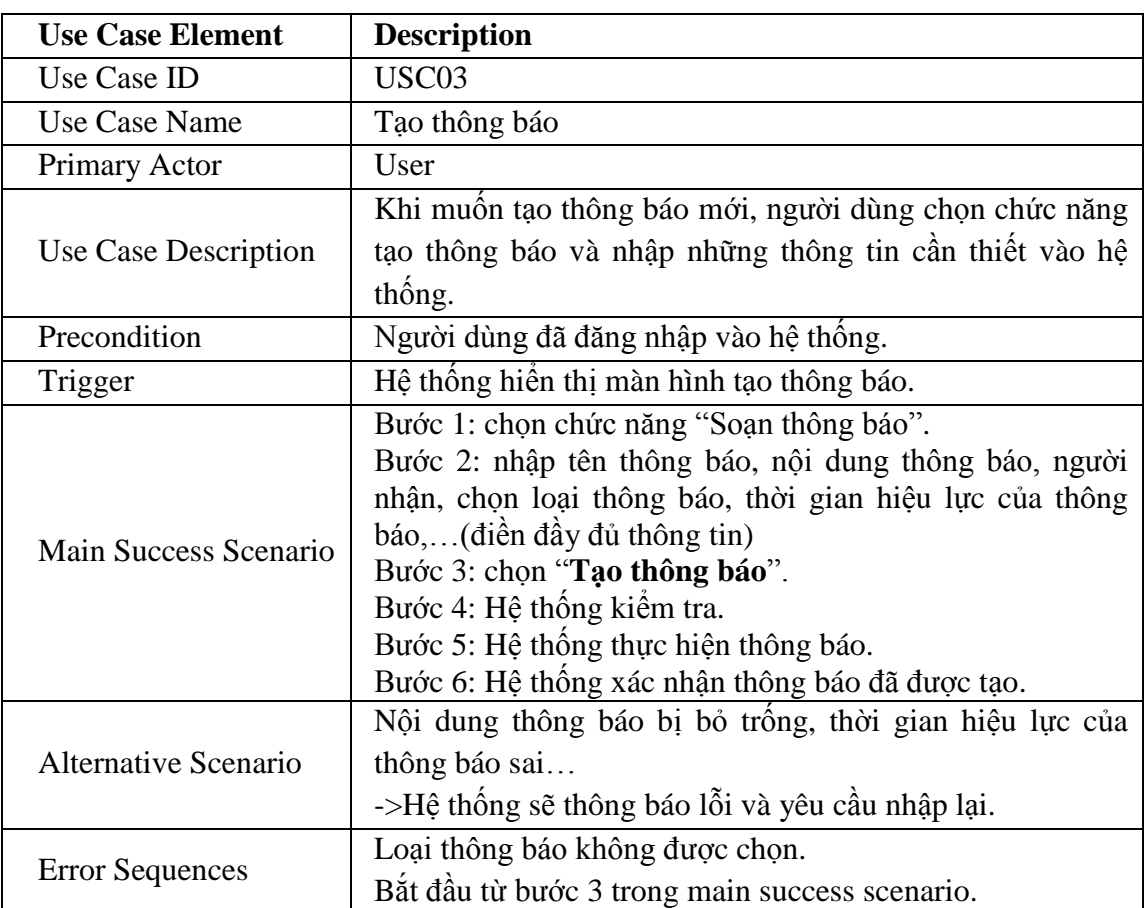

#### **2.3 UseCase Soạn Thông Báo**

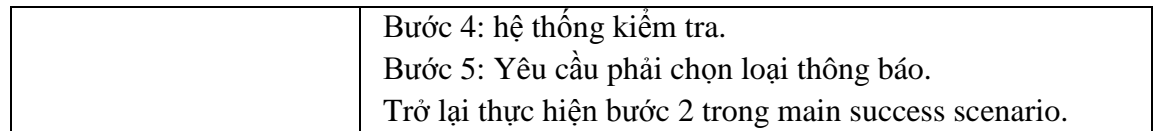

#### **Sequence diagram**

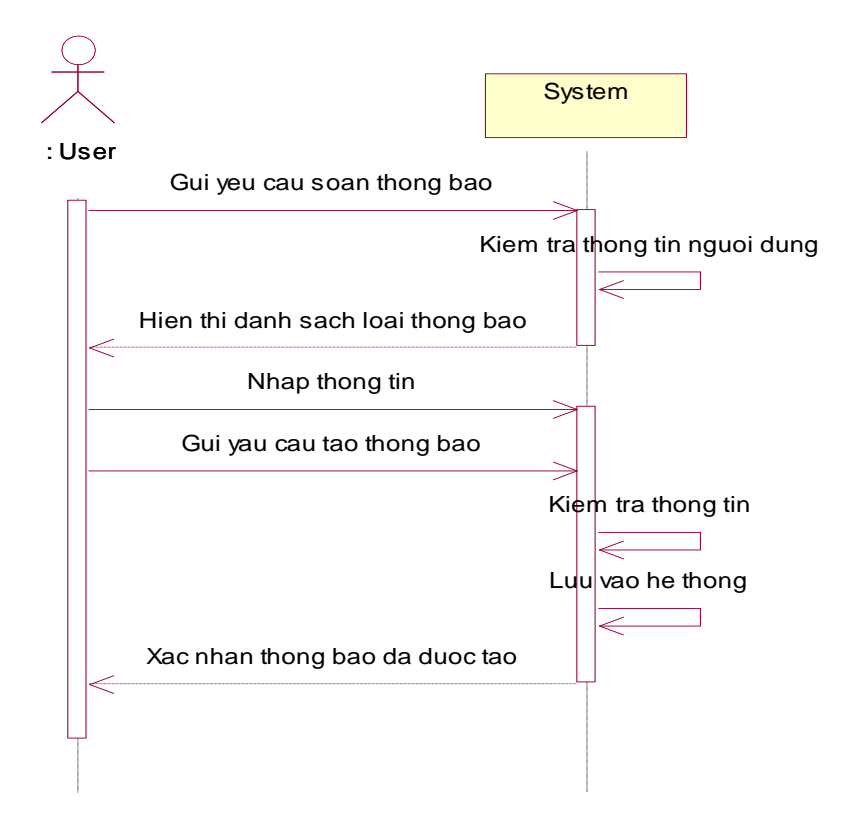

Hình 12: Sequence Soạn thông báo

#### **State diagram**

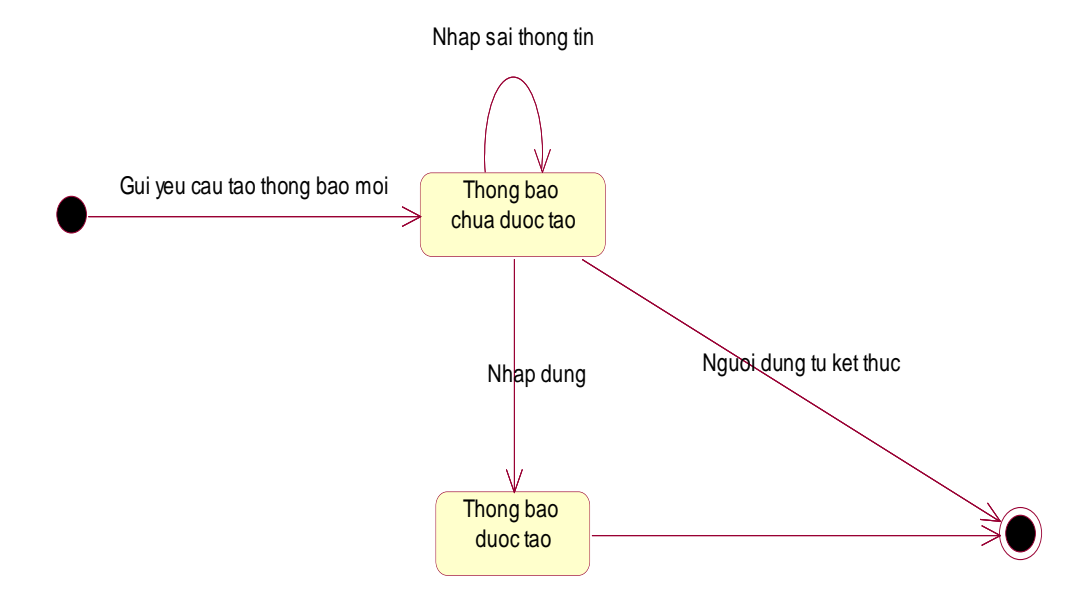

Hình 13: State Soạn thông báo

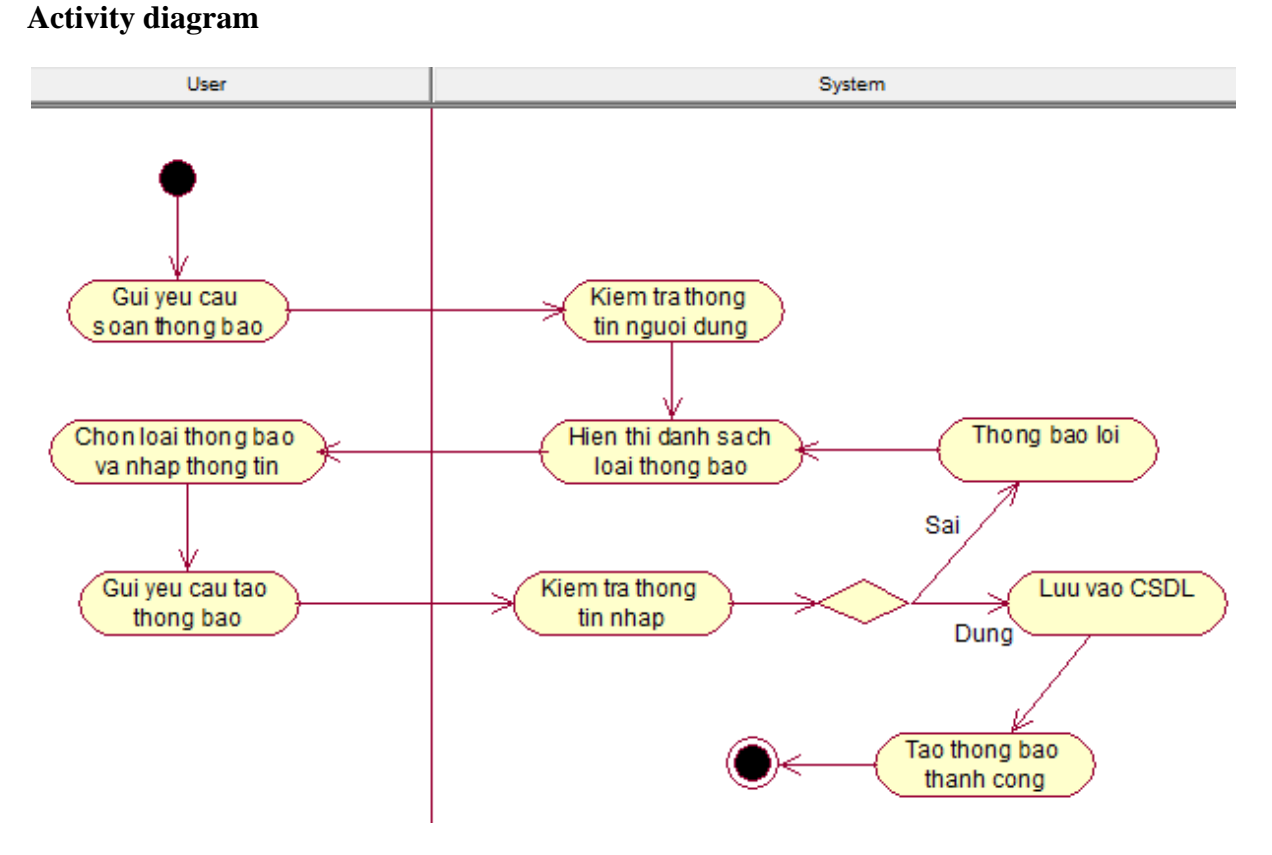

Hình 14: Activity Soạn thông báo

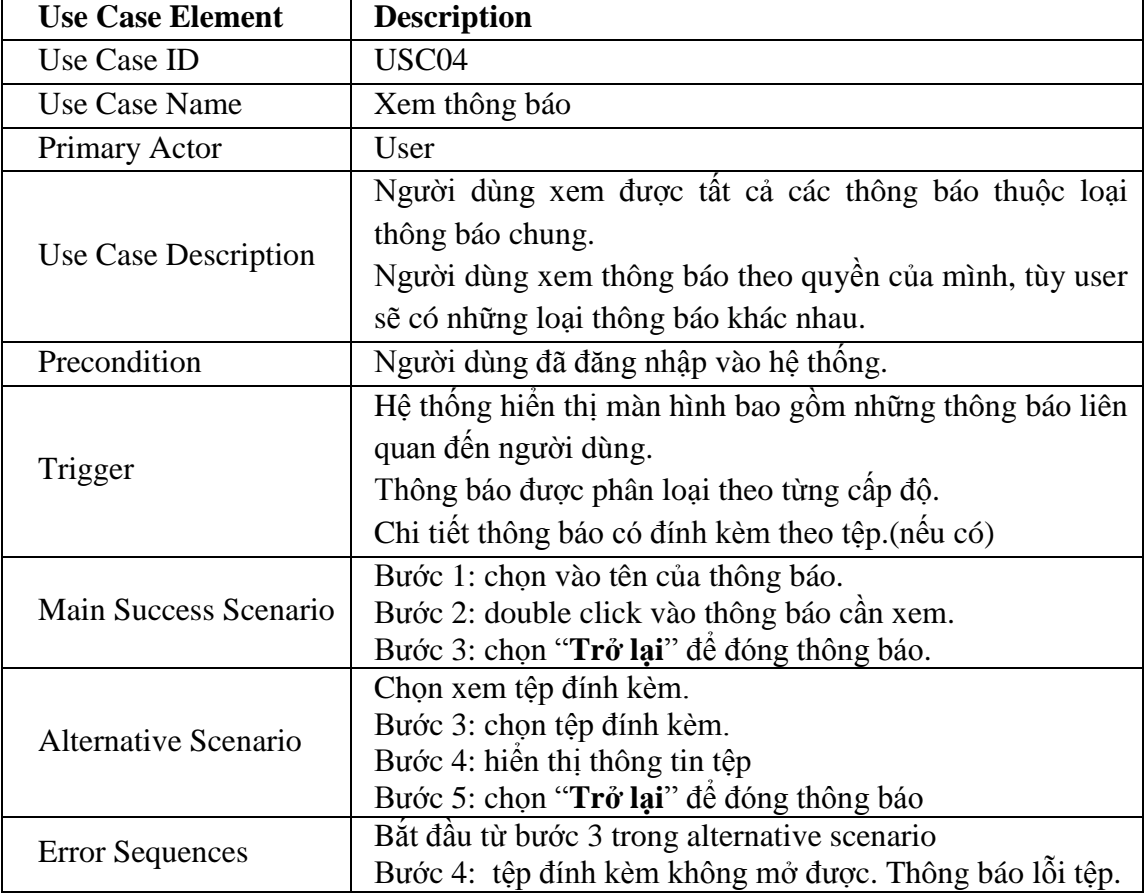

#### **2.4 UseCase Xem Thông Báo**

#### **Sequence diagram**

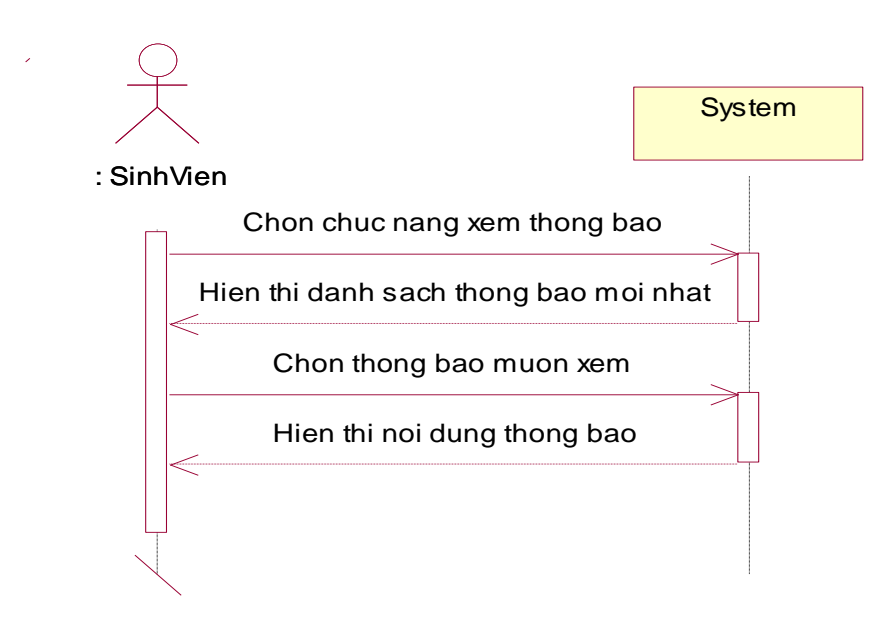

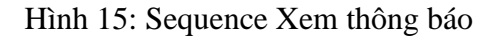

#### **State diagram**

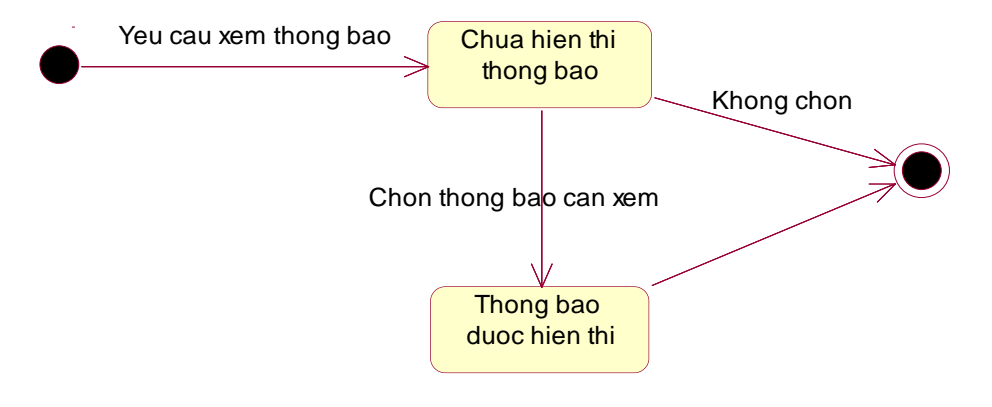

Hình 16: State Xem thông báo

#### **Activity diagram**

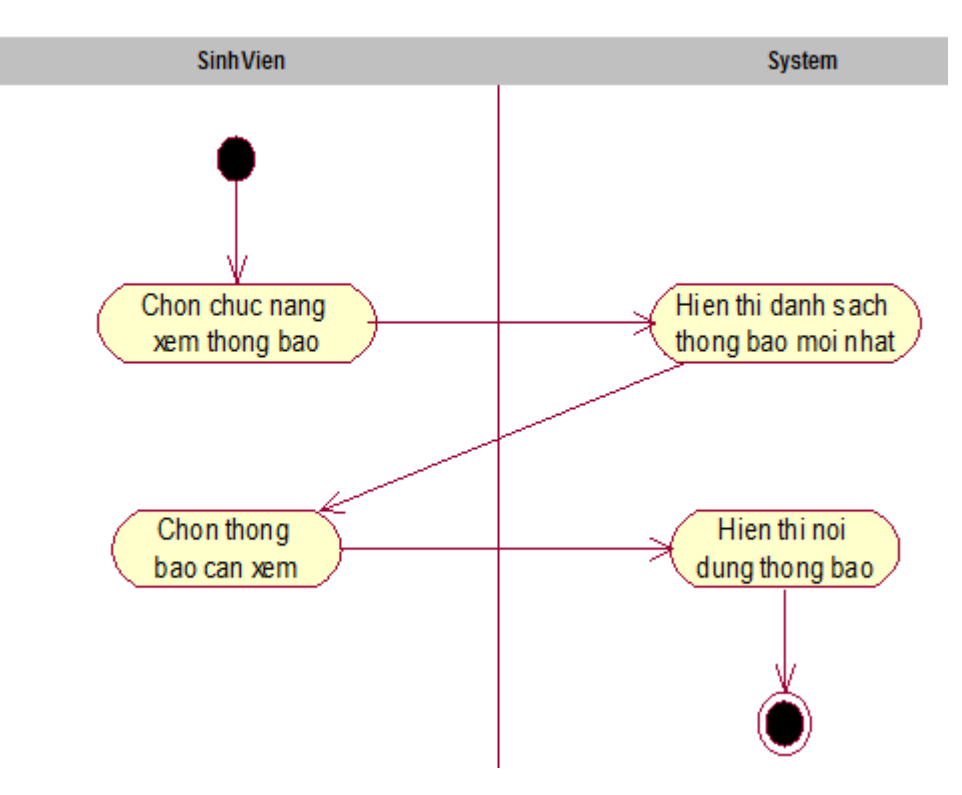

Hình 17: Activity Xem thông báo
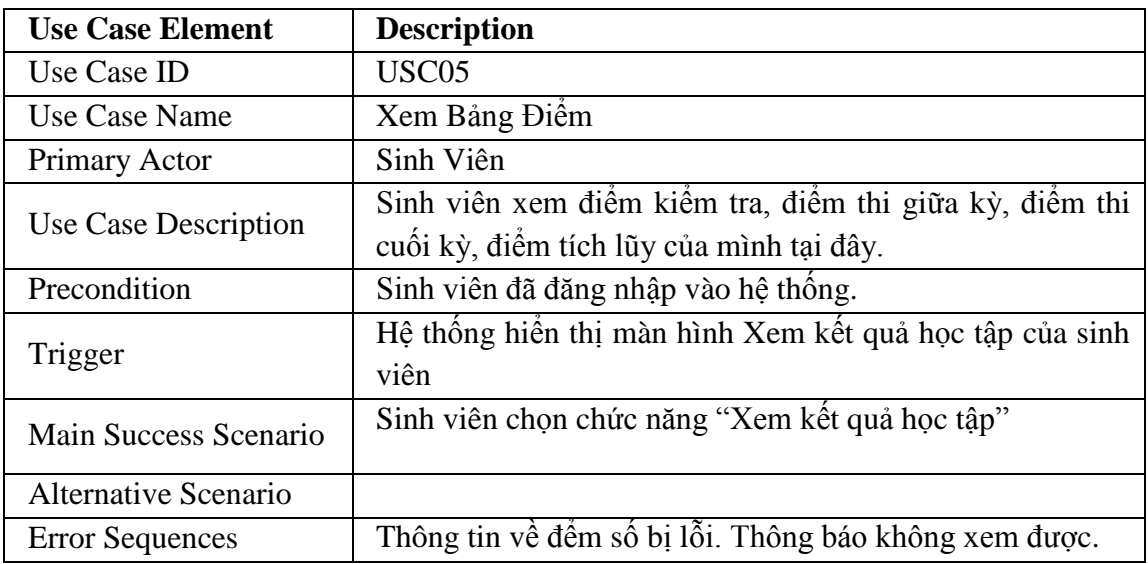

# **2.5 UseCase Xem Bảng Điểm**

#### **Sequence diagram**

**State diagram**

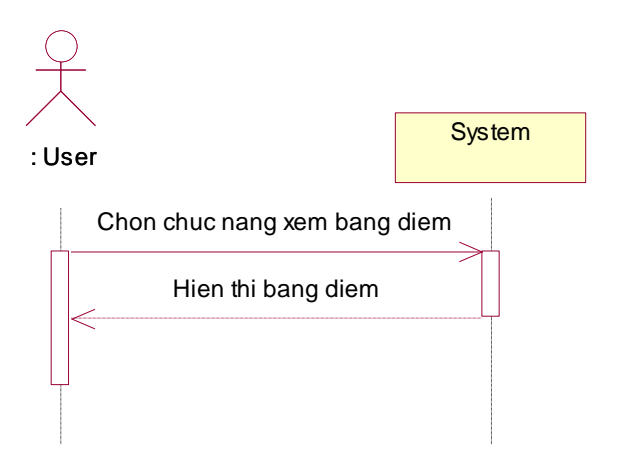

Hình 18: Sequence Xem Bảng Điểm

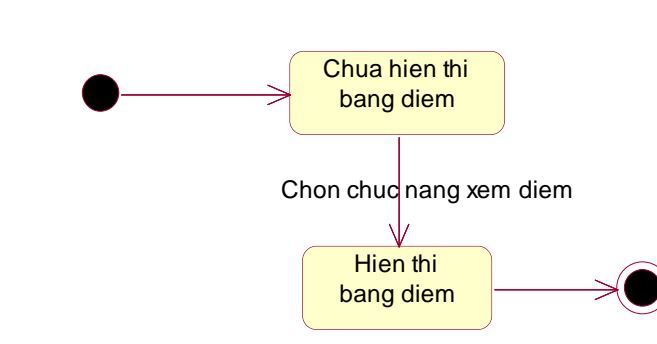

# Hình 19: State Xem Bảng Điểm

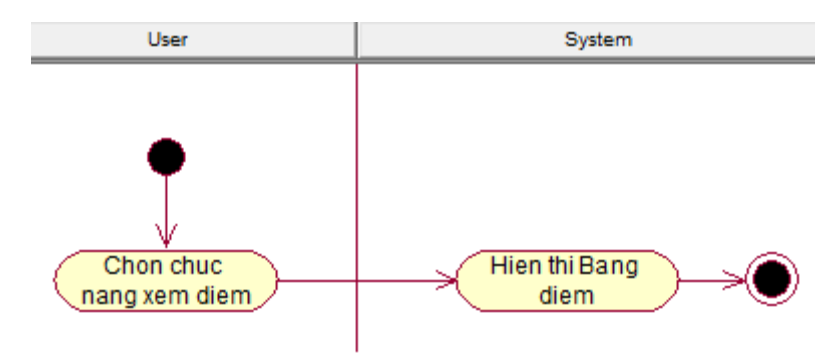

Hình 20: Activity Xem Bảng Điểm

#### **2.6 UseCase Xem Lịch Thi**

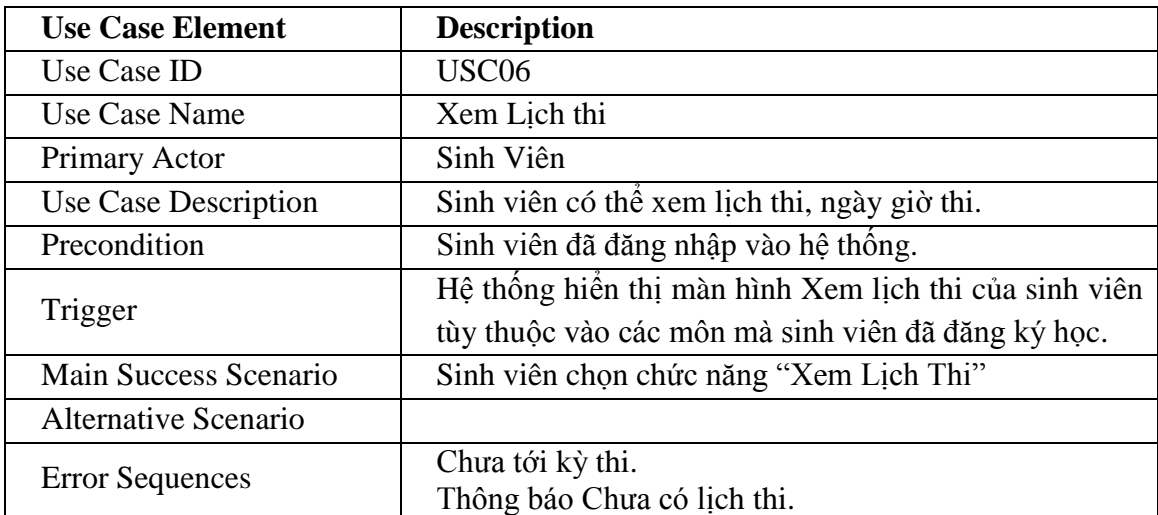

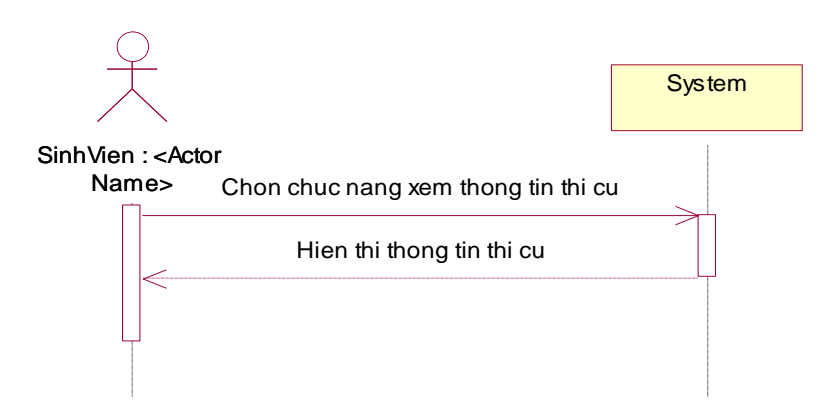

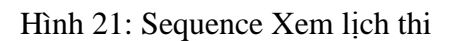

**State diagram**

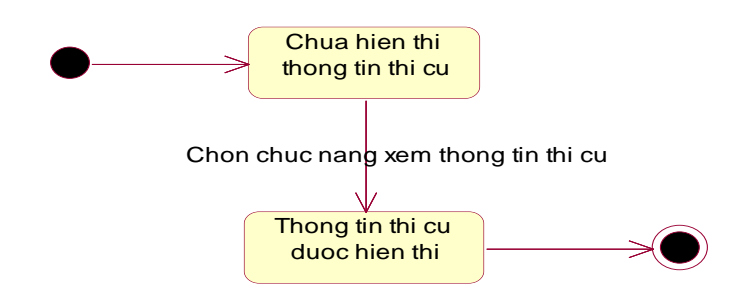

Hình 22: State Xem lịch thi

#### **Activity diagram**

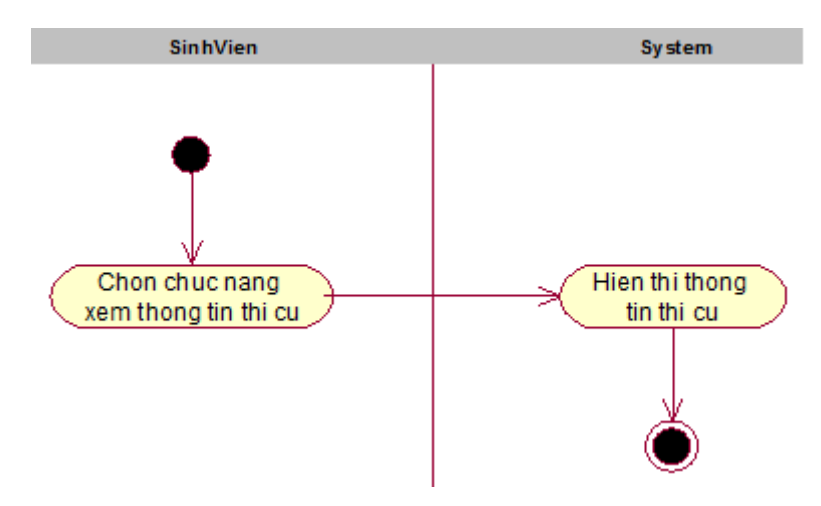

Hình 23: Activity Xem lịch thi

# **2.7 UseCase Gửi Phản Hồi**

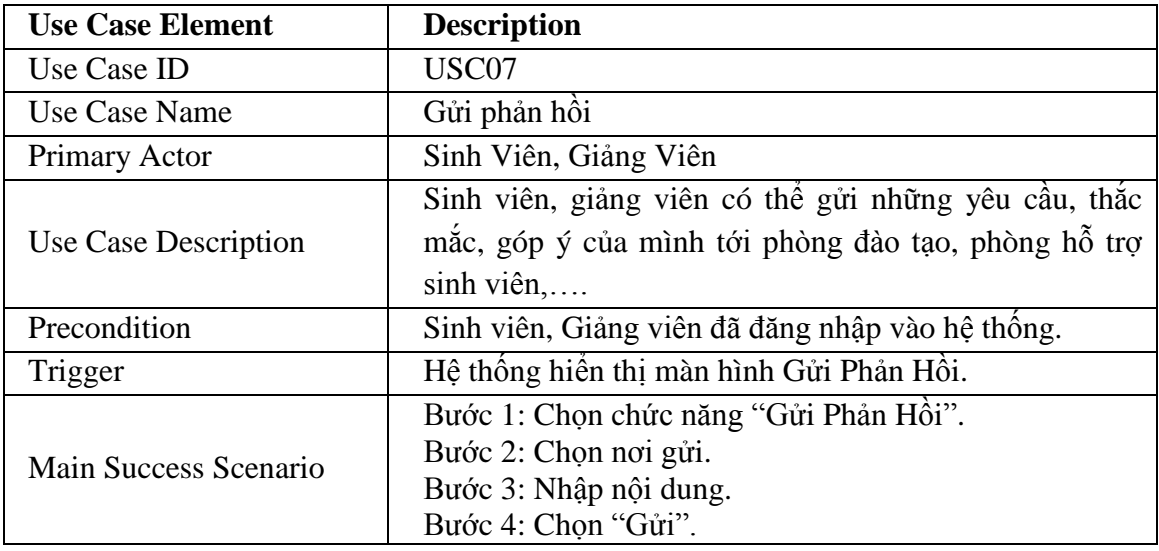

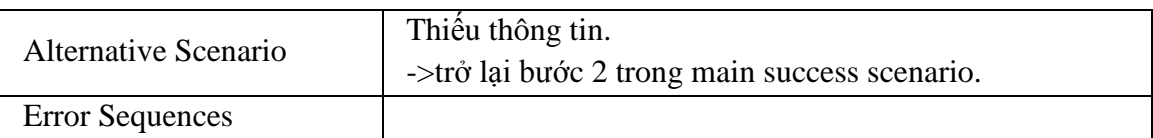

#### **Sequence diagram**

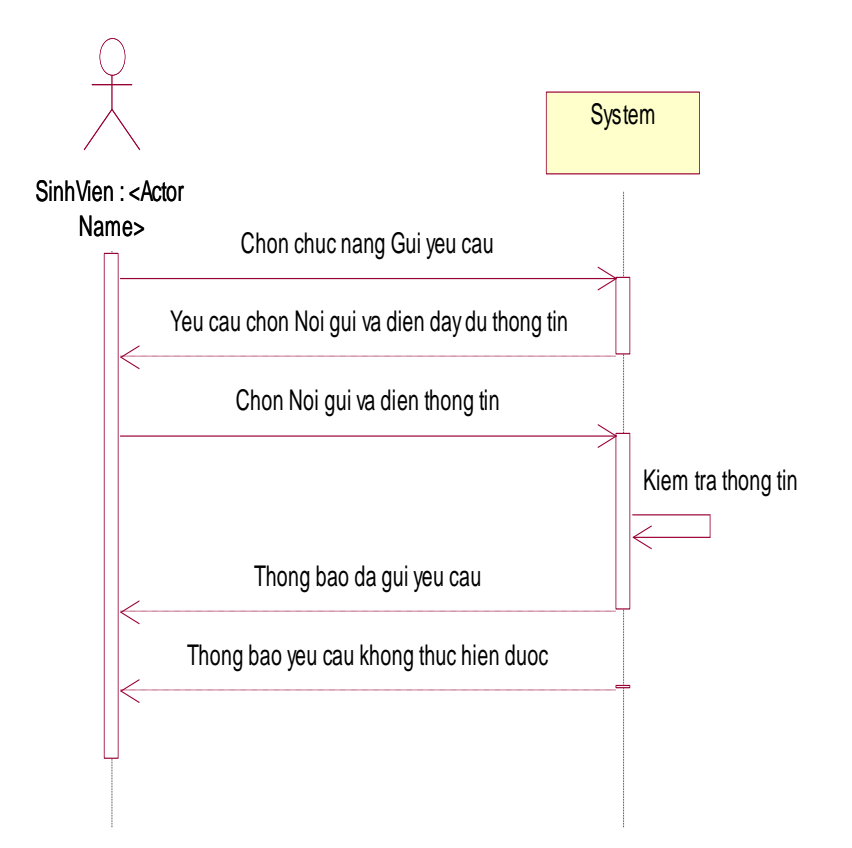

Hình 24: Sequence Gửi phản hồi

#### **State diagram**

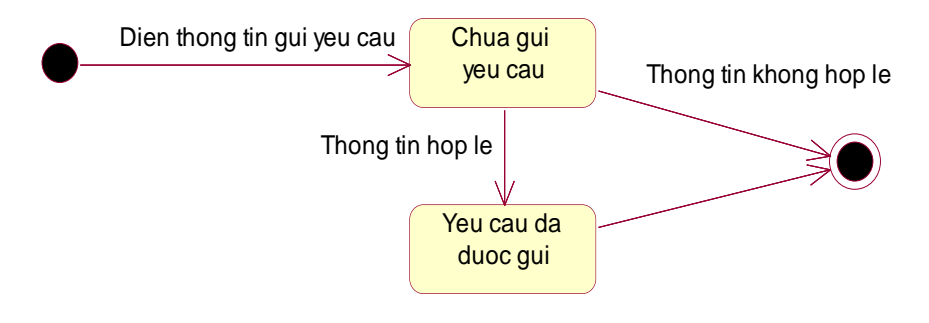

Hình 25: State Gửi phản hồi

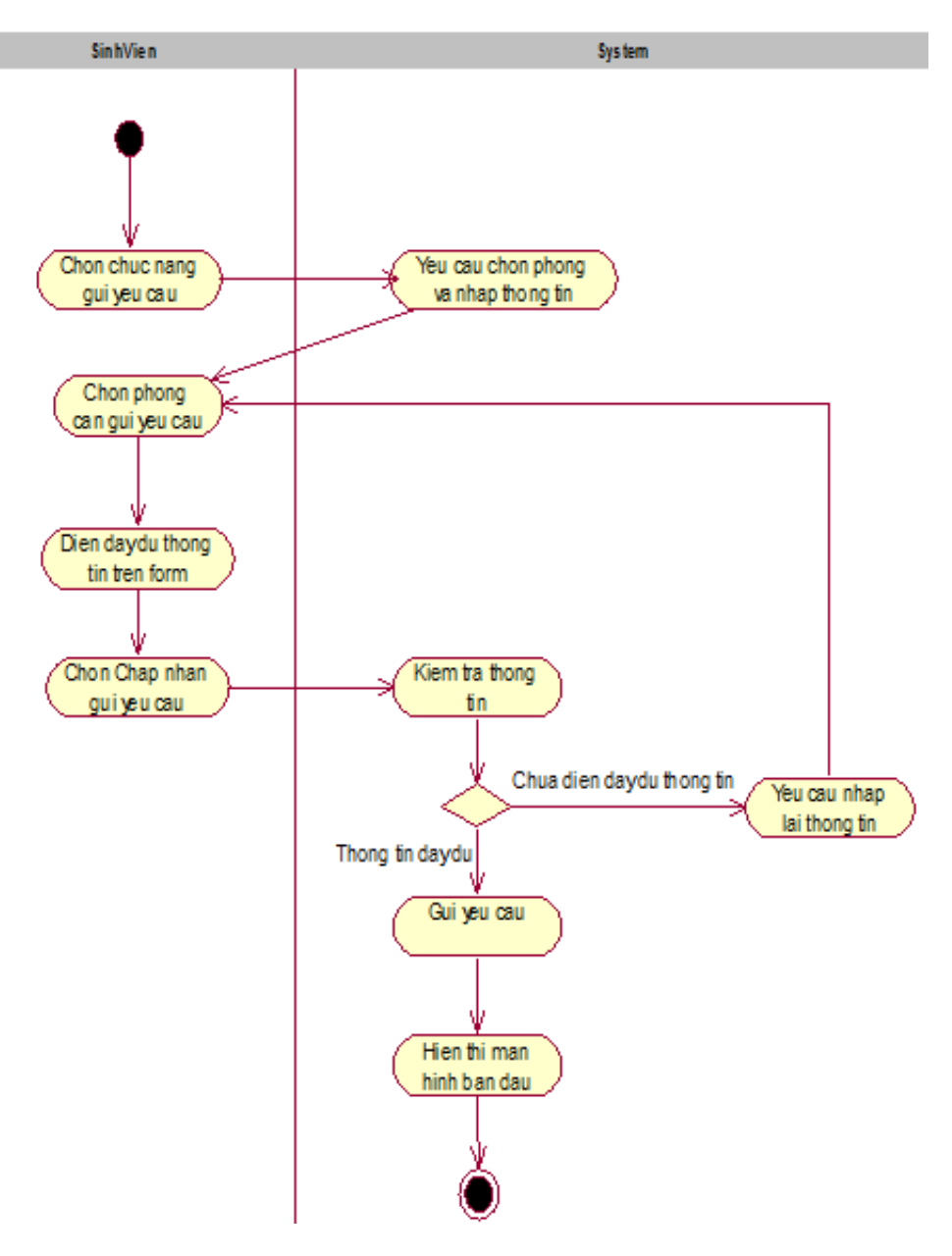

Hình 26: Activity Gửi phản hồi

# **2.8 UseCase XEM THỜI KHÓA BIỂU**

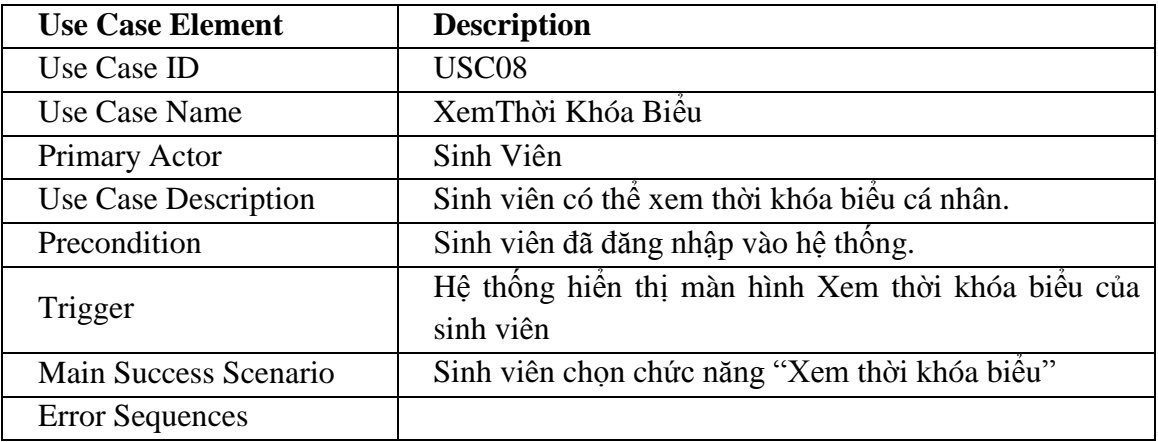

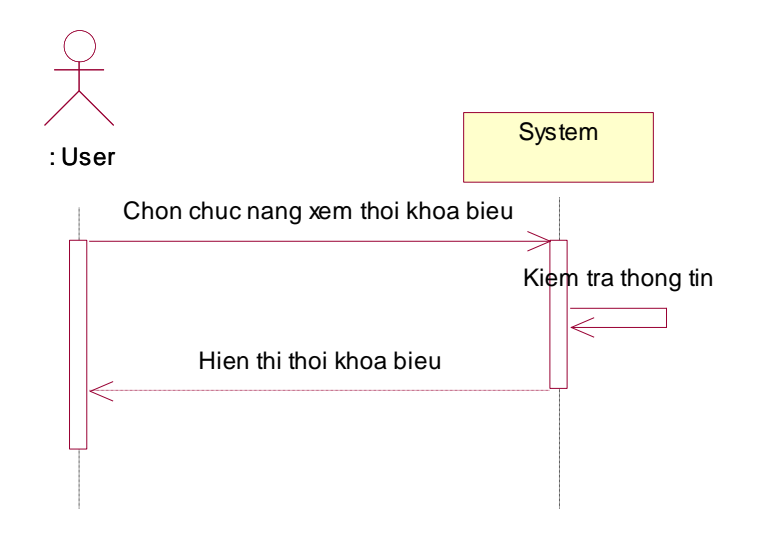

Hình 27: Sequence Xem Thời khóa biểu

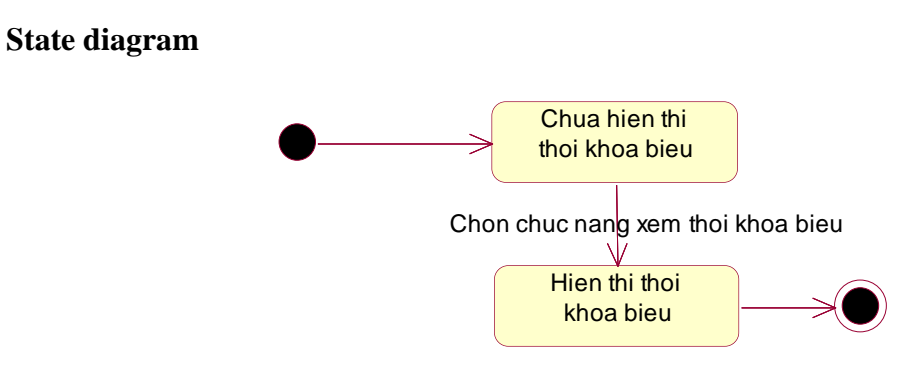

Hình 28: State Xem Thời khóa biểu

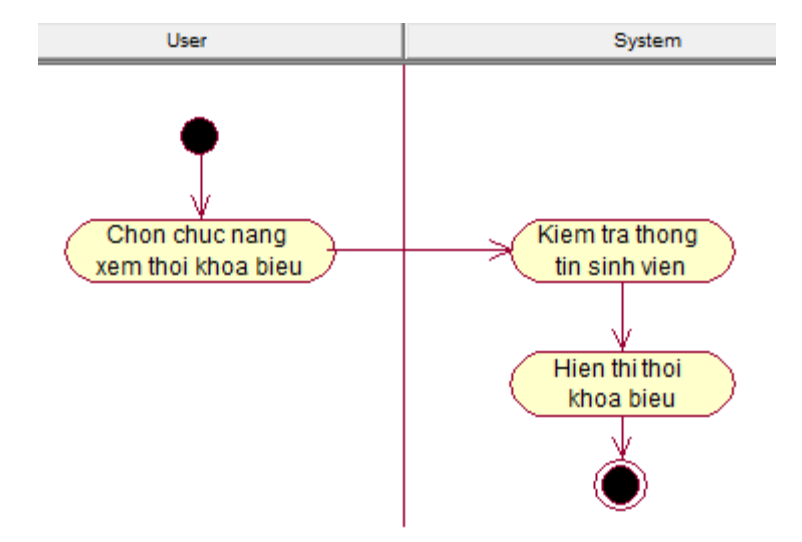

Hình 29: Activity Xem Thời khóa biểu

# **2.9 UseCase Xem Chương Trình Đào Tạo**

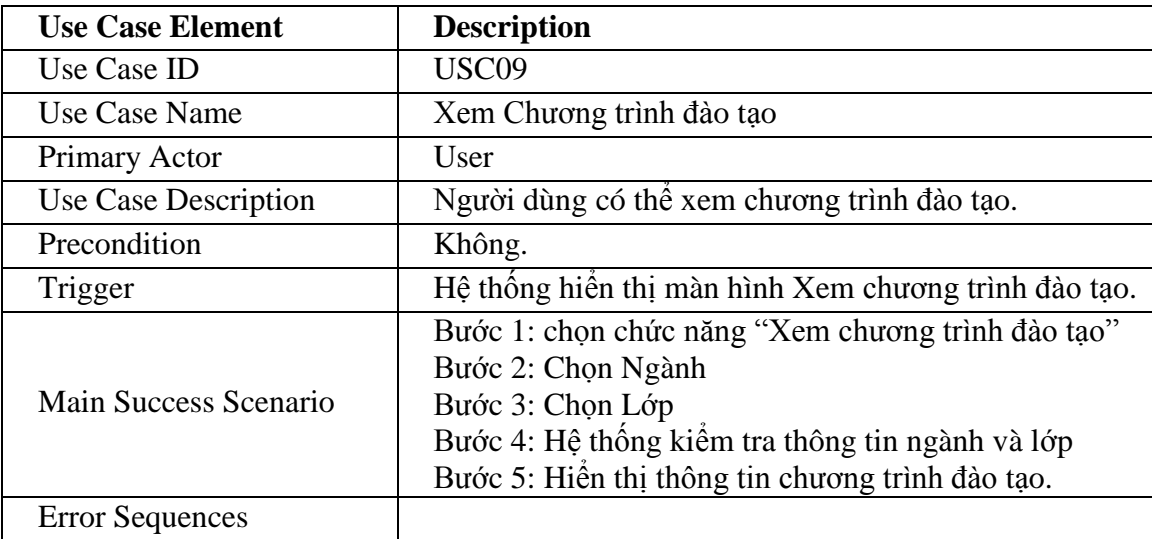

#### **Sequence diagram**

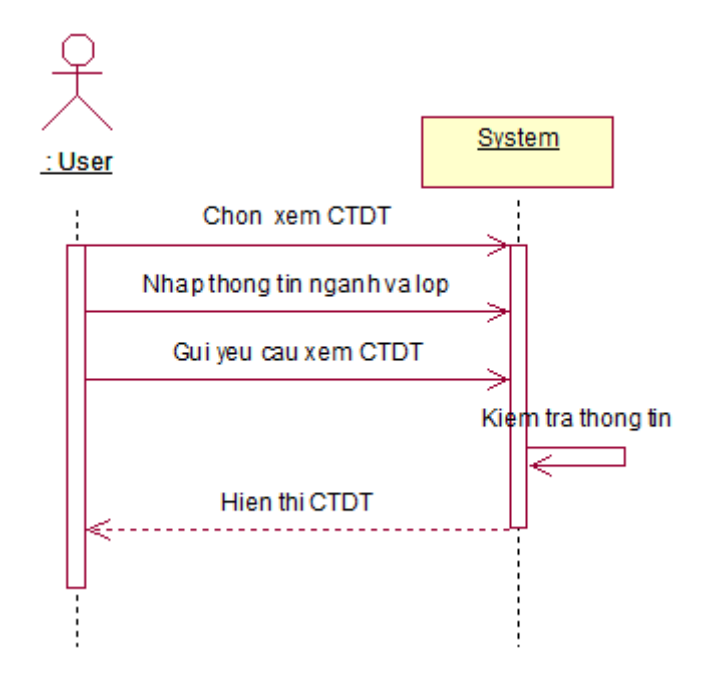

Hình 30: Sequence Xem Chương trình đào tạo

**State diagram**

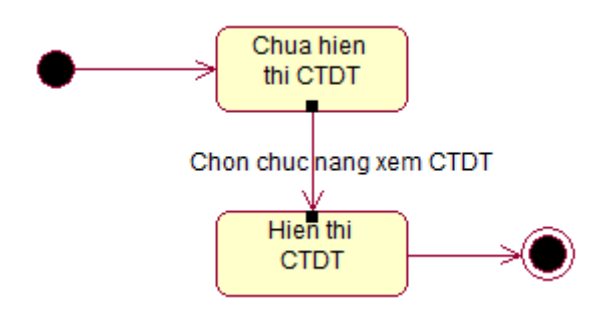

Hình 31: State Xem Chương trình đào tạo

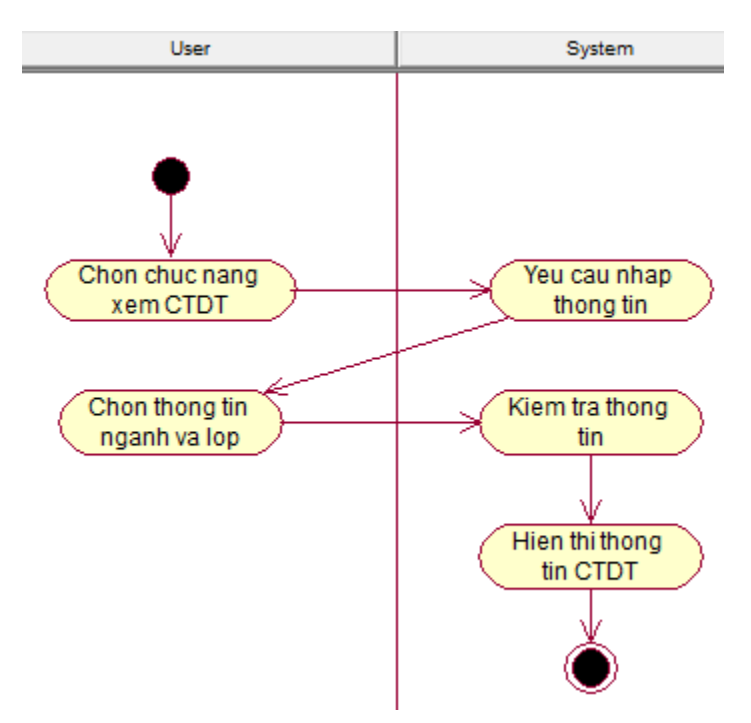

Hình 32: Activity Xem Chương trình đào tạo

#### **2.10 UseCase Xem Lộ Trình**

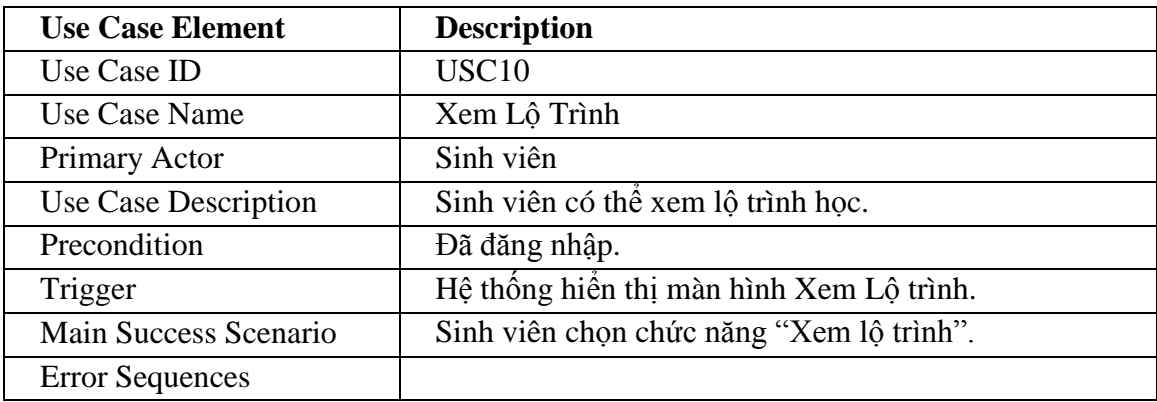

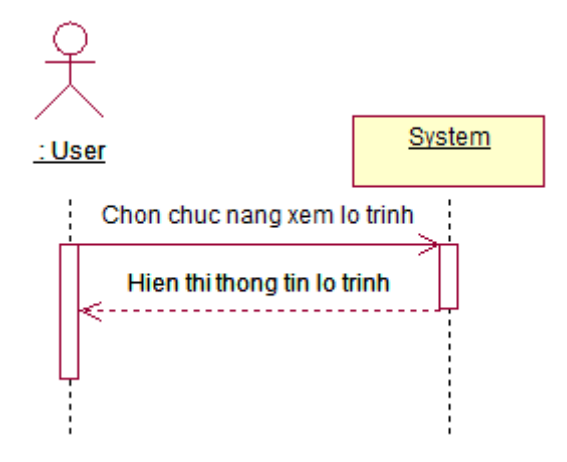

Hình 33: Sequence Xem Lộ trình

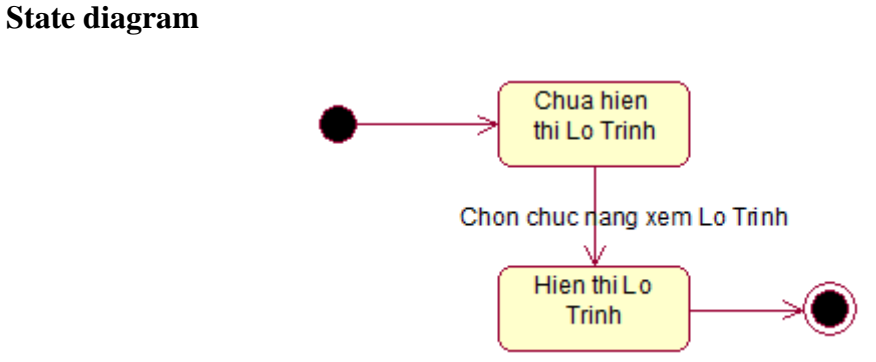

Hình 34: State Xem Lộ trình

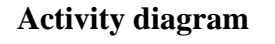

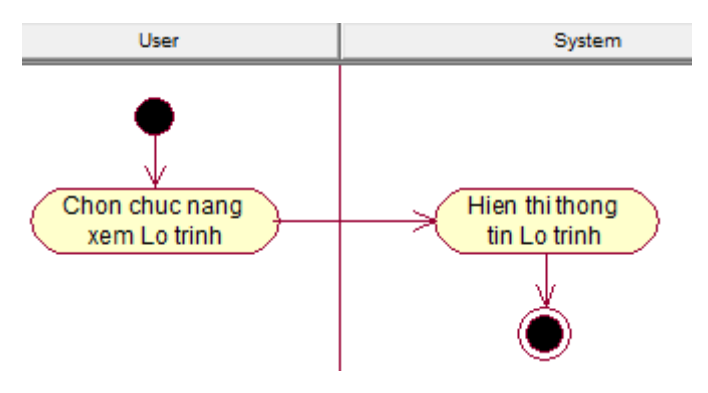

Hình 35: Activity Xem Lộ trình

#### **2.11 UseCase In**

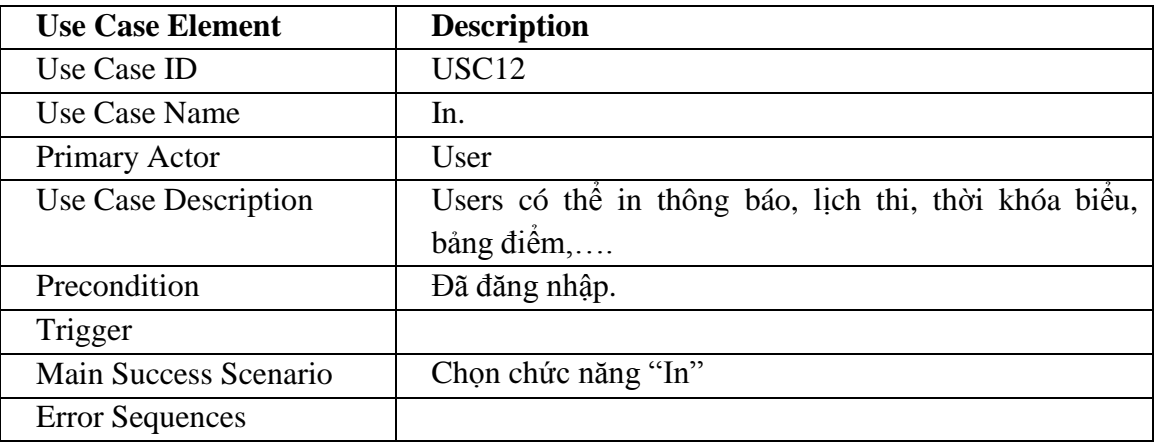

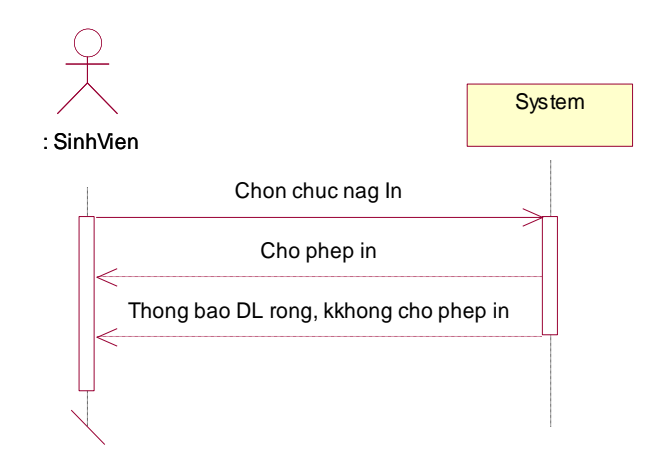

Hình 36: Sequence In

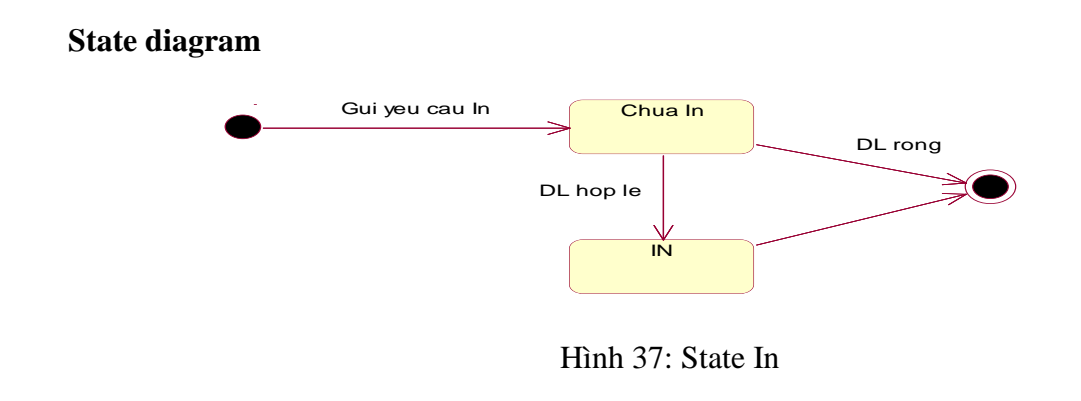

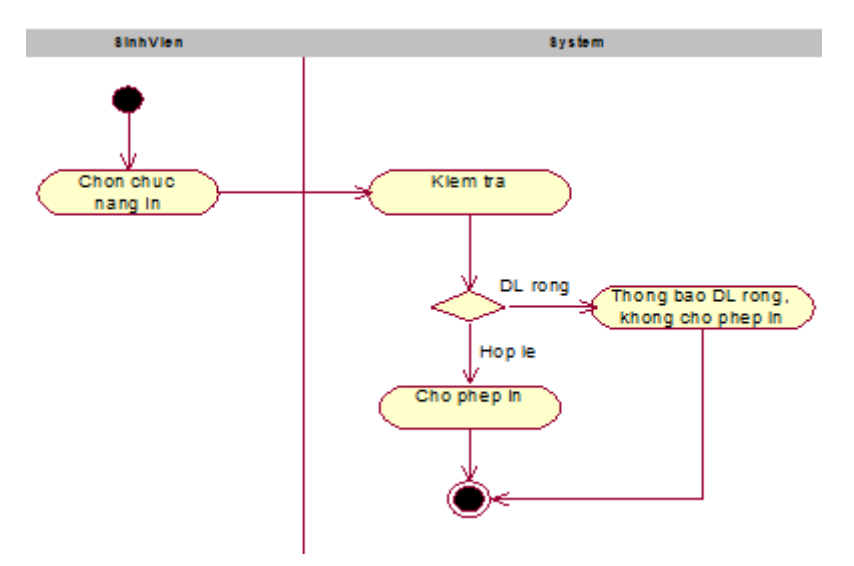

Hình 38: Activity In

#### **2.12 UseCase Quản Lý Tài Khoản**

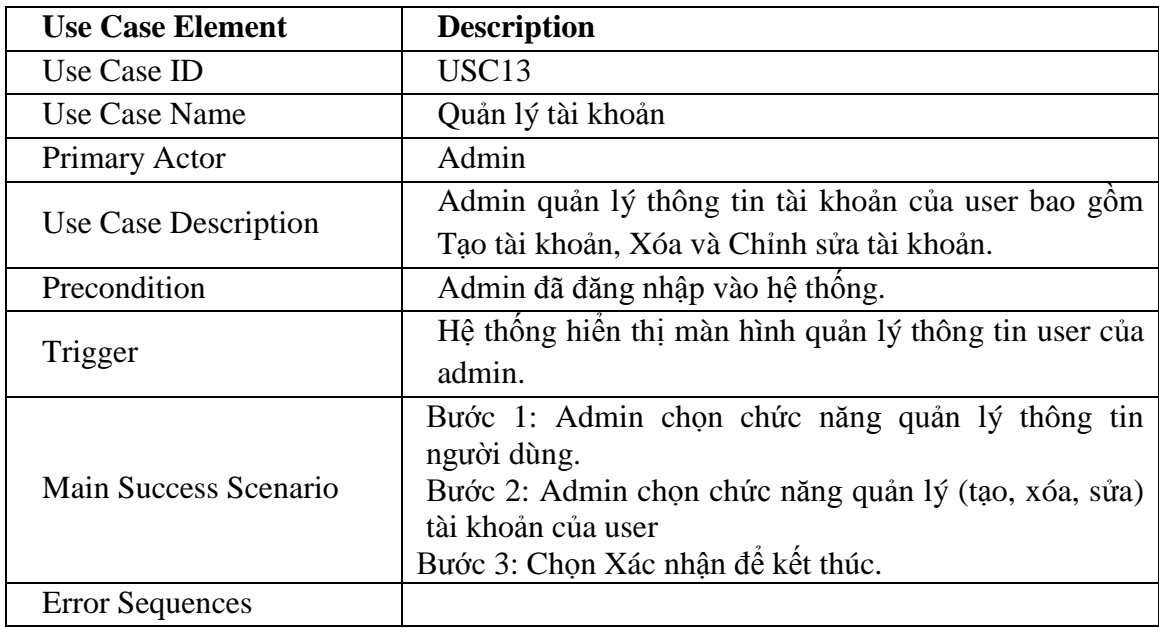

**UseCase**

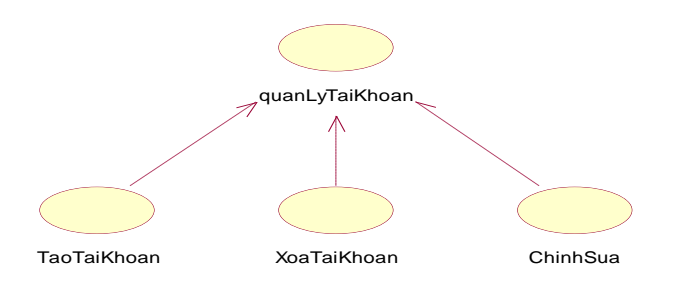

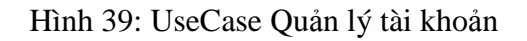

# **\* UseCase Tạo tài khoản**

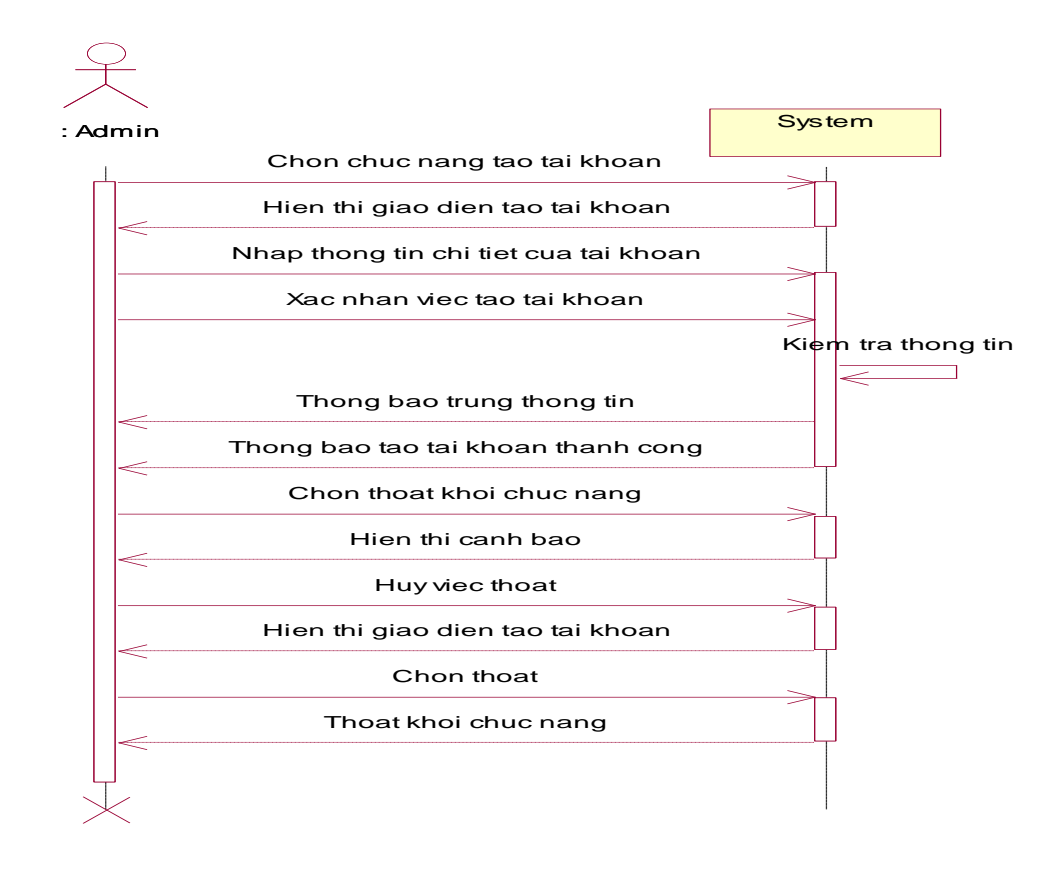

Hình 40: Sequence Tạo tài khoản

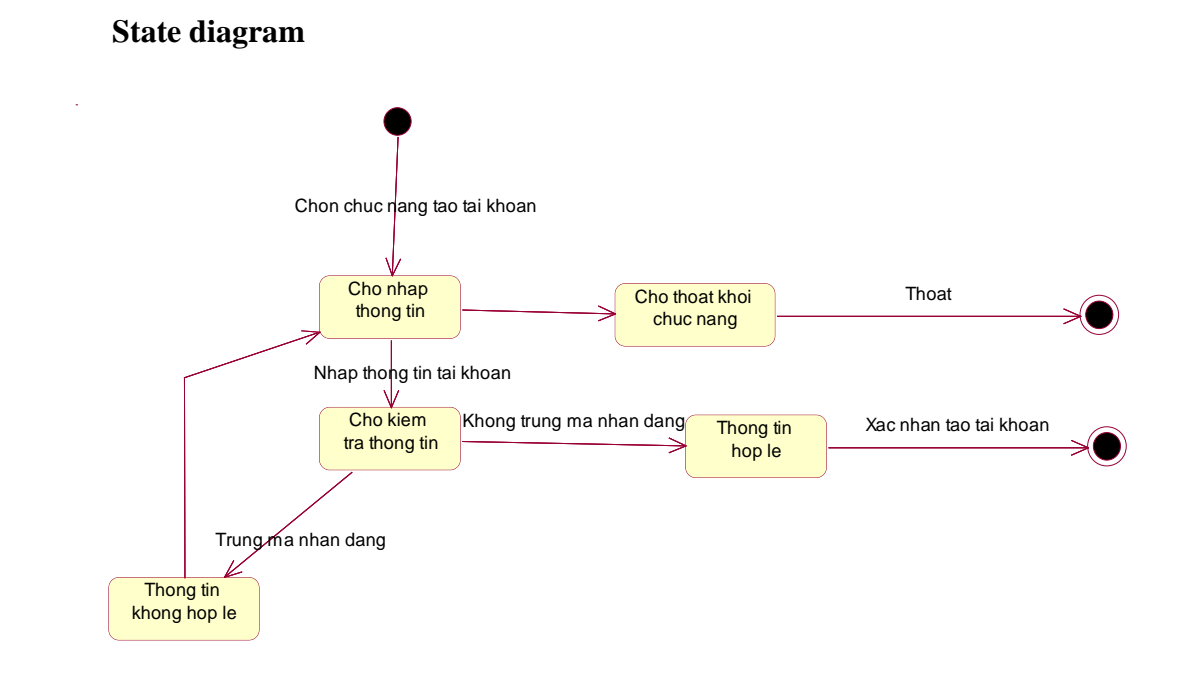

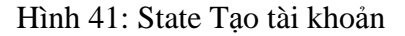

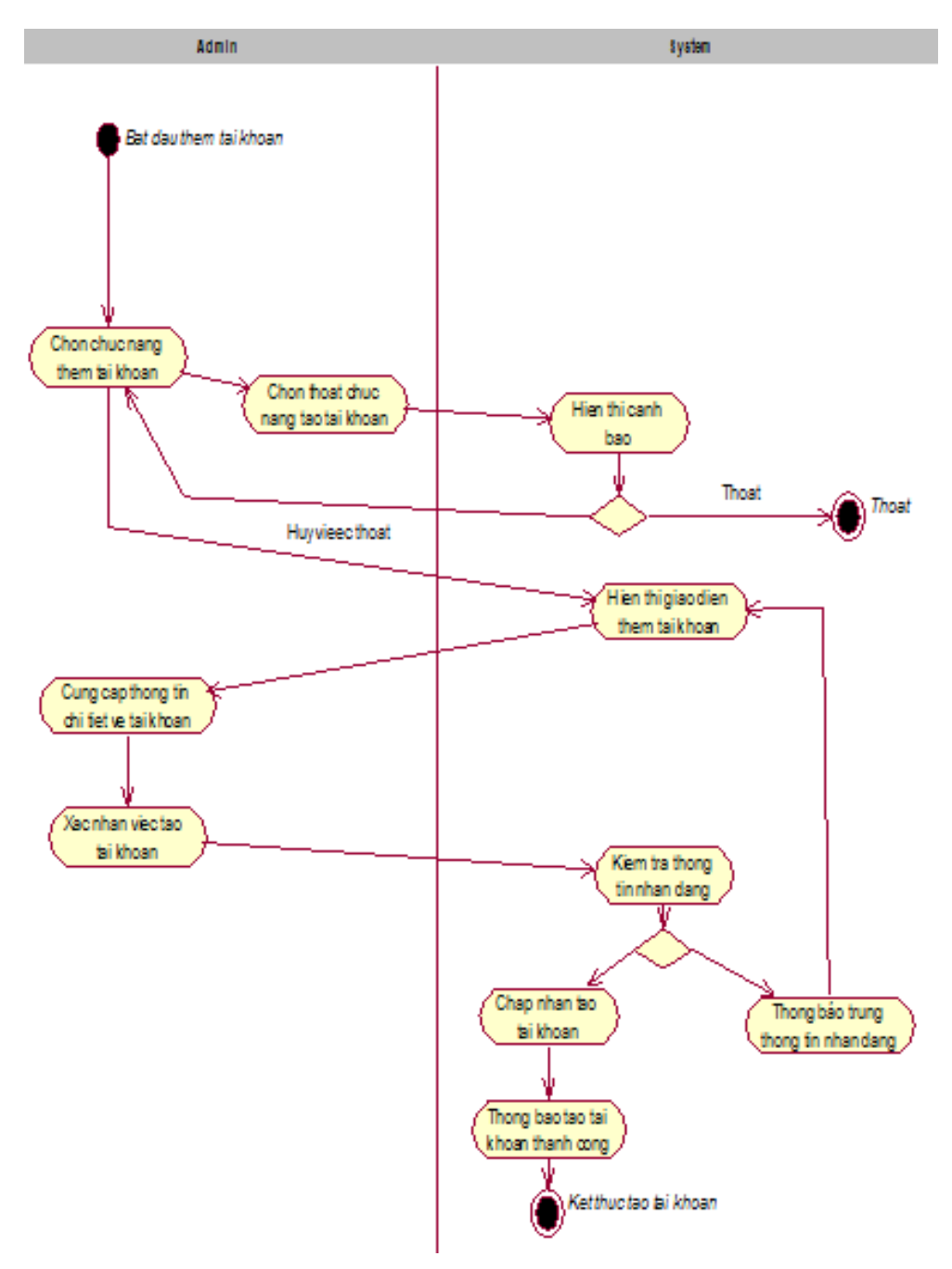

Hình 42: Activity Tạo tài khoản

# **\* UseCase Xóa tài khoản Sequence diagram**

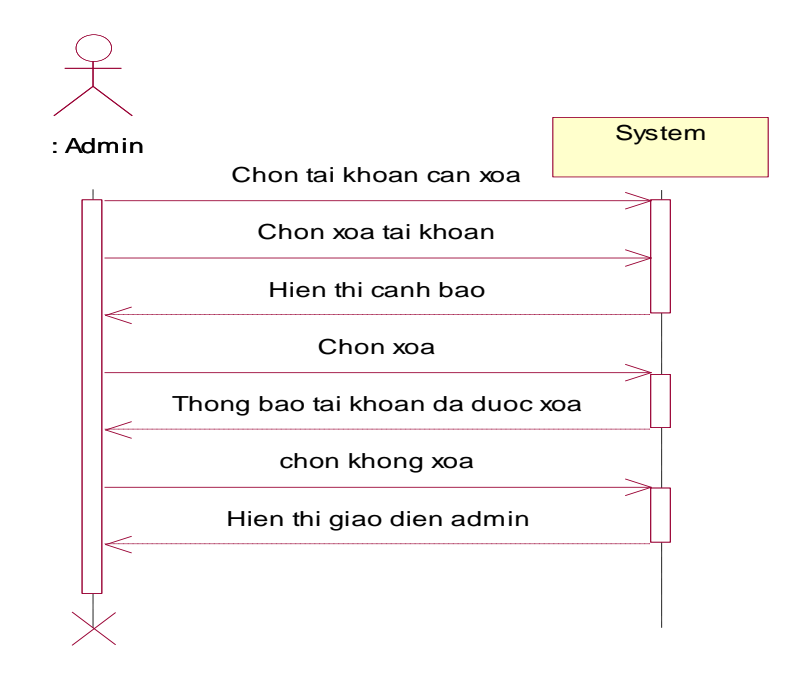

Hình 43: Sequence Xóa tài khoản

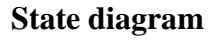

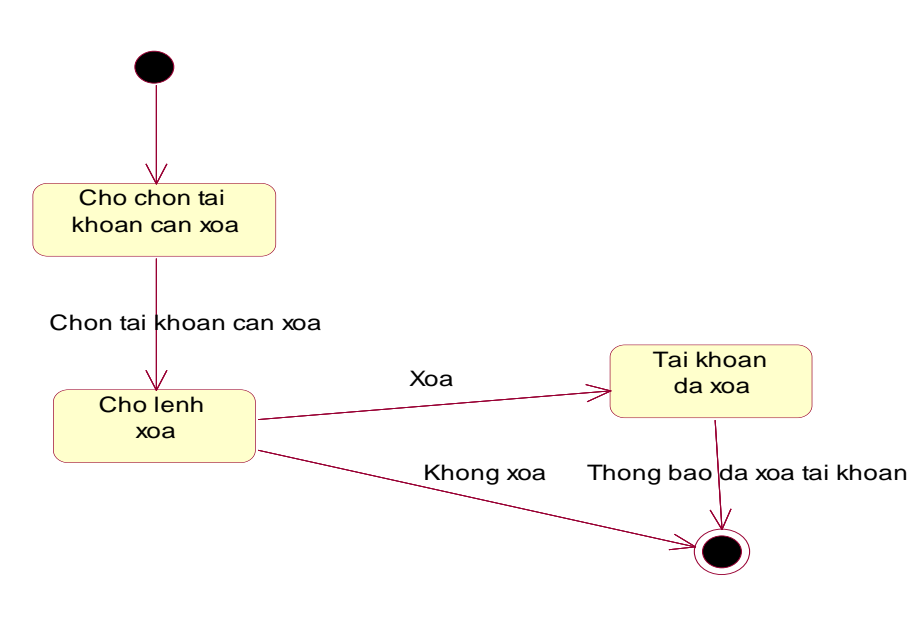

Hình 44: State Xóa tài khoản

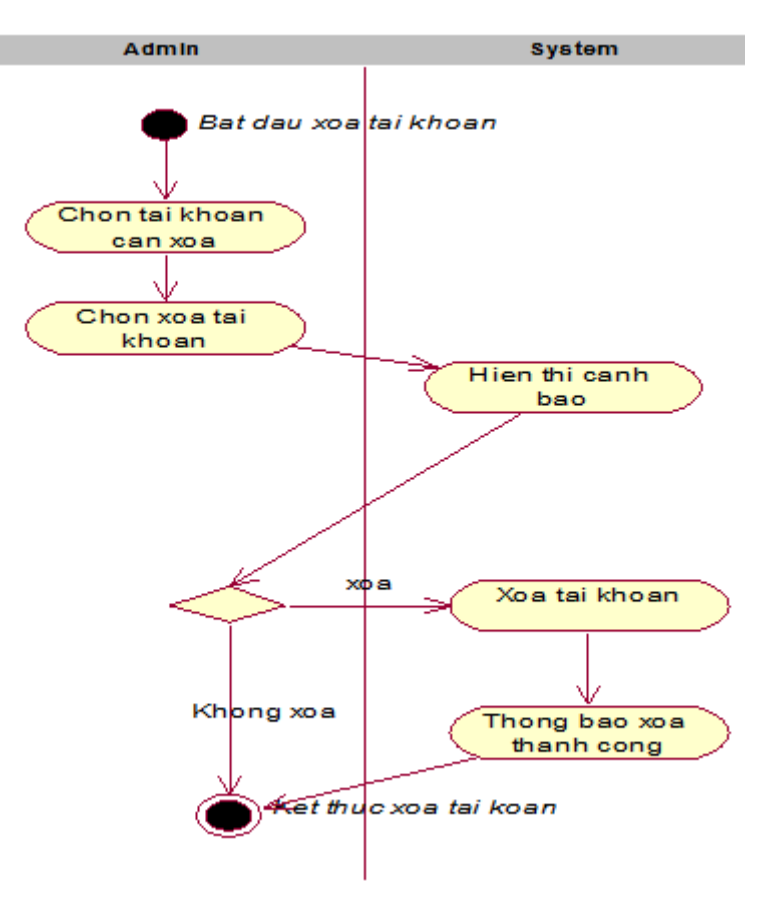

Hình 45: Activity Xóa tài khoản

# **\* UseCase Chỉnh sửa tài khoản**

#### **Sequence diagram**

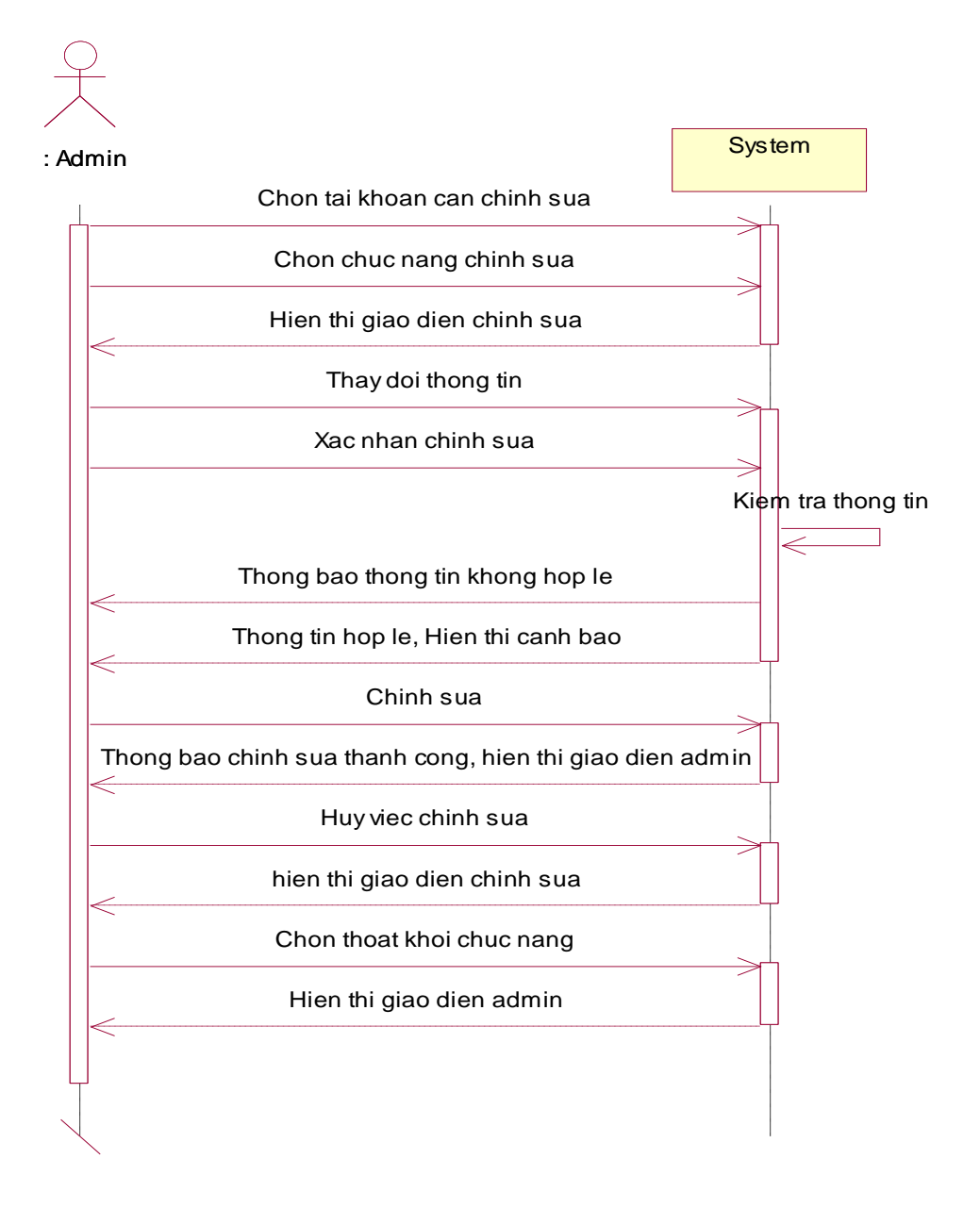

#### Hình 46: Sequence Chỉnh sửa tài khoản

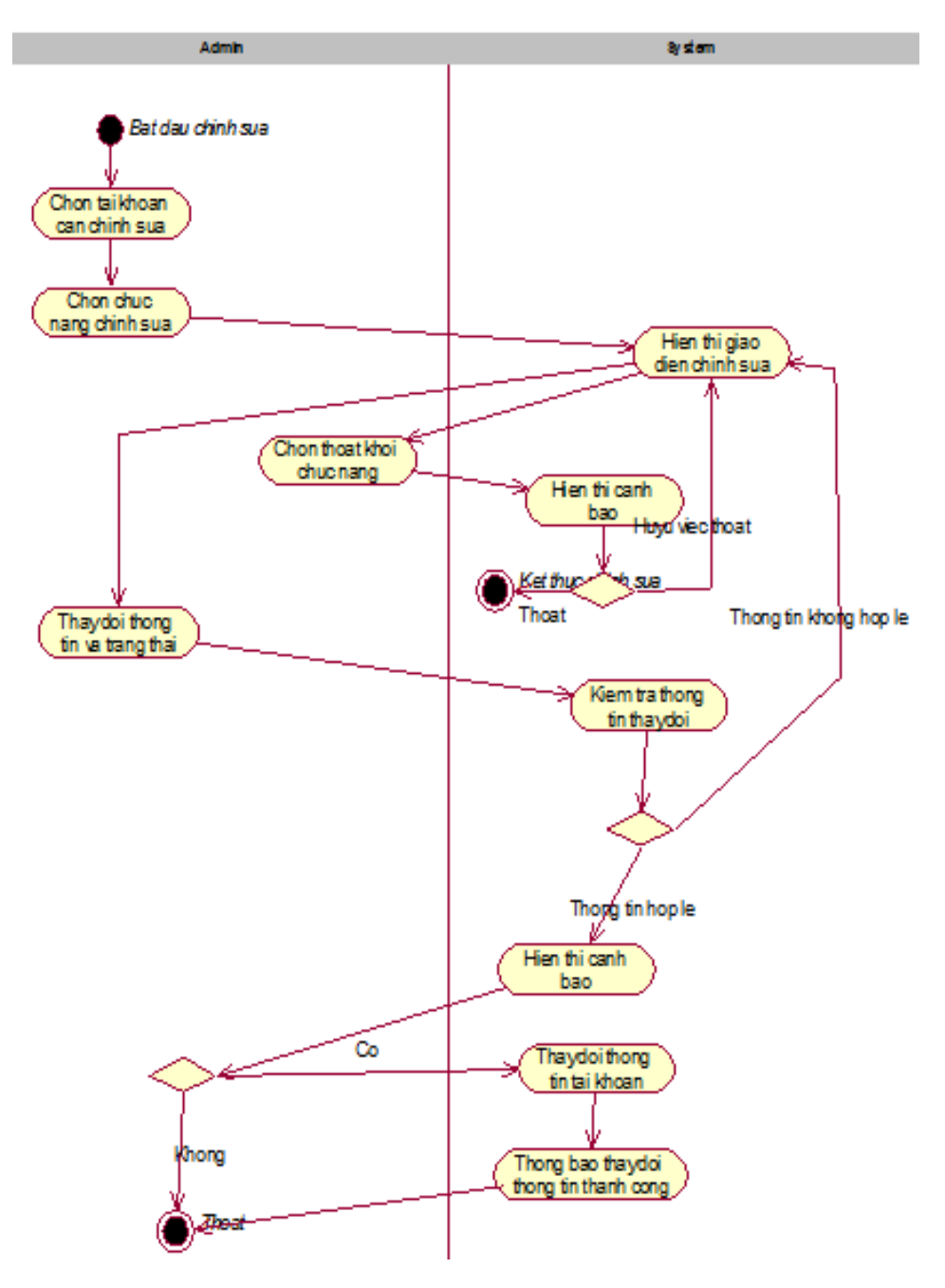

Hình 47: Activity Chỉnh sửa tài khoản

**State diagram**

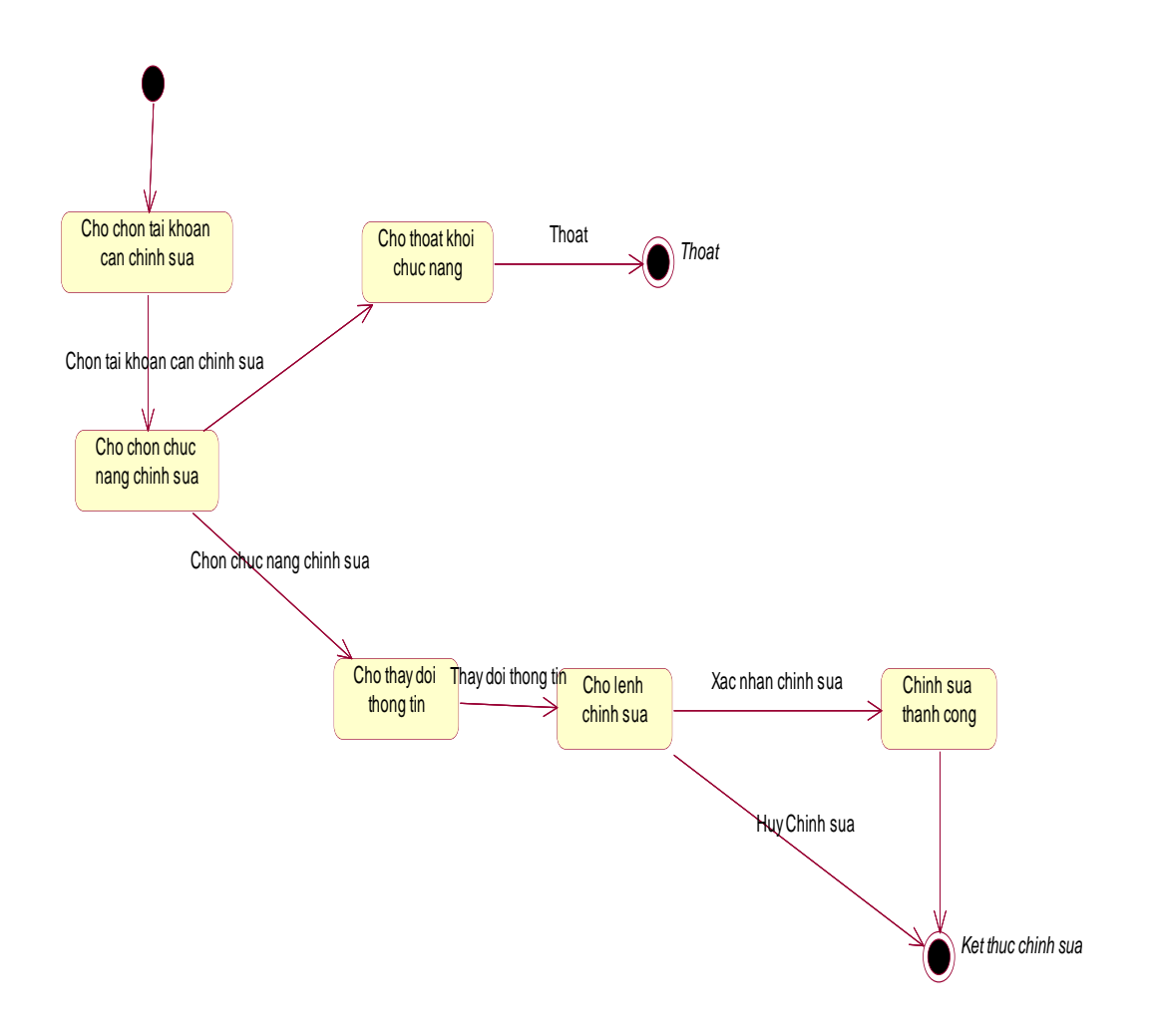

Hình 48: State Chỉnh sửa tài khoản

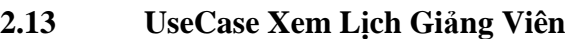

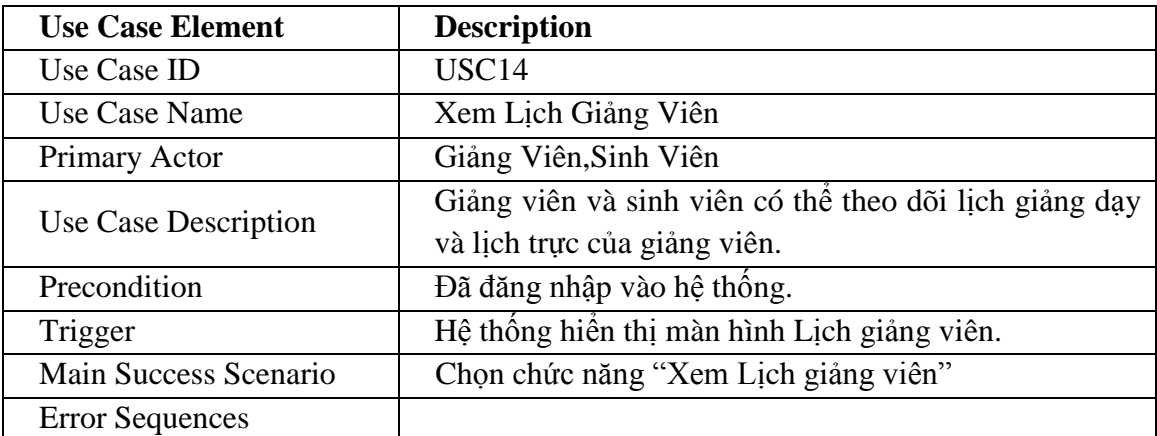

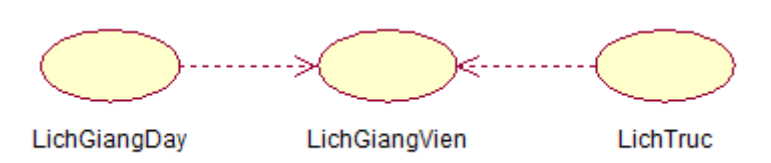

Hình 49: UseCase Lịch Giảng Viên

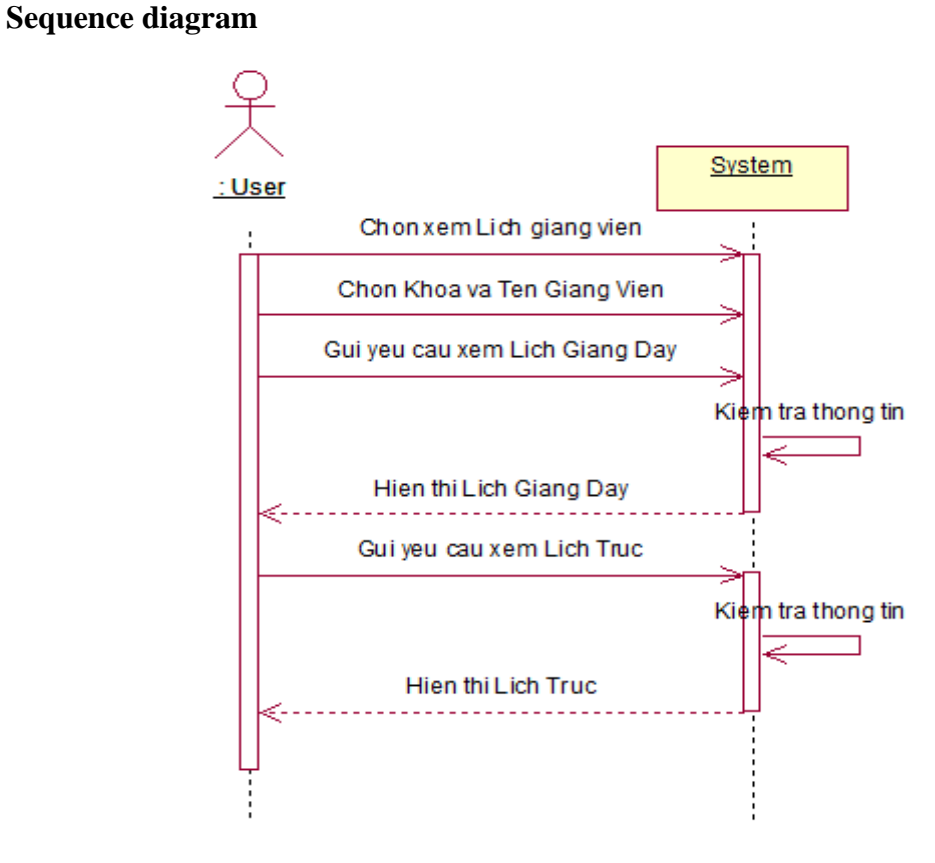

Hình 50: Sequence Lịch Giảng Viên

# **State diagram**

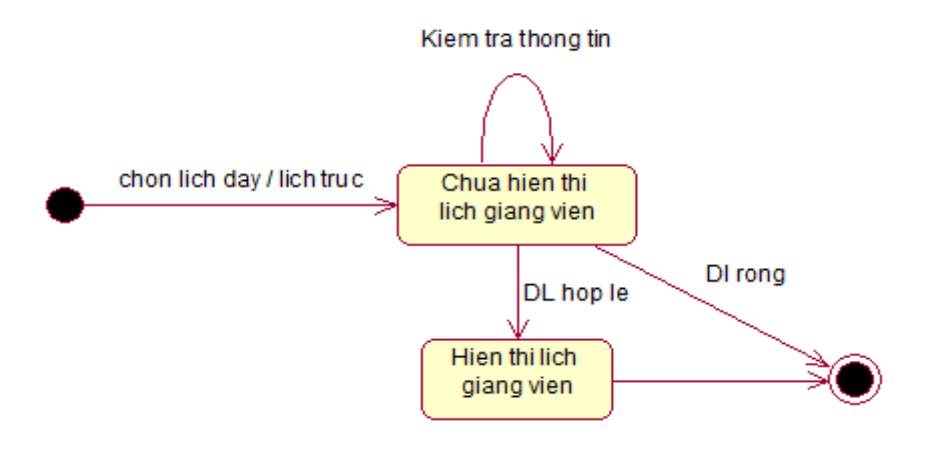

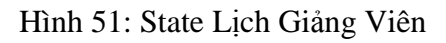

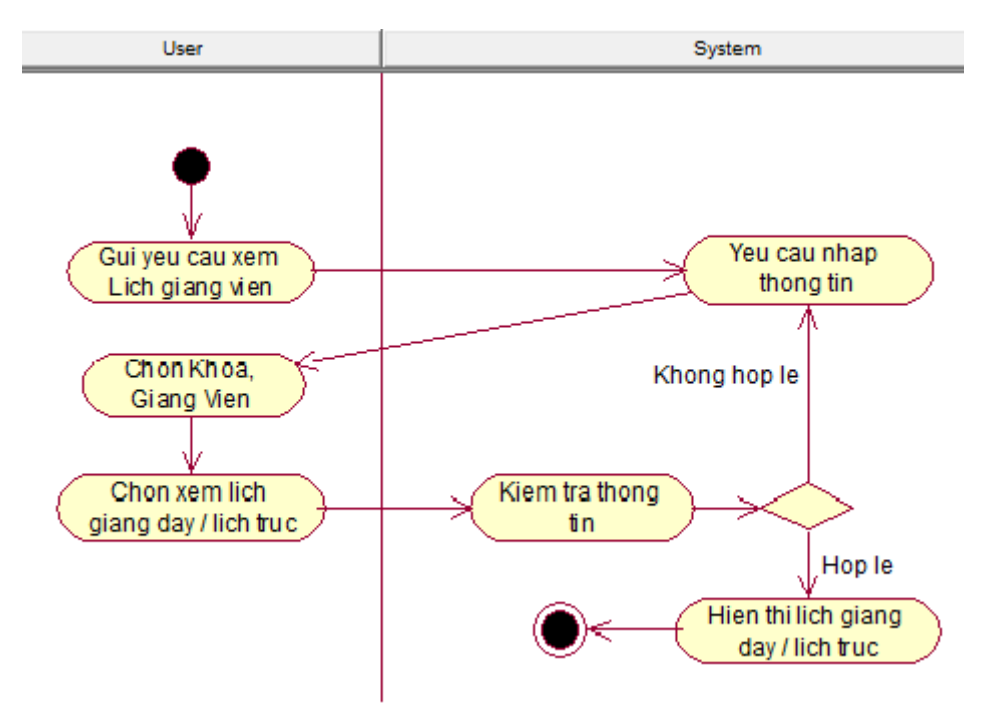

Hình 52: Activity Lịch Giảng Viên

# **2.14 UseCase Chọn Lịch Dạy Bù**

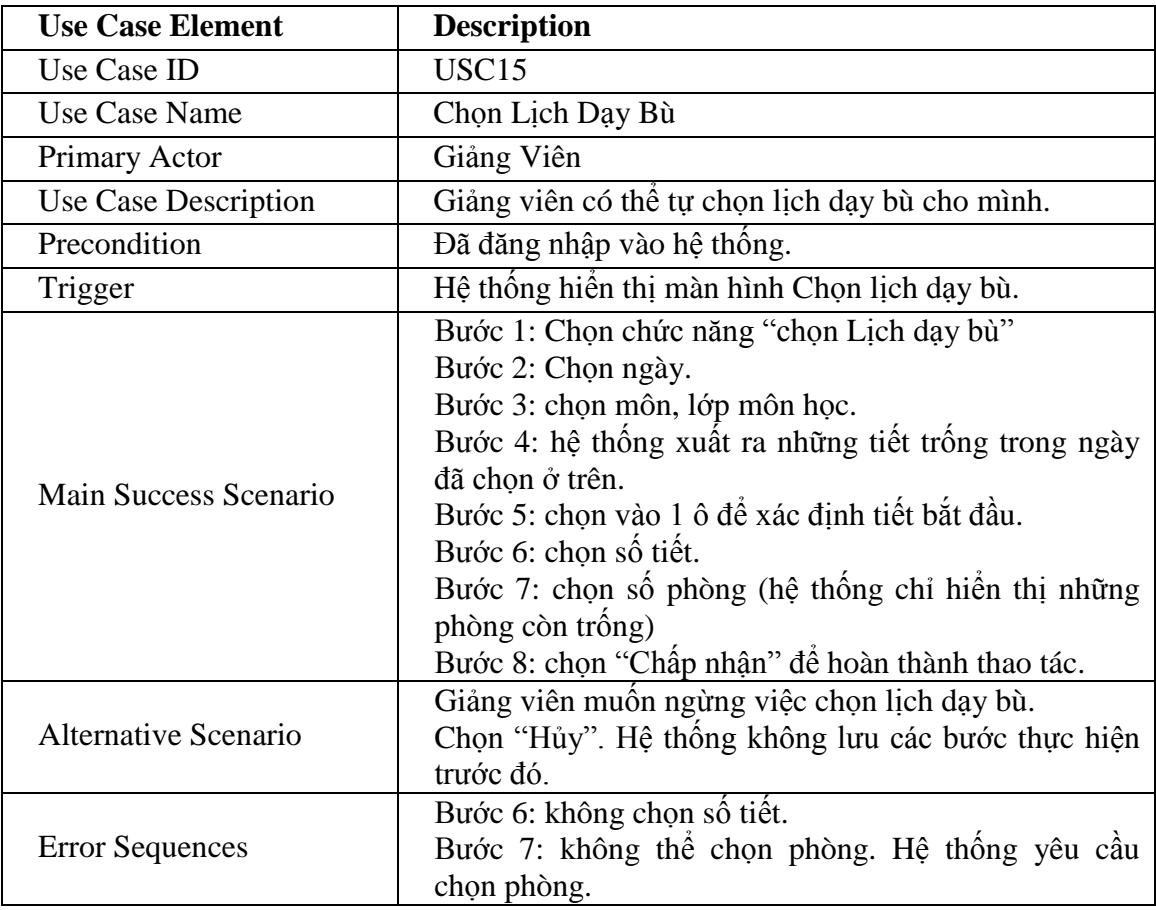

#### **Sequence diagram**

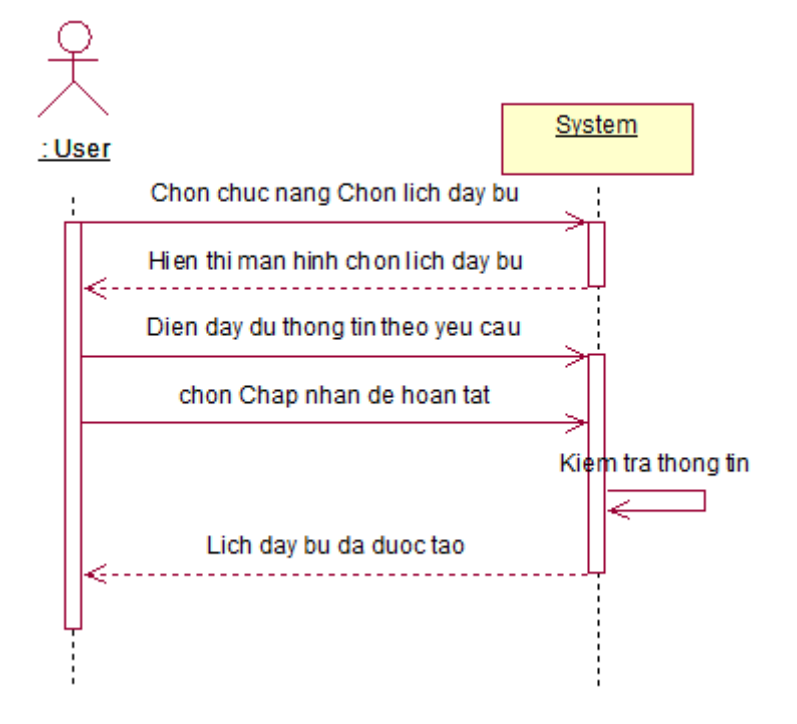

Hình 53: Sequence Chọn Lịch Dạy Bù

#### **State diagram**

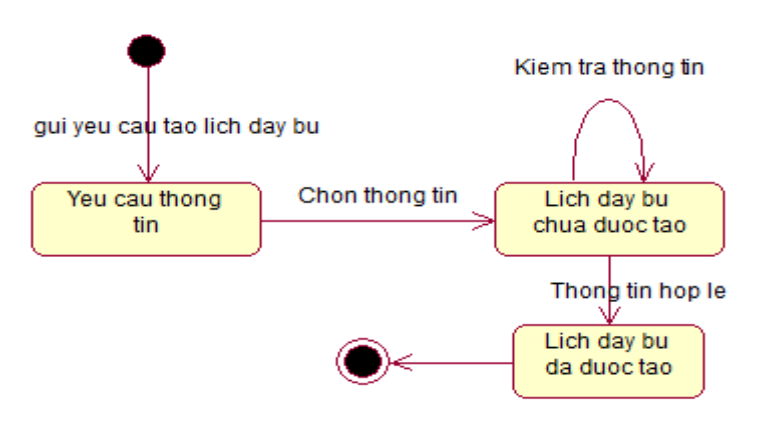

Hình 54: State Chọn Lịch Dạy Bù

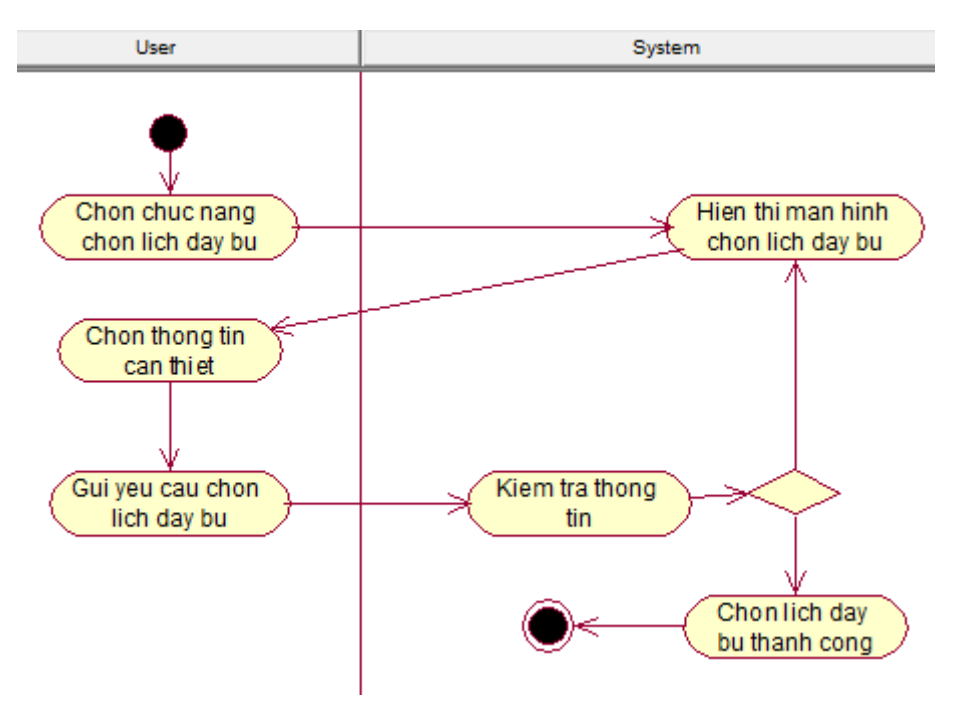

Hình 55: Activity Chọn Lịch Dạy Bù

#### **2.15 UseCase Tìm Thông Báo**

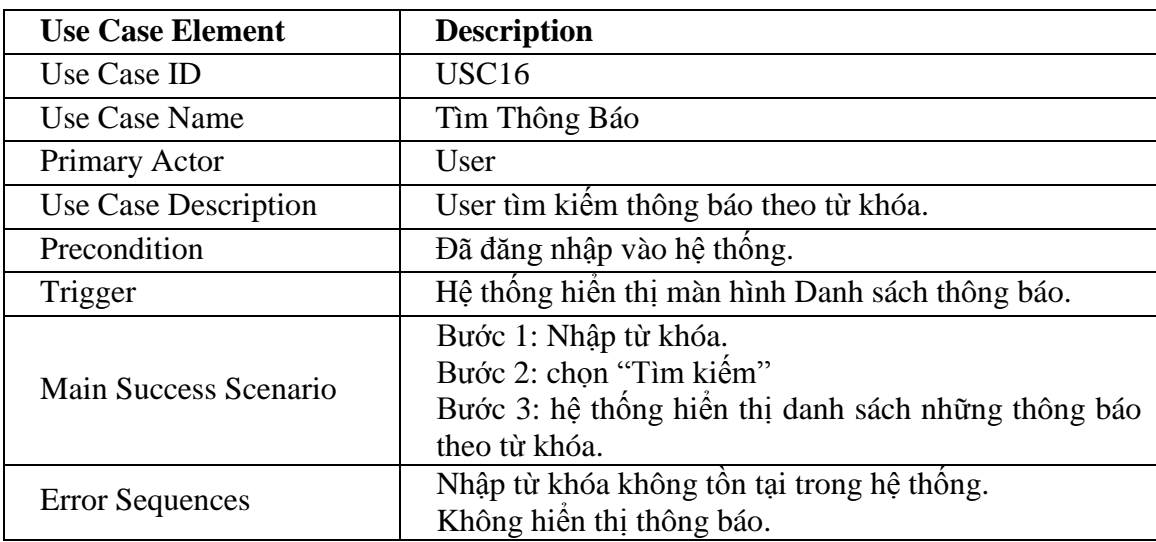

#### **Sequence diagram**

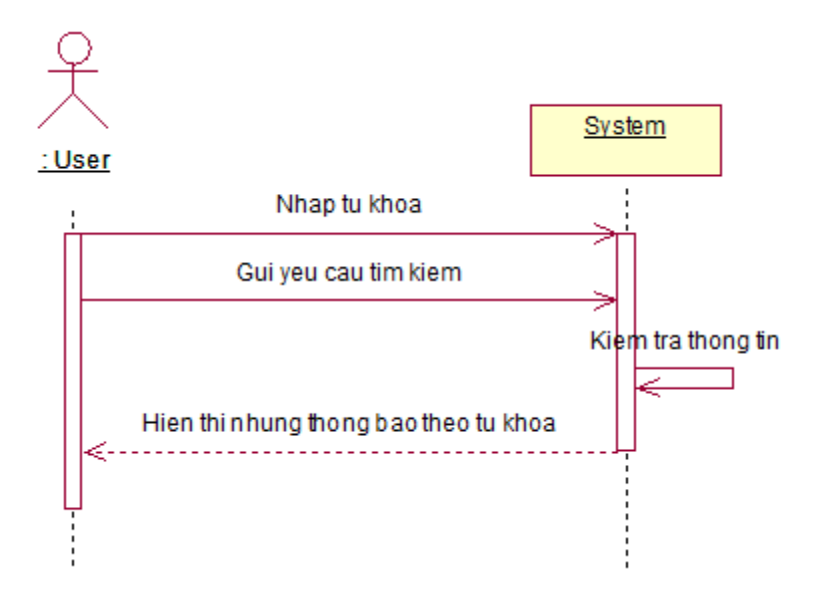

Hình 56: Sequence Tìm thông báo

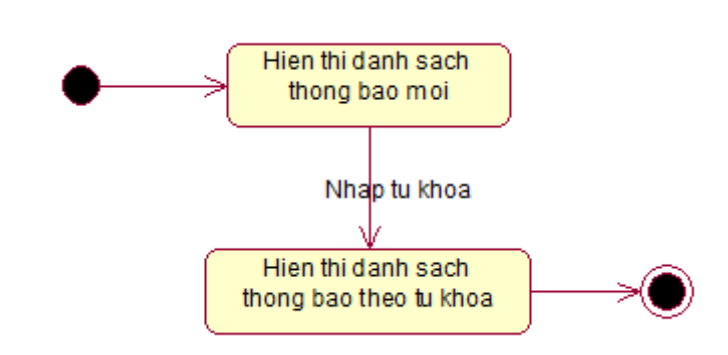

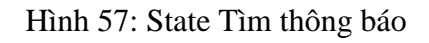

# **Activity diagram**

**State diagram**

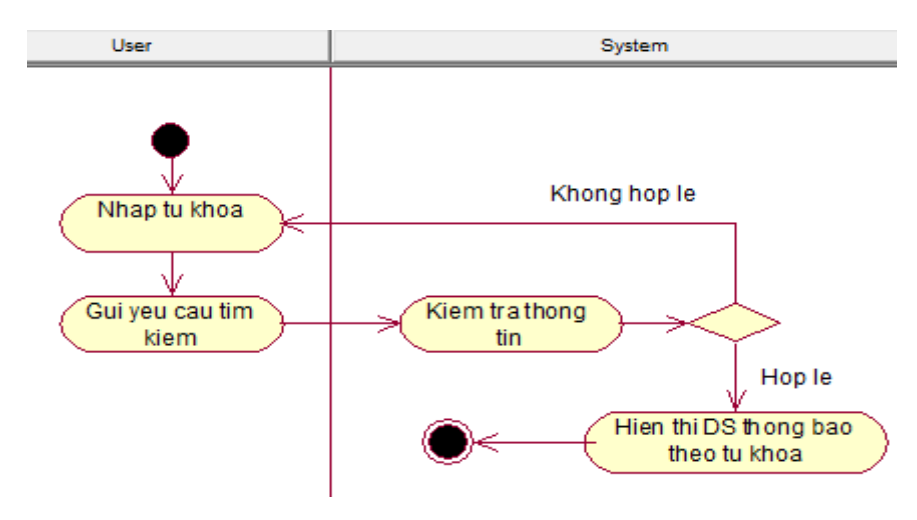

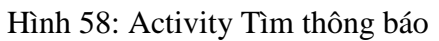

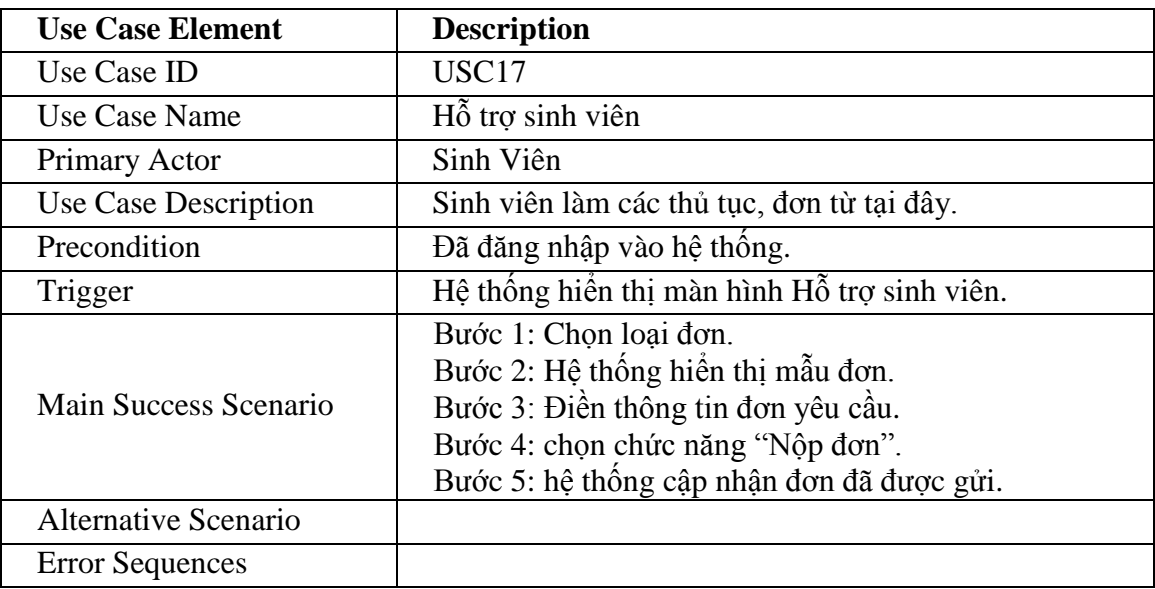

# **2.16 UseCase Hỗ trợ sinh viên**

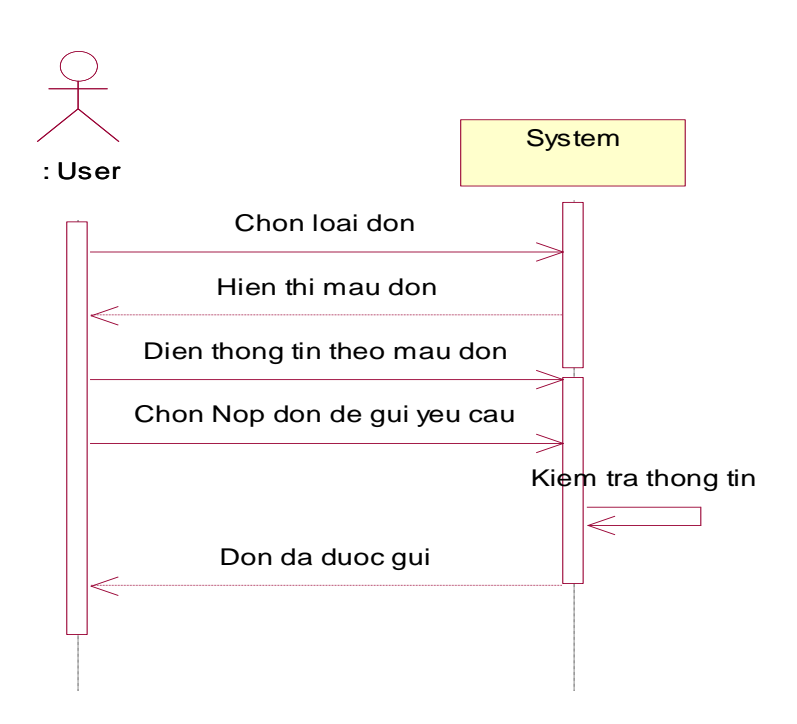

Hình 59: Sequence Hỗ trợ sinh viên

#### **State diagram**

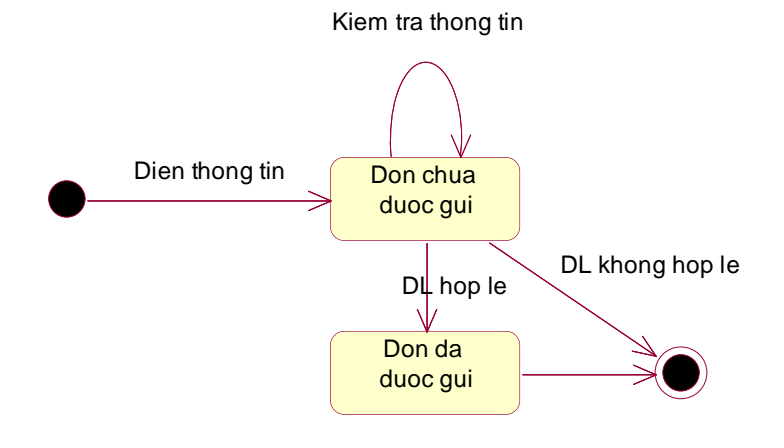

Hình 60: State Hỗ trợ sinh viên

#### **Activity diagram**

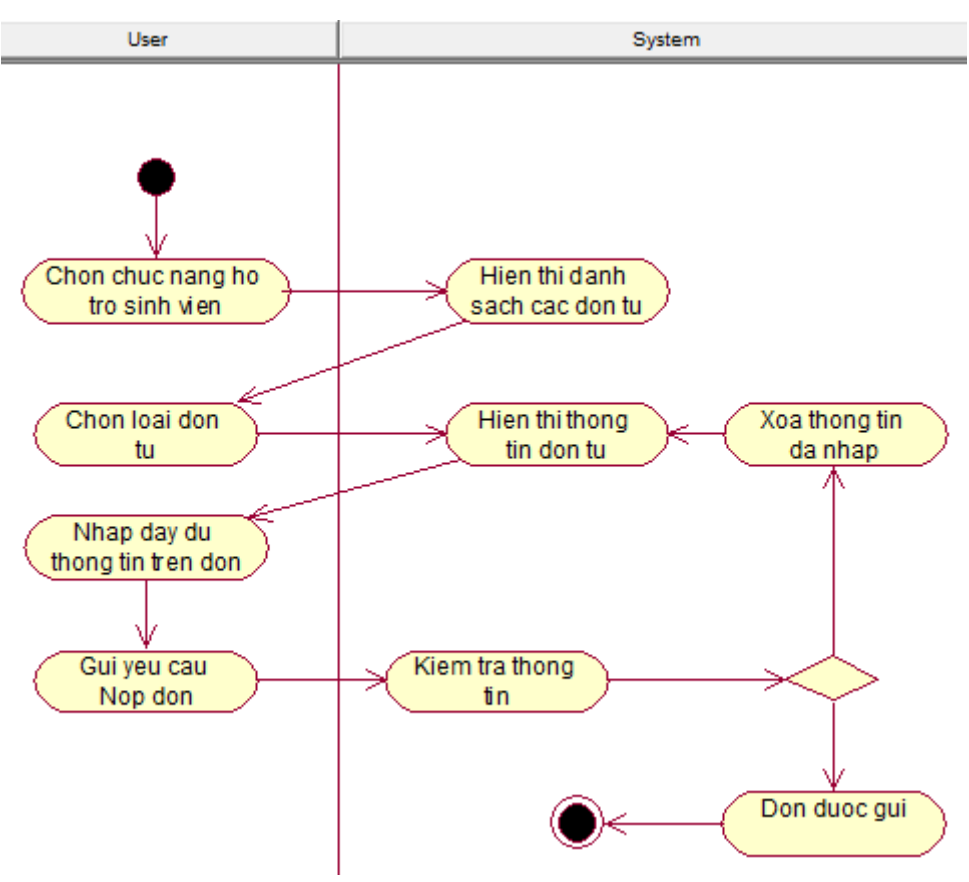

Hình 61: Activity Hỗ trợ sinh viên

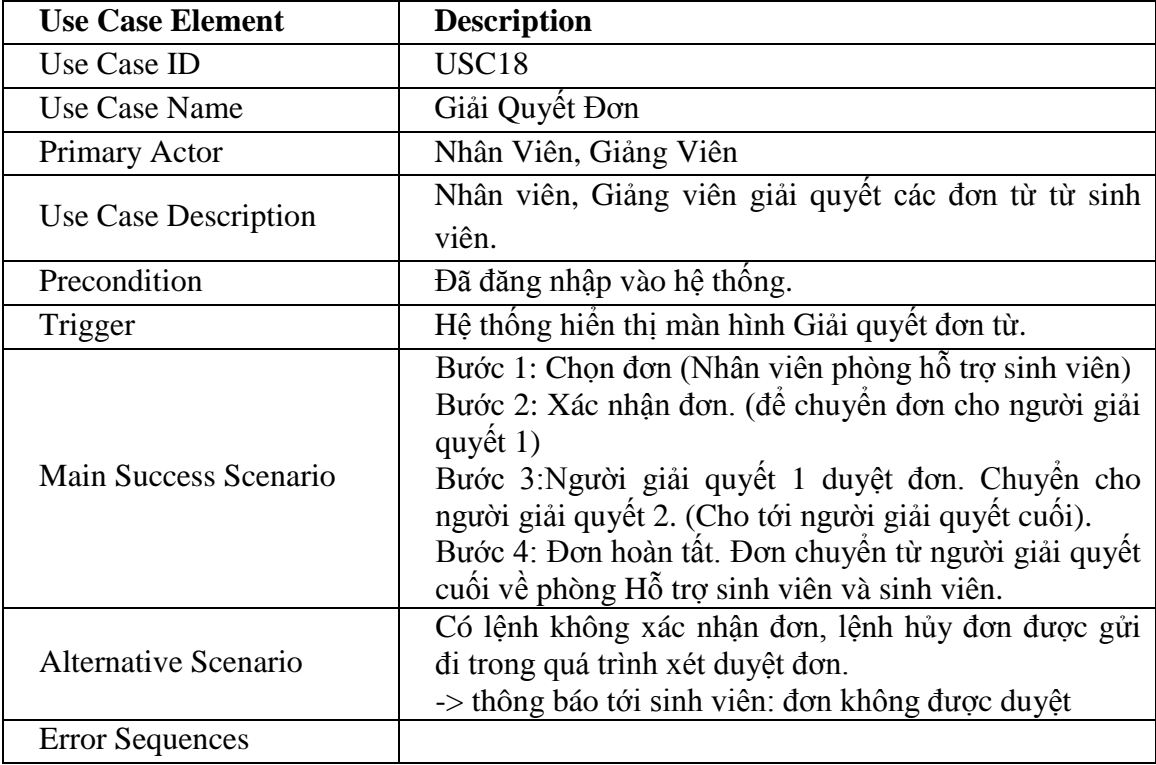

# **2.17 UseCase Giải Quyết Đơn**

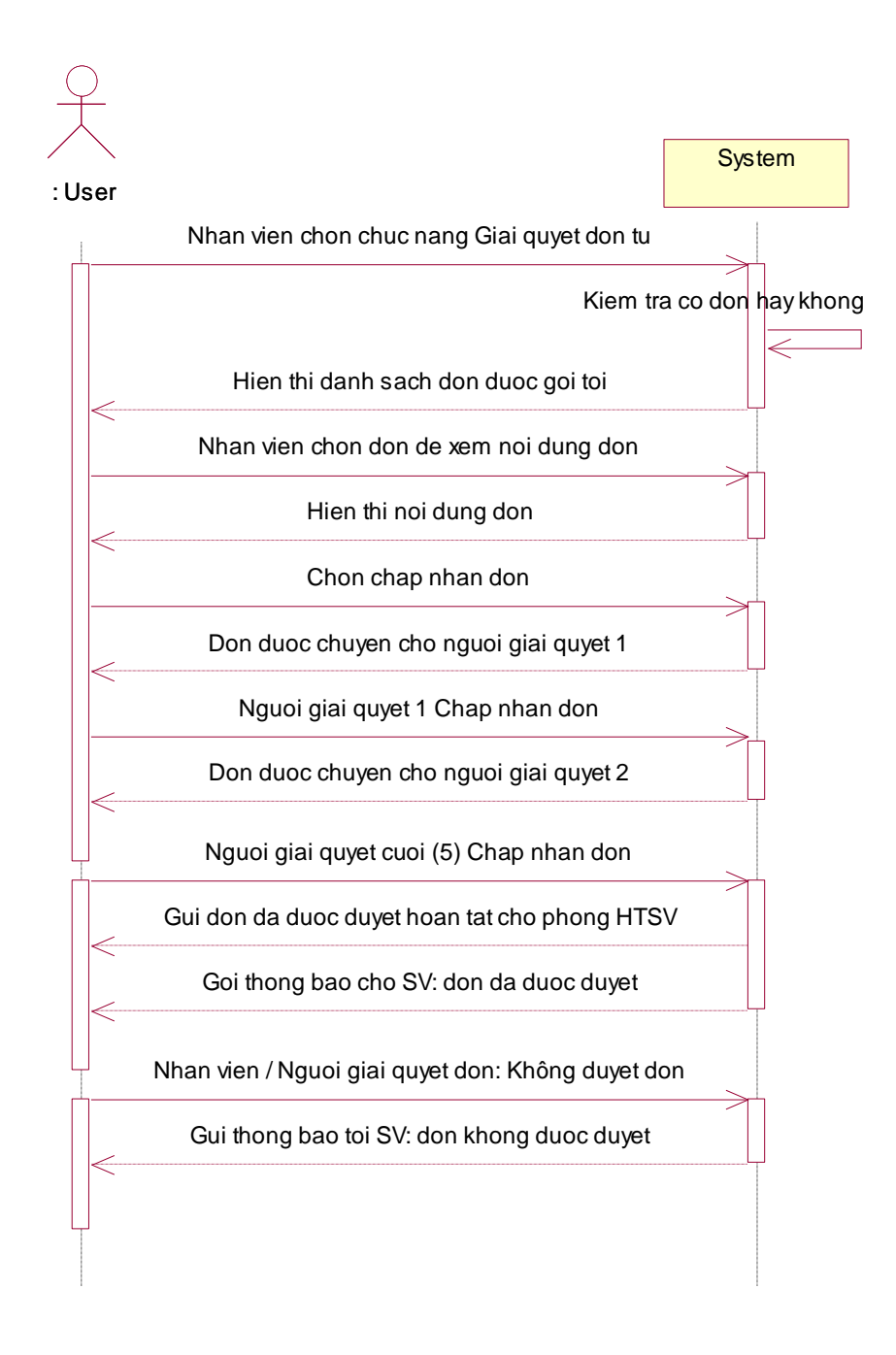

Hình 62: Sequence Giải Quyết Đơn

#### **State diagram**

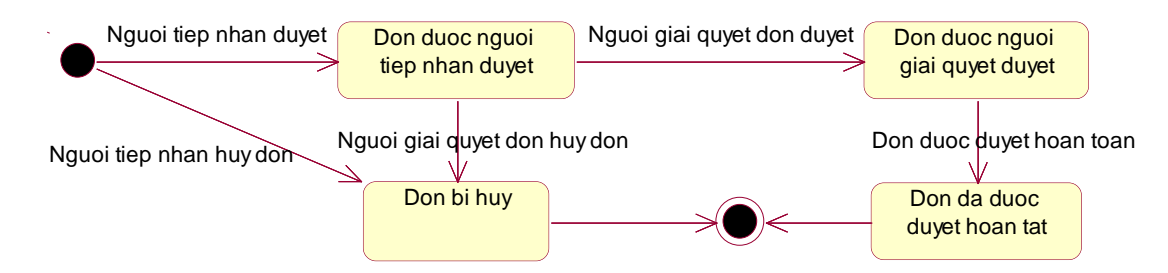

Hình 63: State Giải Quyết Đơn

#### **Activity diagram**

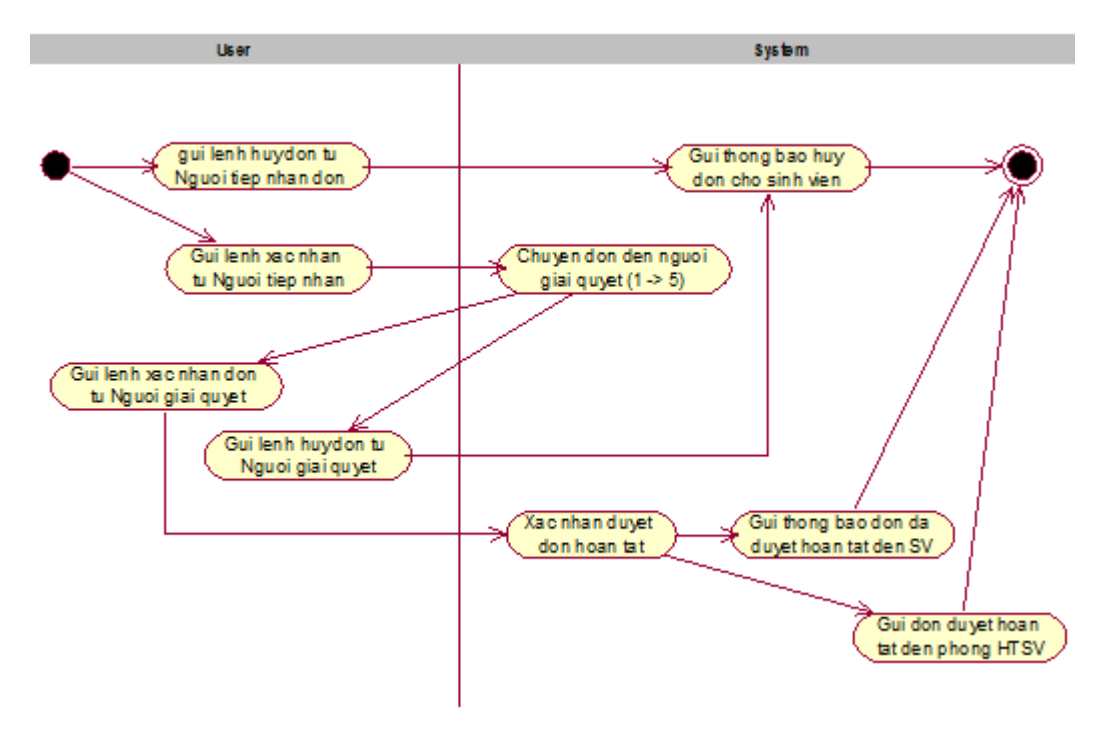

Hình 64: Activity Giải Quyết Đơn

# **3. Giải pháp kỹ thuật**

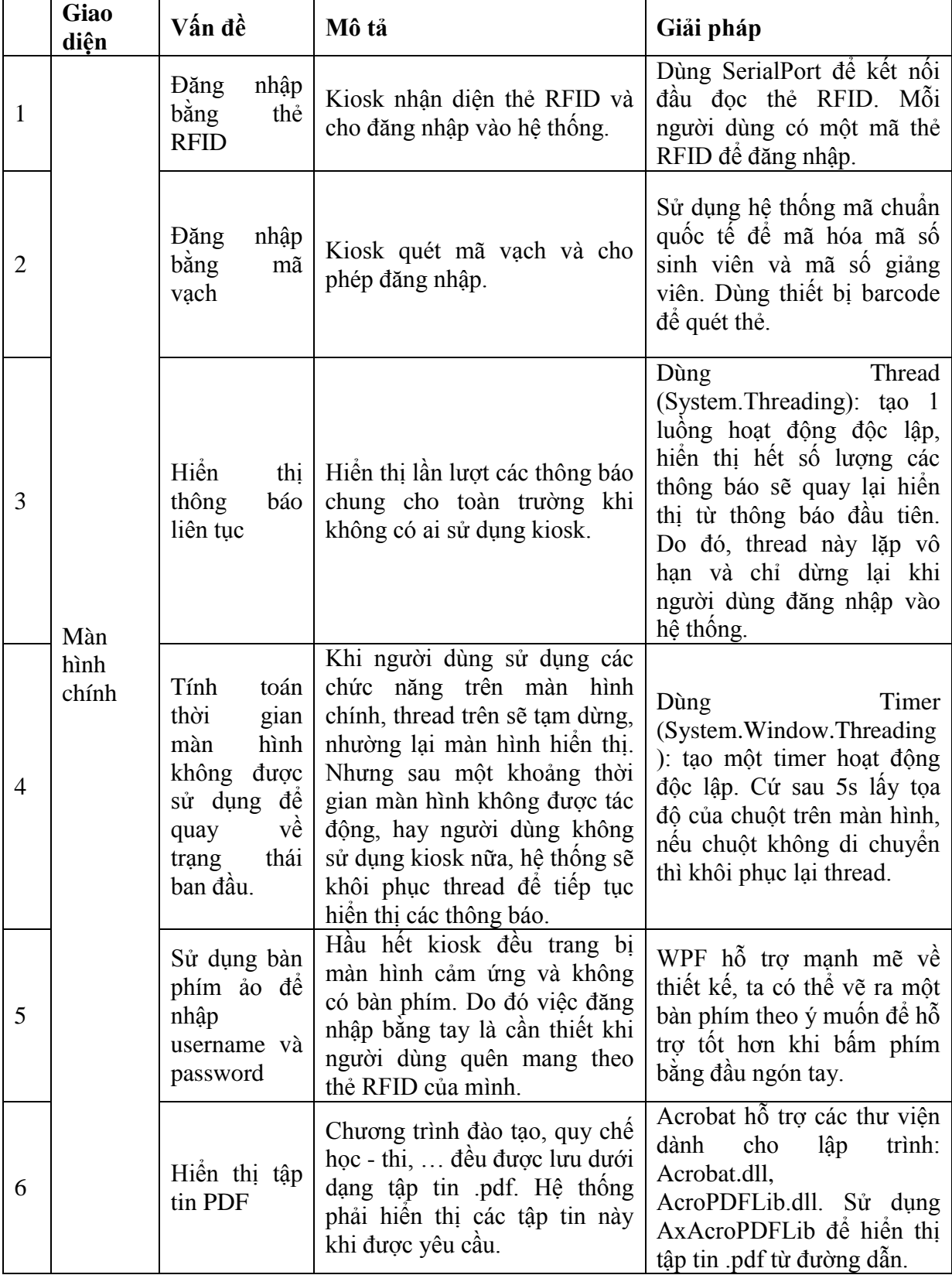

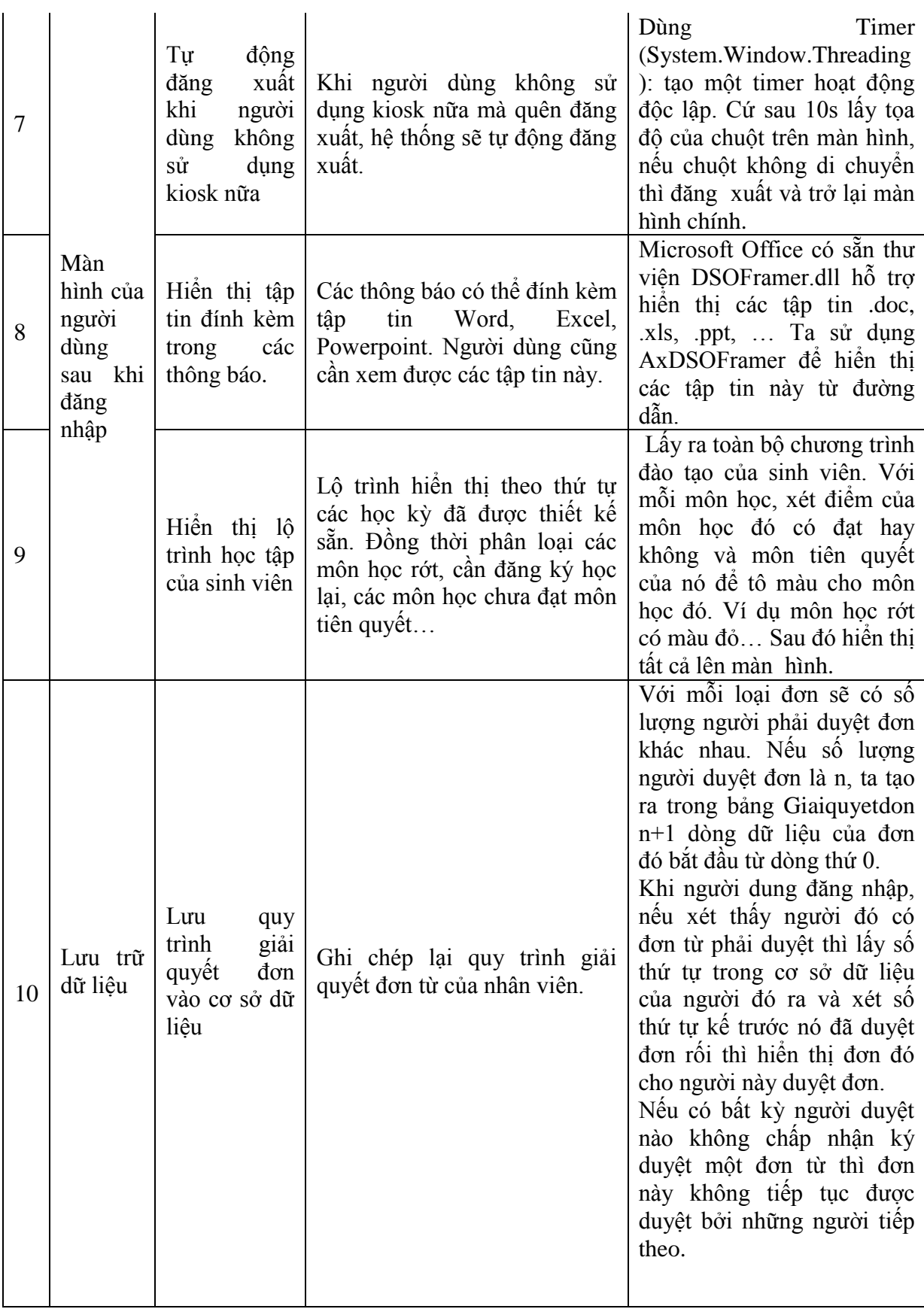

# **4. Thiết kế chương trình**

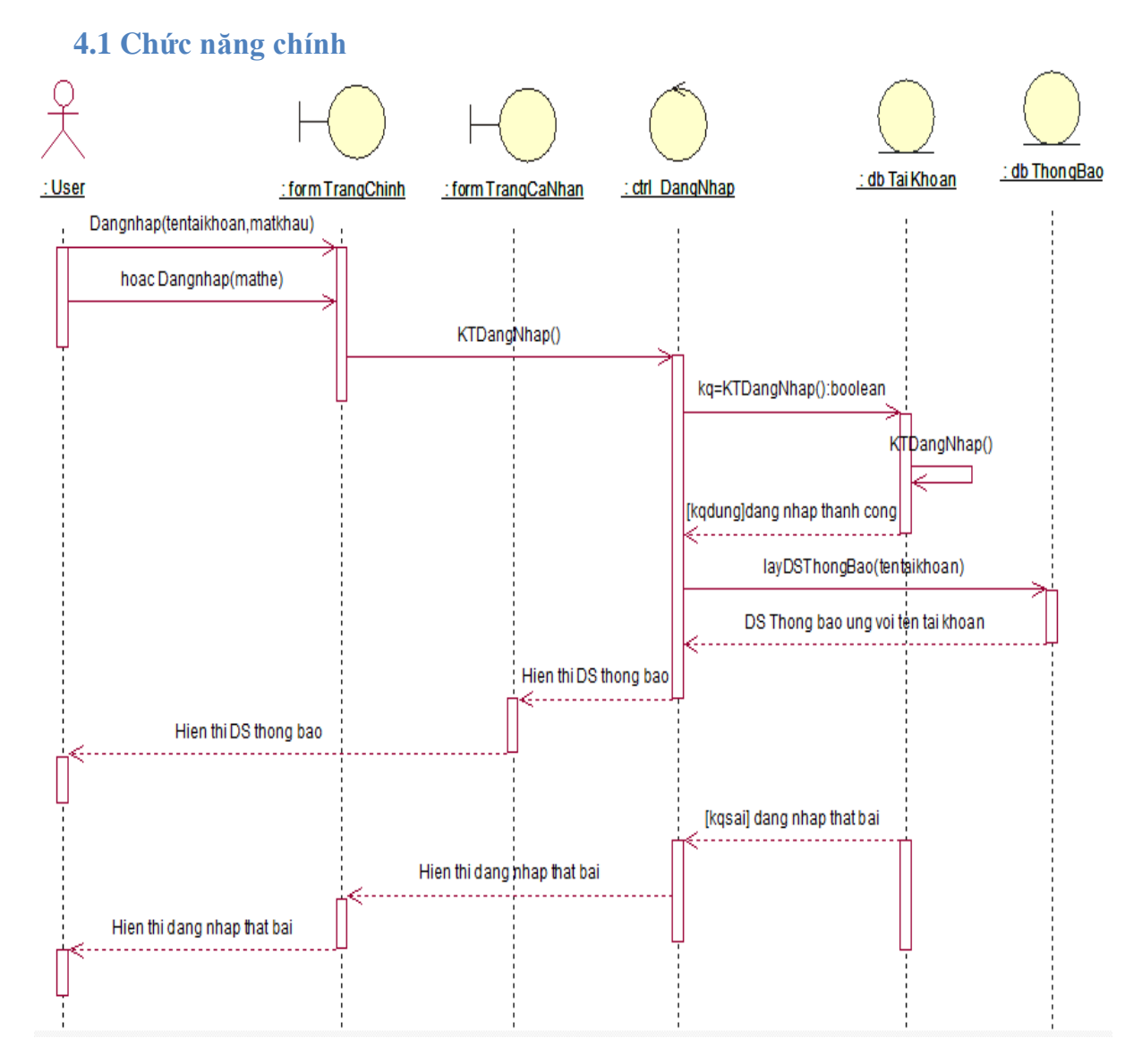

Hình 65: Đăng nhập

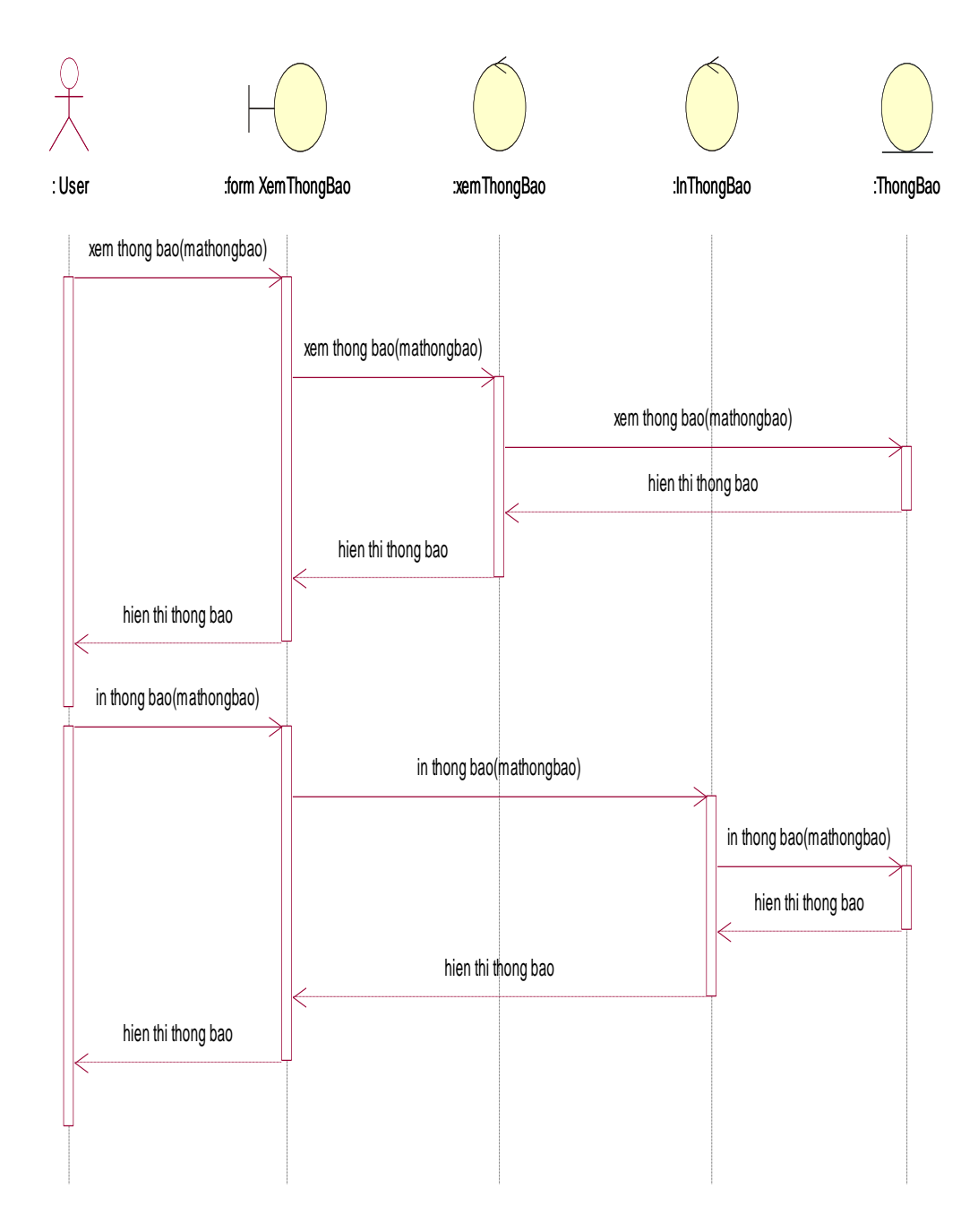

Hình 66: Xem Thông Báo

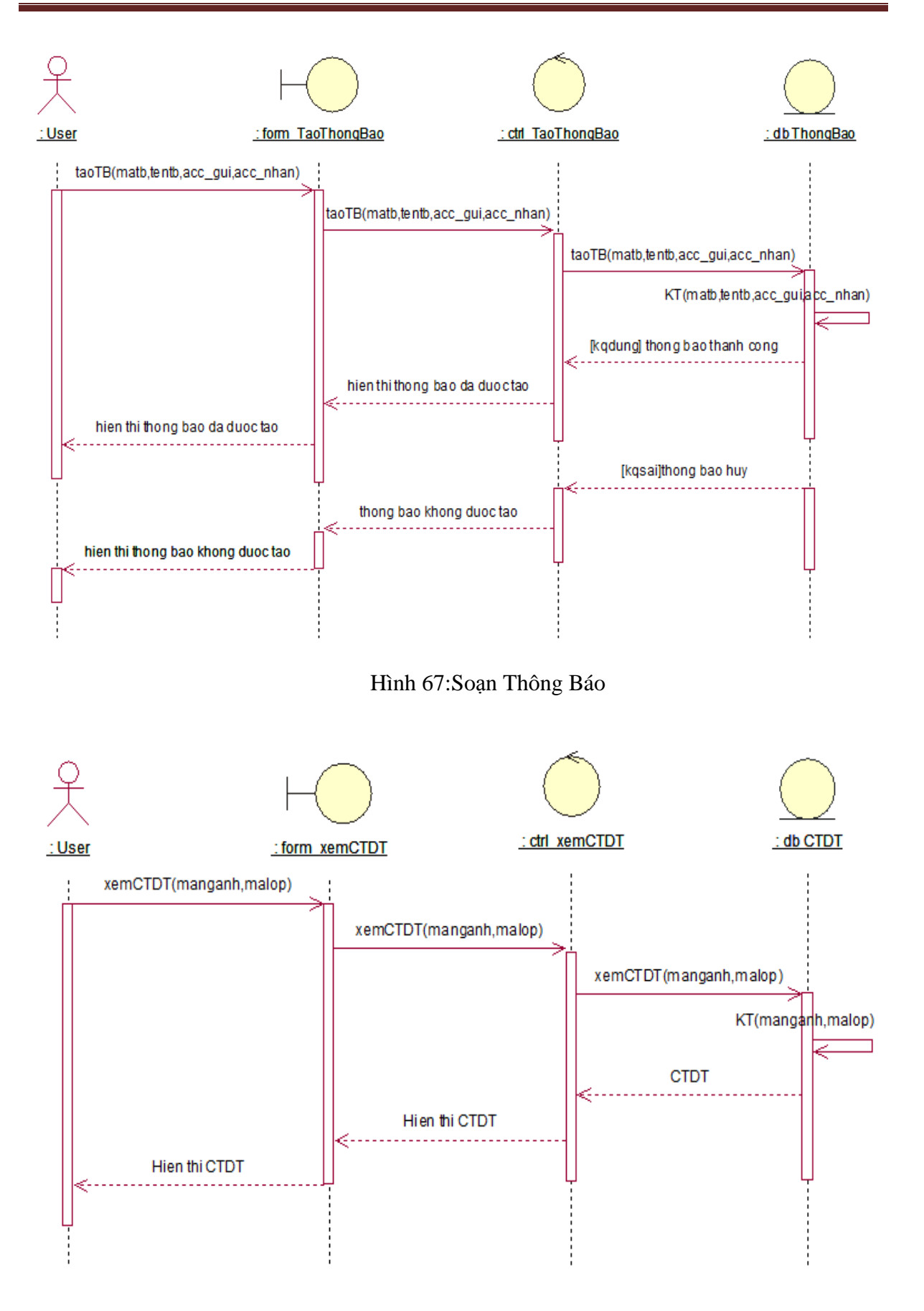

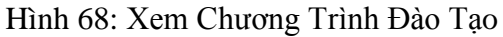

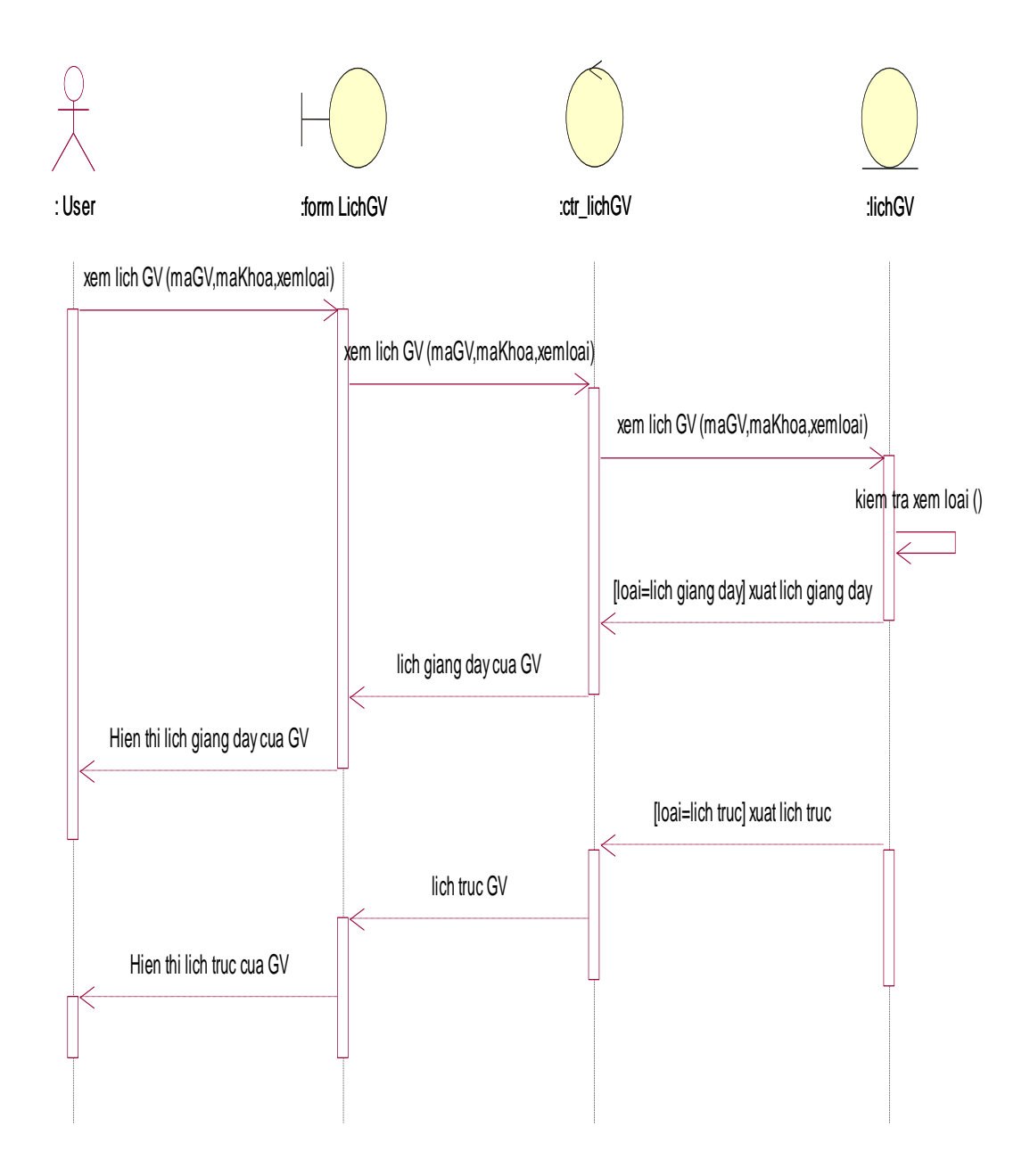

Hình 69: Xem Lịch Giảng Viên

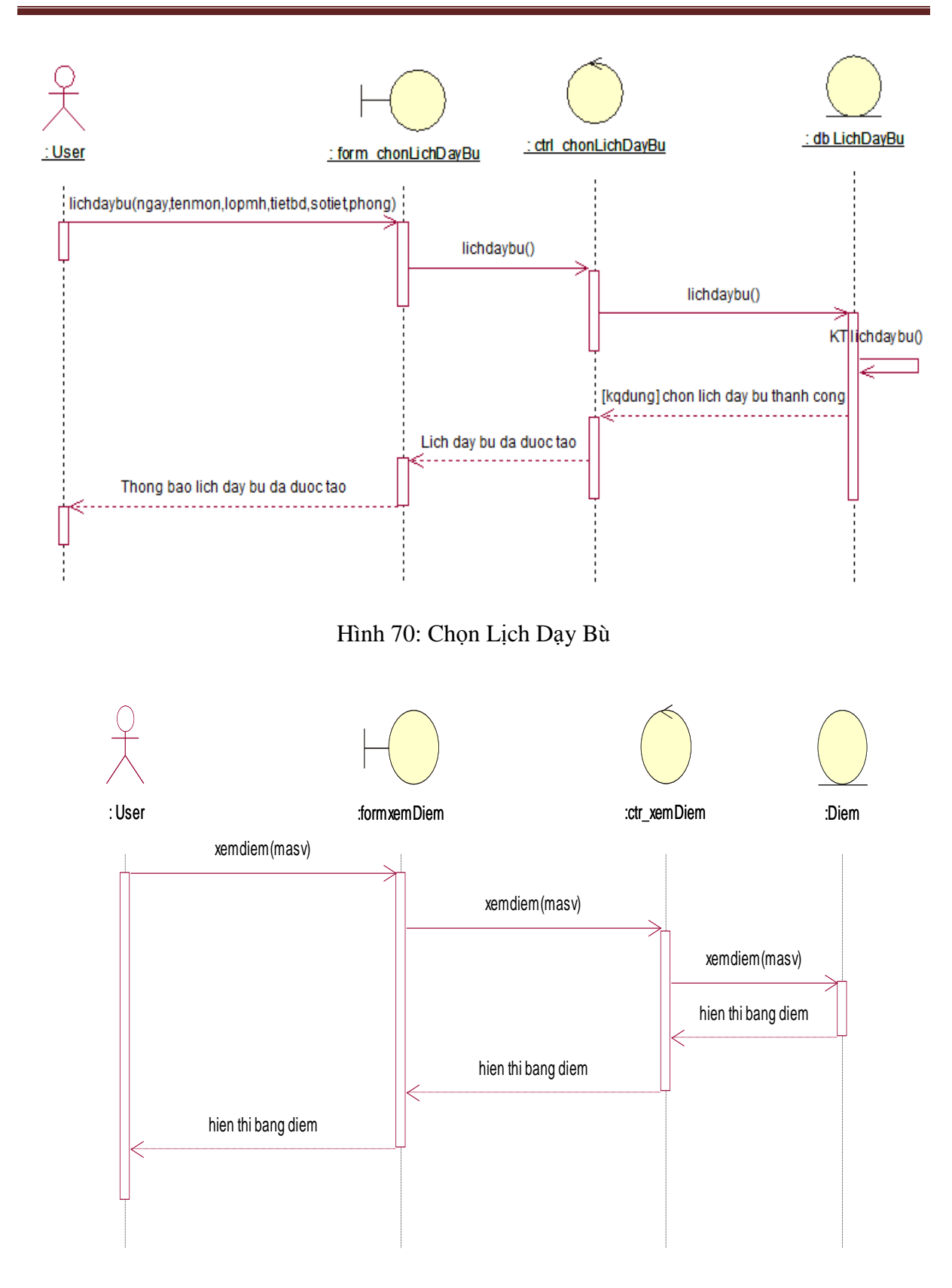

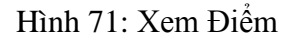
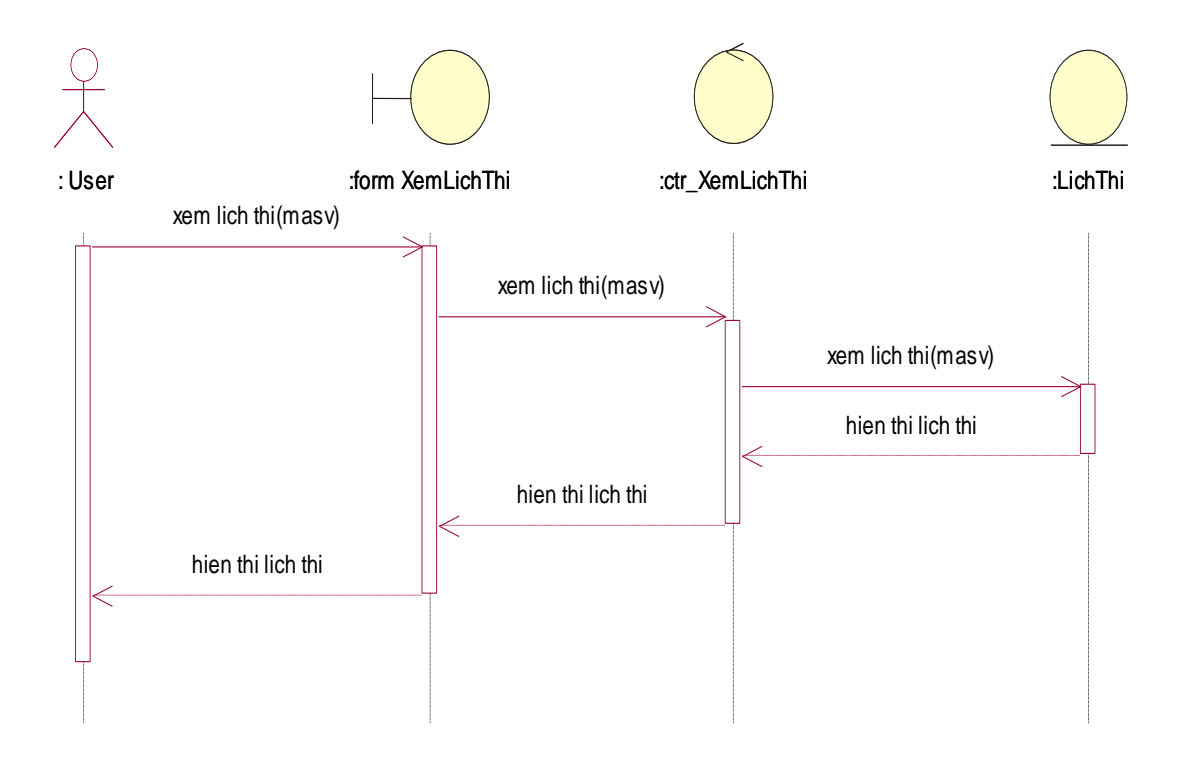

Hình 72: Xem Lịch Thi

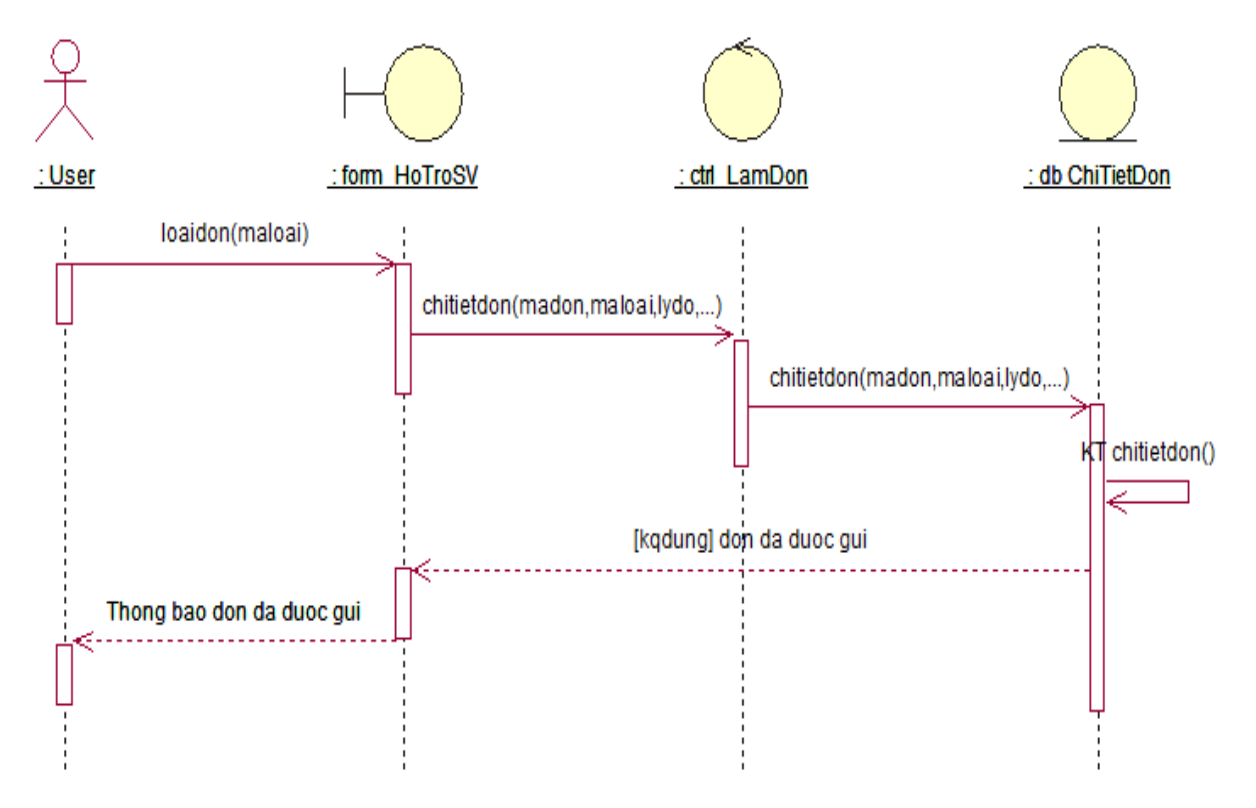

Hình 73: Hỗ Trợ Sinh Viên

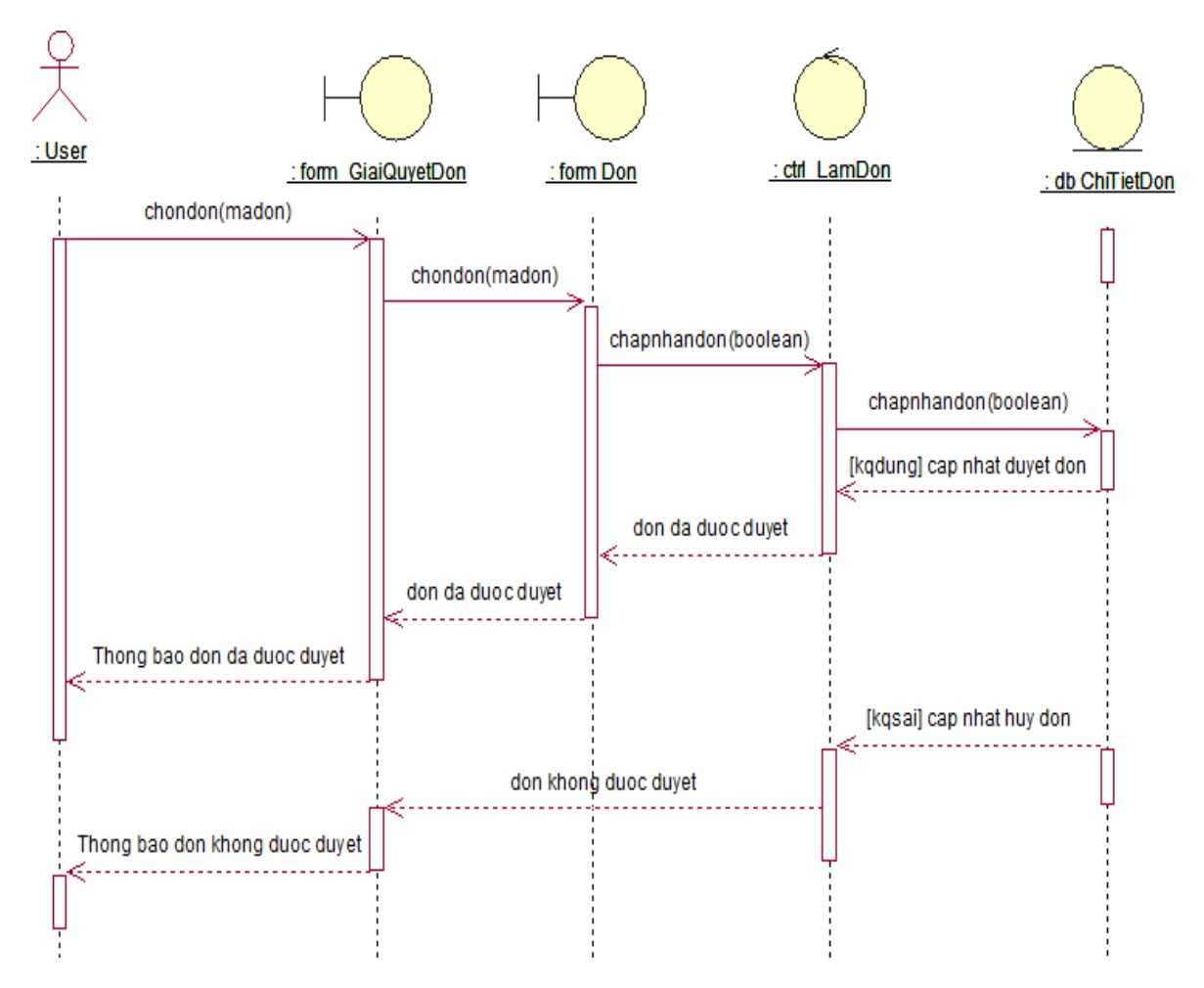

Hình 74: Giải Quyết Đơn

#### **4.2 Class Diagram**

Dựa vào những phân tích trên, nhóm đã dựng mô hình class sau

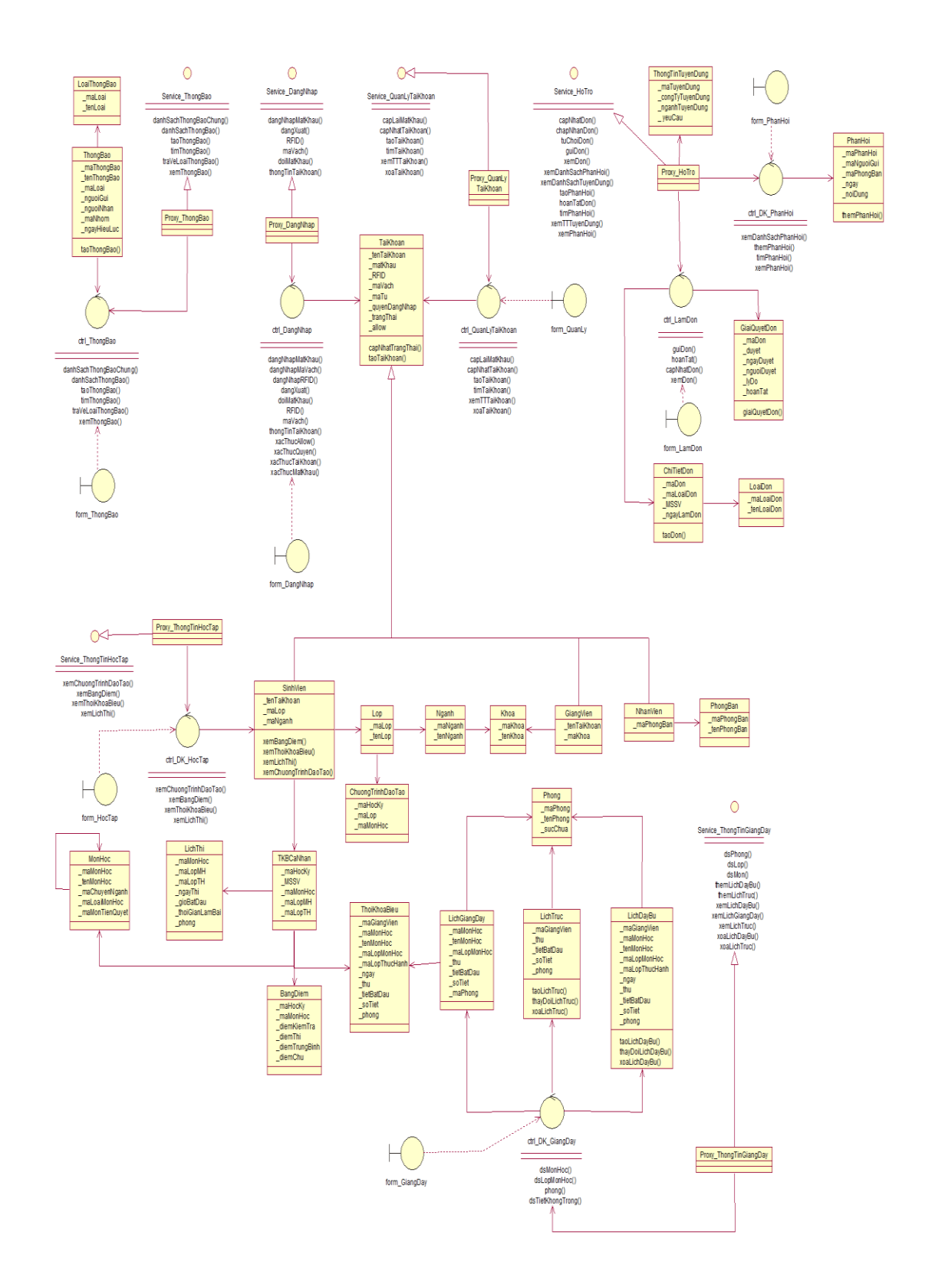

#### **4.3 Database**

Từ mô hình class trên, nhóm đă phân tích thành các thực thể (*entity*) và xây dựng database để lưu trữ và truy xuất dữ liệu.

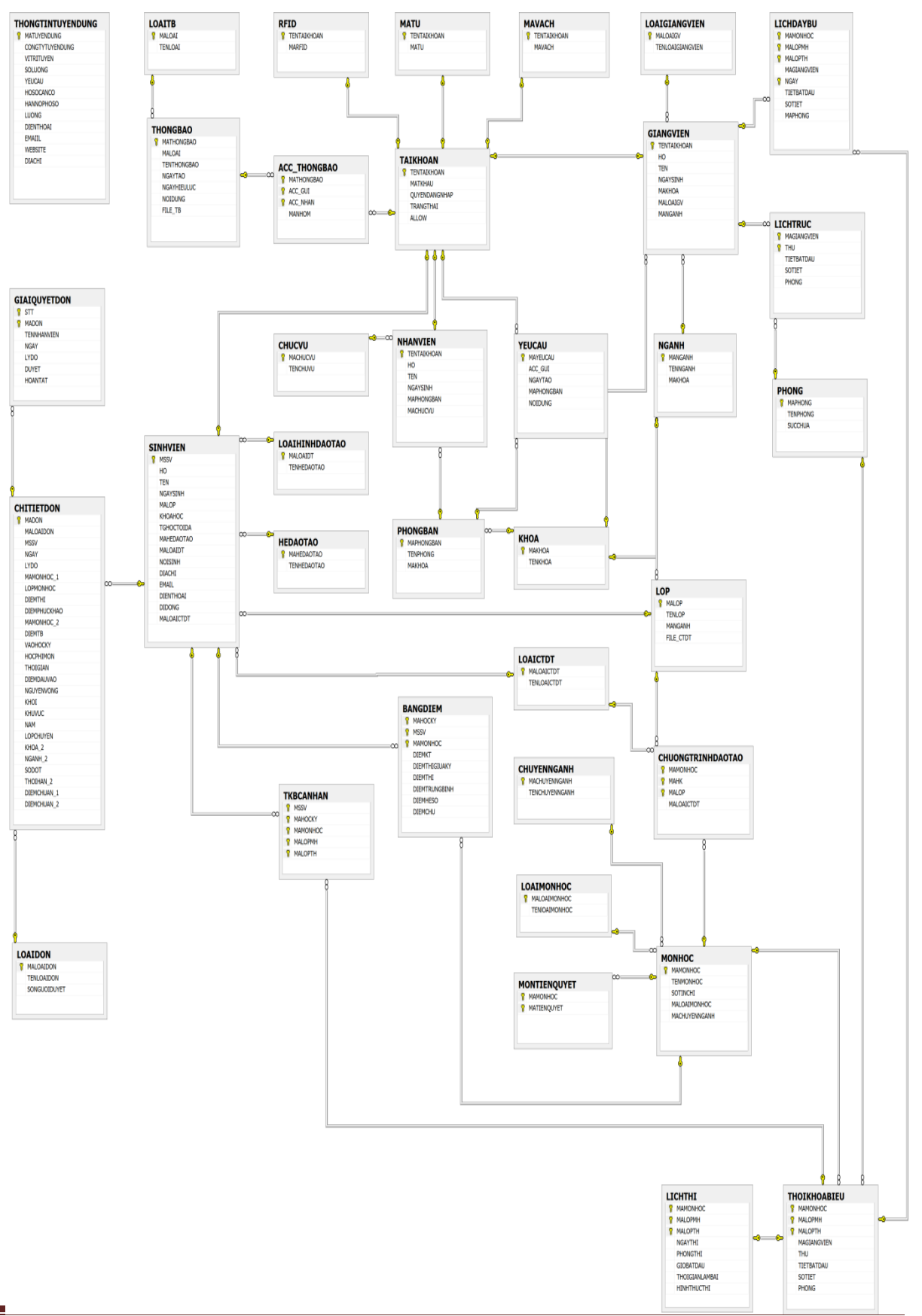

Database bao gồm 36 table.

 Table ACC\_THONGBAO: Lưu thông tin về các thông báo, người gửi và người nhận thông báo.

Khóa chính: (MATHONGBAO, ACC\_GUI, ACC\_NHAN).

Khóa ngoại: ACC\_GUI tham chiếu tới MAACC trong bảng ACCOUNT.

MATHONG BAO tham chiếu tới MATHONG BAO

trong bảng THONGBAO

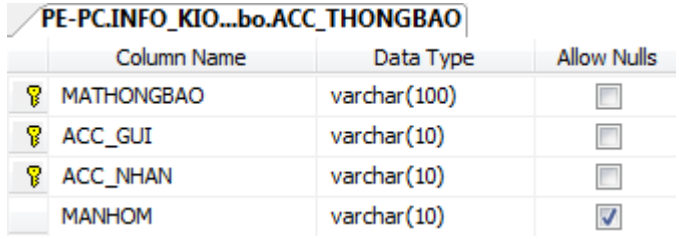

 Table BANGDIEM: Lưu thông tin về điểm số của của tất cả các môn mà sinh viên đã học theo từng học kỳ.

Khóa chính: (MAHOCKY, MSSV, MAMONHOC).

Khóa ngoại: MSSV tham chiếu tới MSSV trong bảng SINHVIEN.

MAMONHOC tham chiếu tới MAMONHOC trong bảng MONHOC.

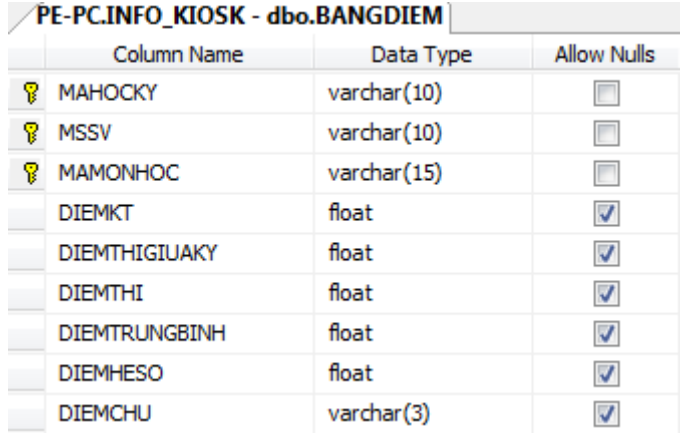

 Table CHITIETDON: Lưu thông tin nội dung về các đơn của sinh viên. Khóa chính: (MADON).

Khóa ngoại: MSSV tham chiếu tới MSSV trong bảng SINHVIEN.

MALOAIDON tham chiếu tới MALOAIDON trong bảng LOAIDON.

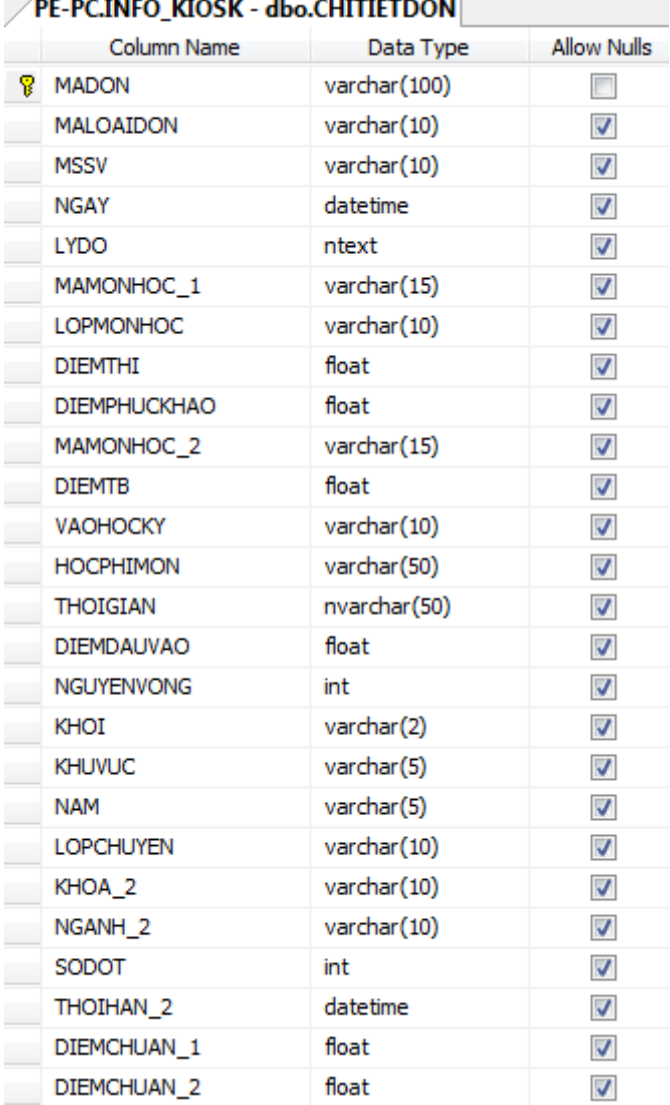

#### Table CHUCVU: Thông tin chức vụ. Khoa chính: (MACHUCVU).

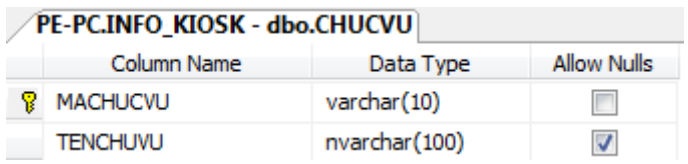

 Table CHUONGTRINHDAOTAO: Lưu thông tin về danh sách các môn học đào tạo cho tất cả các ngành.

Khóa chính: (MAMONHOC,MAHK,MALOP).

Khóa ngoại: MAMONHOC tham chiếu tới MAMONHOC trong bảng MONHOC MALOP tham chiếu tới MALOP trong bản LOP

MALOAICTDT tham chiếu tới MALOAICTDT trong bảng LOAICTDT.

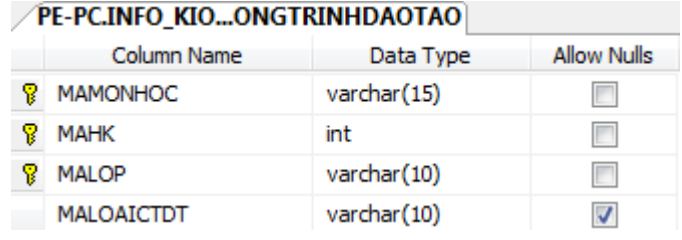

## Table CHUYENNGANH

Khóa chính: (MACHUYENNGANH).

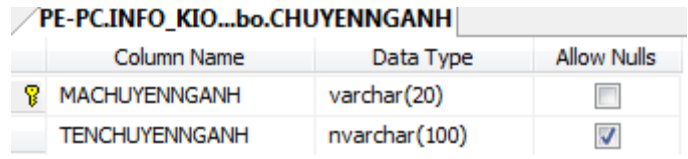

Table GIANGVIEN: thông tin giảng viên

Khóa chính: (TENTAIKHOAN).

Khóa ngoại: TENTAIKHOAN tham chiếu tới TENTAIKHOAN trong bảng TAIKHOAN.

> MAKHOA tham chiếu tới MAKHOA trong bảng KHOA. MALOAIGV tham chiếu tới MALOAIGV trong bảng LOAIGIANGVIEN.

MANGANH tham chiếu tới MANGANH trong bảng NGANH.

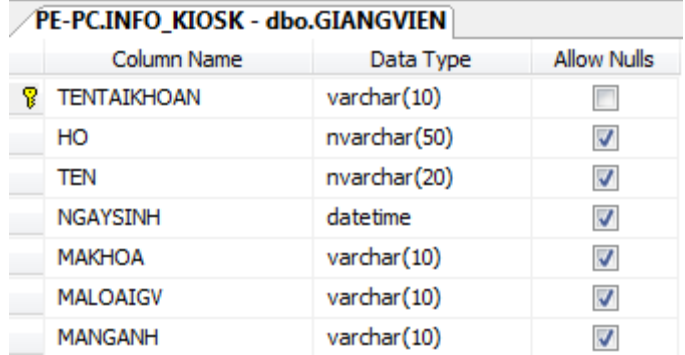

 Table GIAIQUYETDON: theo dõi quá trình giải quyết đơn cho sinh viên. Khóa chính: (MADON)

Khóa ngoại: MADON tham chiếu tới MADON trong bảng CHITIETDON.

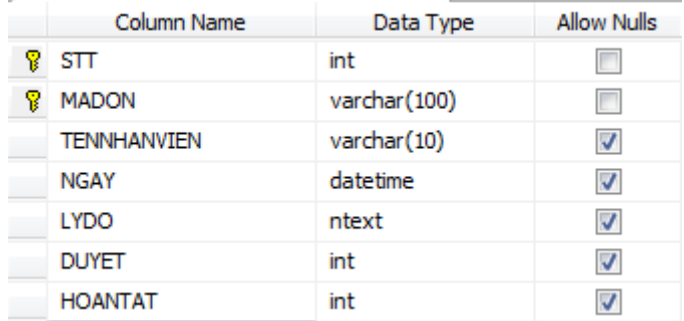

#### Table HEDAOTAO

Khóa chính: (MAHEDAOTAO).

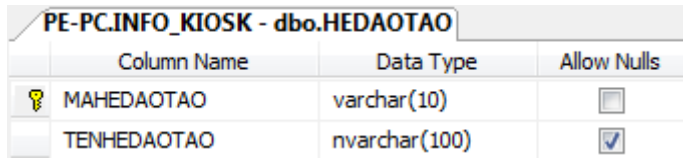

Table KHOA

Khóa chính: MAKHOA.

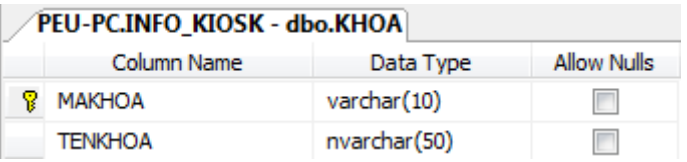

Table LICHDAYBU

Khóa chính: (MAMONHOC,MALOPMH, MALOPTH). Khóa ngoại: (MAMONHOC,MALOPMH, MALOPTH) tham chiếu tới (MAMONHOC,MALOPMH, MALOPTH) trong bảng THOIKHOABIEU.

TENTAIKHOAN tham chiếu tới TENTAIKHOAN trong bảng GIANGVIEN.

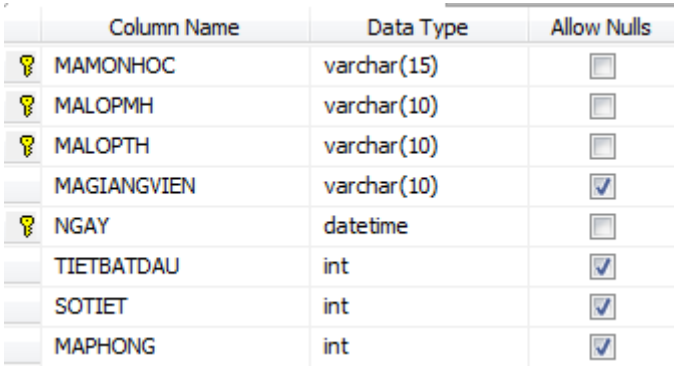

#### Table LOAICTDT

Khóa chính: (MALOAICTDT).

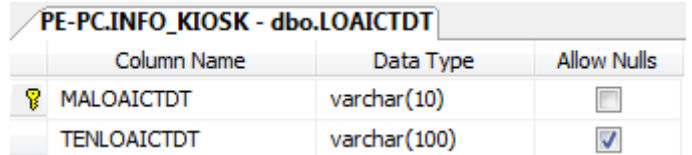

#### Table LICHTHI

Khóa chính: (MAMONHOC,MALOPMH, MALOPTH). Khóa ngoại: (MAMONHOC,MALOPMH, MALOPTH) tham chiếu tới (MAMONHOC,MALOPMH, MALOPTH) trong bảng THOIKHOABIEU.

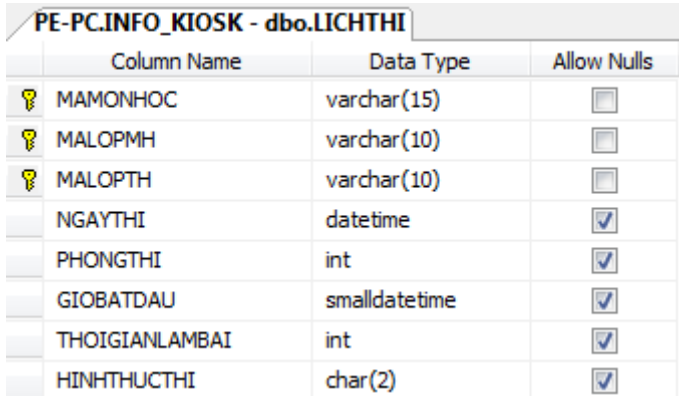

- $\triangle$  Table LICHTRUC: thông tin lịch trực của giảng viên. Khóa chính: (MAGIANGVIEN,THU).
	- Khóa ngoại: MAGIANGVIEN tham chiếu tới TENTAIKHOAN trong bảng GIANGVIEN.

PHONG tham chiếu tới MAPHONG trong bảng PHONG.

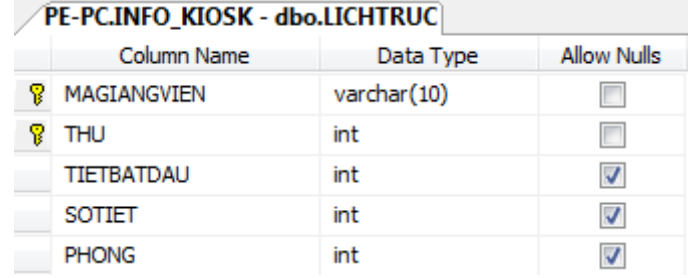

#### Table LOAIDON

Khóa chính: (MALOAIDON).

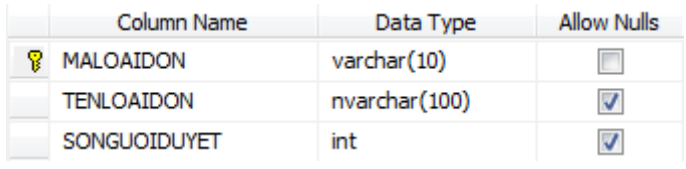

#### $\div$  Table LOAIGIANGVIEN Khóa chính: (MALOAIGV).

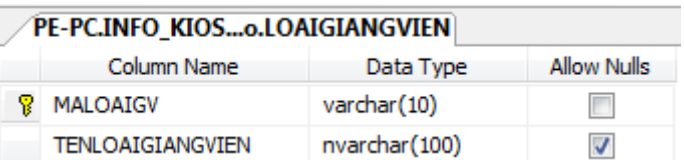

#### Table LOAIHINHDAOTAO Khóa chính: (MALOAICTDT).

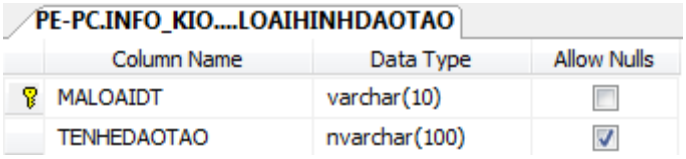

#### Table LOAIMONHOC Khóa chính: (MALOAIMONHOC).

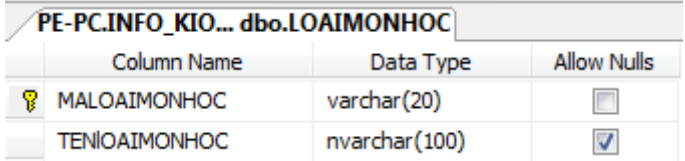

#### Table LOAITB

Khóa chính: (MALOAI).

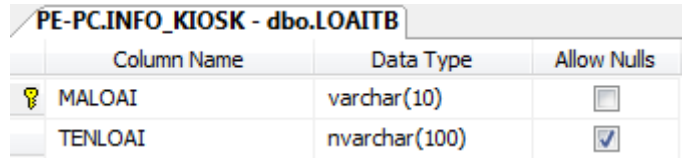

#### Table LOP

Khóa chính: (MALOP).

Khóa ngoại: MANGANH tham chiếu tới MANGANH trong bảng NGANH.

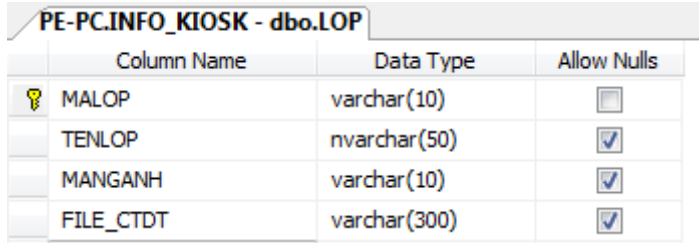

Table MATU

Khóa chính: (TENTAIKHOAN).

Khóa ngoại: TENTAIKHOAN tham chiếu tới TENTAIKHOAN trong bảng TAIKHOAN.

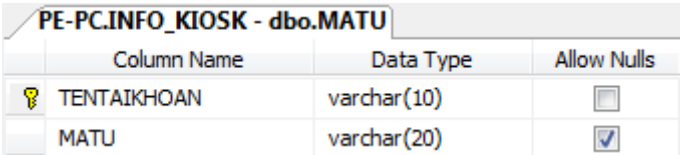

Table MAVACH

Khóa chính: (TENTAIKHOAN).

Khóa ngoại: TENTAIKHOAN tham chiếu tới TENTAIKHOAN trong bảng

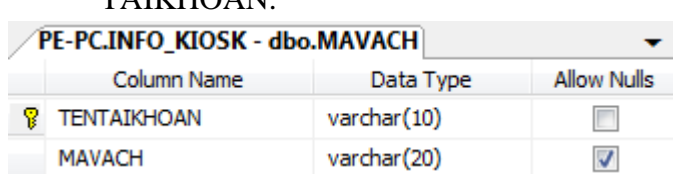

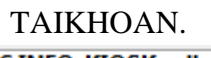

Table MONHOC

Khóa chính: (MAMONHOC).

Khóa ngoại: MACHUYENNGANH tham chiếu tới MACHUYENNGANH trong bảng CHUYENNGANH.

> MALOAIMONHOC tham chiếu tới MALOAIMONHOC trong bảng LOAIMONHOC.

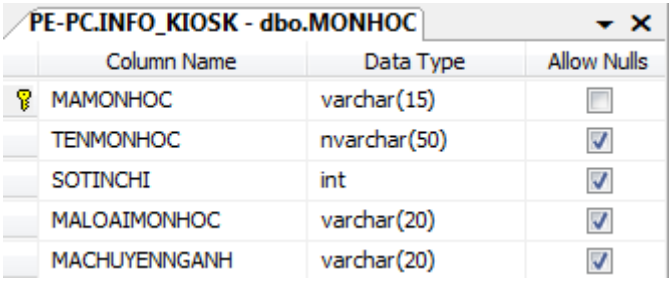

Table MONTIENQUYET

Khóa chính: (MAMONHOC,MATIENQUYET). Khóa ngoại: MAMONHOC tham chiếu tới MAMONHOC trong bảng MONHOC

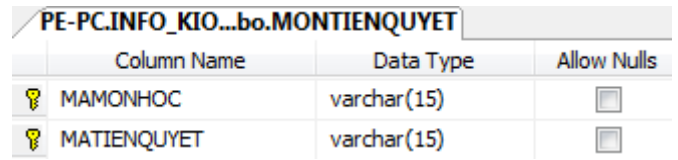

#### Table NGANH

Khóa chính: (MANGANH).

Khóa ngoại: MAKHOA tham chiếu tới MAKHOA trong bảng KHOA.

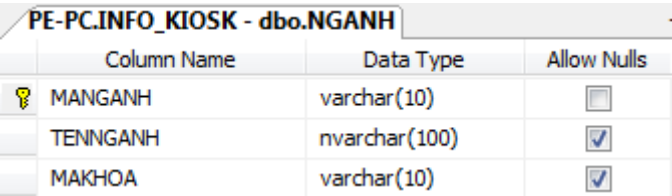

**❖** Table NHANVIEN

Khóa chính: (TENTAIKHOAN).

Khóa ngoại: TENTAIKHOAN tham chiếu tới TENTAIKHOAN trong bảng TAIKHOAN.

### MAPHONGBAN tham hiếu tới MAPHONGBAN trong bảng PHONGBAN.

MACHUCVU tham chiếu tới MACHUCVU trong bảng CHUCVU.

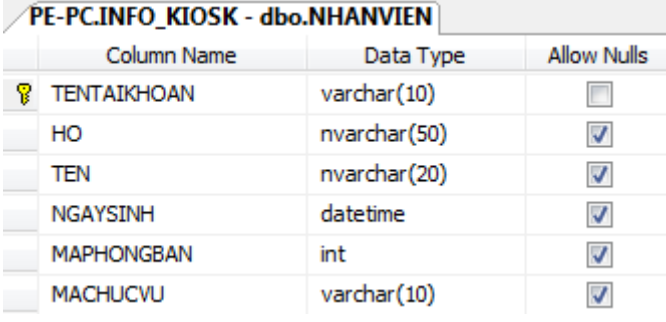

Table PHONG

Khóa chính: (MAPHONG).

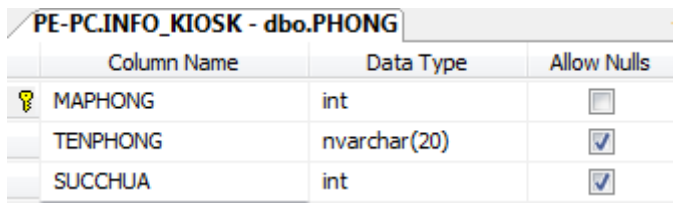

#### Table PHONGBAN

Khóa chính: (MAPHONGBAN).

Khóa ngoại: MAKHOA tham chiếu tới MAKHOA trong bảng KHOA.

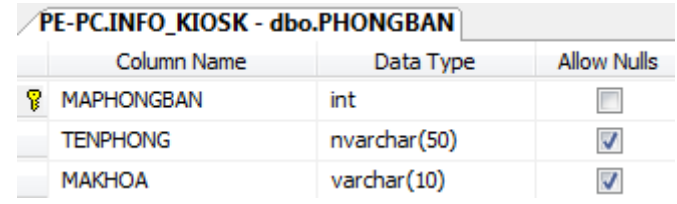

 Table SINHVIEN: lưu trữ thông tin của từng sinh viên. Khóa chính: (MSSV).

Khóa ngoại: MSSV tham chiếu tới TENTAIKHOAN trong bảng TAIKHOAN. MALOP tham chiếu tới MALOP trong bảng LOP. MAHEDAOTAO tham chiếu tới MAHEDAOTAO trong bảng

#### HEDAOTAO.

## MALOAIDT tham chiếu tới MALOAIDT trong bảng LOAIHINHDAOTAO.

#### MALOAICTDT tham chiếu tới MALOAICTDT trong bảng LOAICTDT.

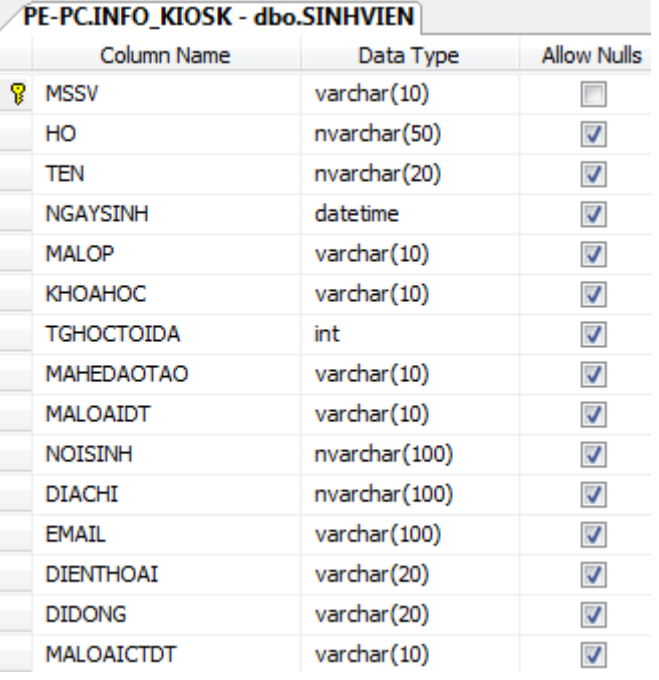

#### Table RFID

Khóa chính: (TENTAIKHOAN). Khóa ngoại:TENTAIKHOAN tham chiếu tới TENTAIKHOAN trong bảng TAIKHOAN.

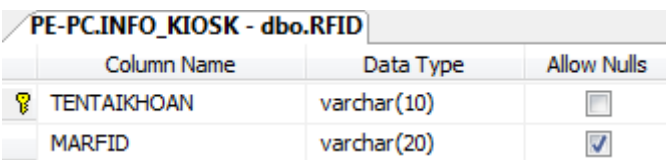

#### Table TAIKHOAN

Khóa chính: (TENTAIKHOAN).

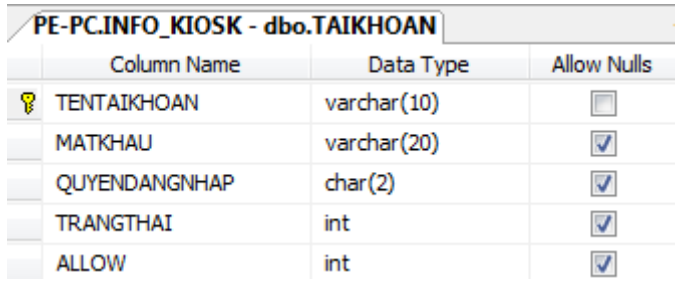

#### Table THOIKHOABIEU

Khóa chính: (MAMONHOC,MALOPMH,MALOPTH).

Khóa ngoại: MAMONHOC tham chiếu tới MAMONHOC trong bảng MONHOC MALOP tham chiếu tới MALOP trong bảng LOP.

MALOAICTDT tham chiếu tới MALOAICTDT trong bảng LOAICTDT.

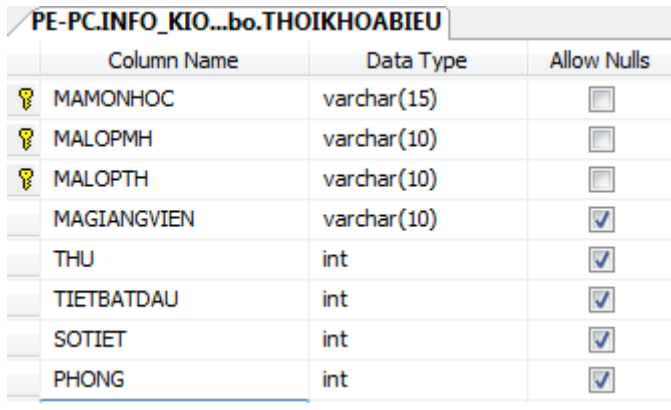

#### Table THONGBAO

Khóa chính: (MATHONGBAO). Khóa ngoại: MALOAI tham chiếu tới MALOAI trong bảng LOAITB.

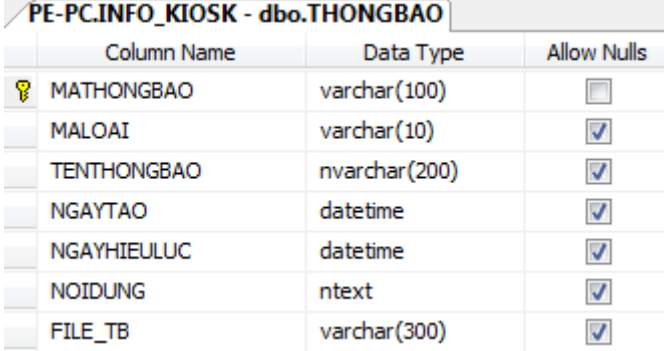

### Table THONGTINTUYENDUNG

Khóa chính: (MATUYENDUNG).

Khóa ngoại: NHANVIEN tham chiếu tới TENTAIKHOAN trong bảng TAIKHOAN

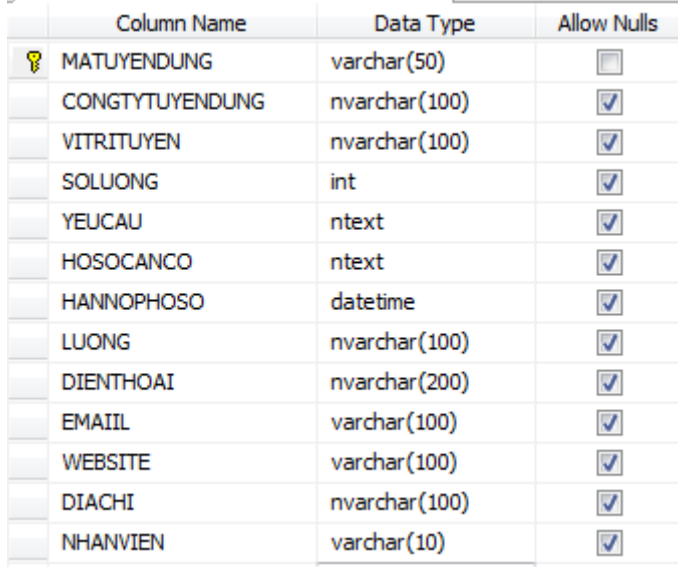

#### Table TKBCANHAN

Khóa chính: (MSSV, MAHOCKY, MAMONHOC,MALOPMH, MALOPTH). Khóa ngoại: MSSV tham chiếu tới MSSV trong bảng SINHVIEN. (MAMONHOC,MALOPMH, MALOPTH) tham chiếu tới (MAMONHOC,MALOPMH, MALOPTH) trong bảng THOIKHOABIEU.

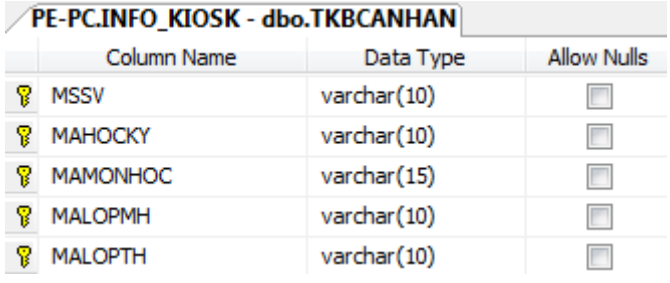

Table YEUCAU

Khóa chính: (MAYEUCAU).

Khóa ngoại: MAPHONGBAN tham chiếu tới MAPHONGBAN trong bảng PHONGBAN.

> ACC\_GUI tham chiếu tới TENTAIKHOAN trong bảng TAIKHOAN.

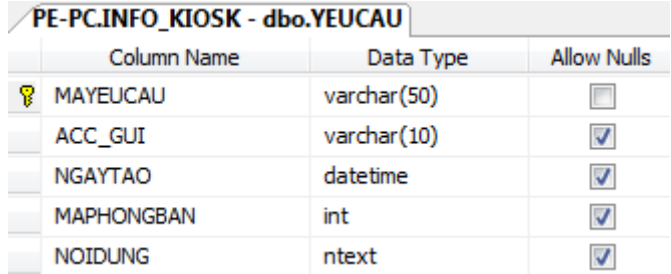

## **4.4 Giao diện**

Kết nối tới thiết bị RFID qua cổng COM.

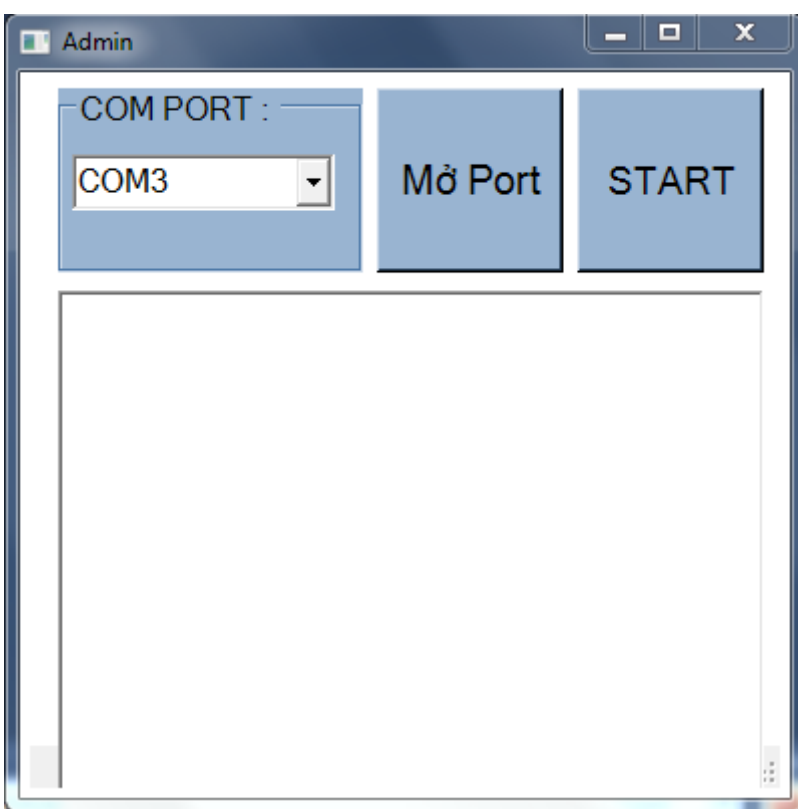

Hình 75: Chọn Port

#### **4.4.1 Giao diện cho destop**

Dùng cho Sinh viên, Giảng viên.

Màn hình chính hiện ra thông báo dành cho toàn trường. Không cần đăng nhập cũng có thể xem những thông báo này.

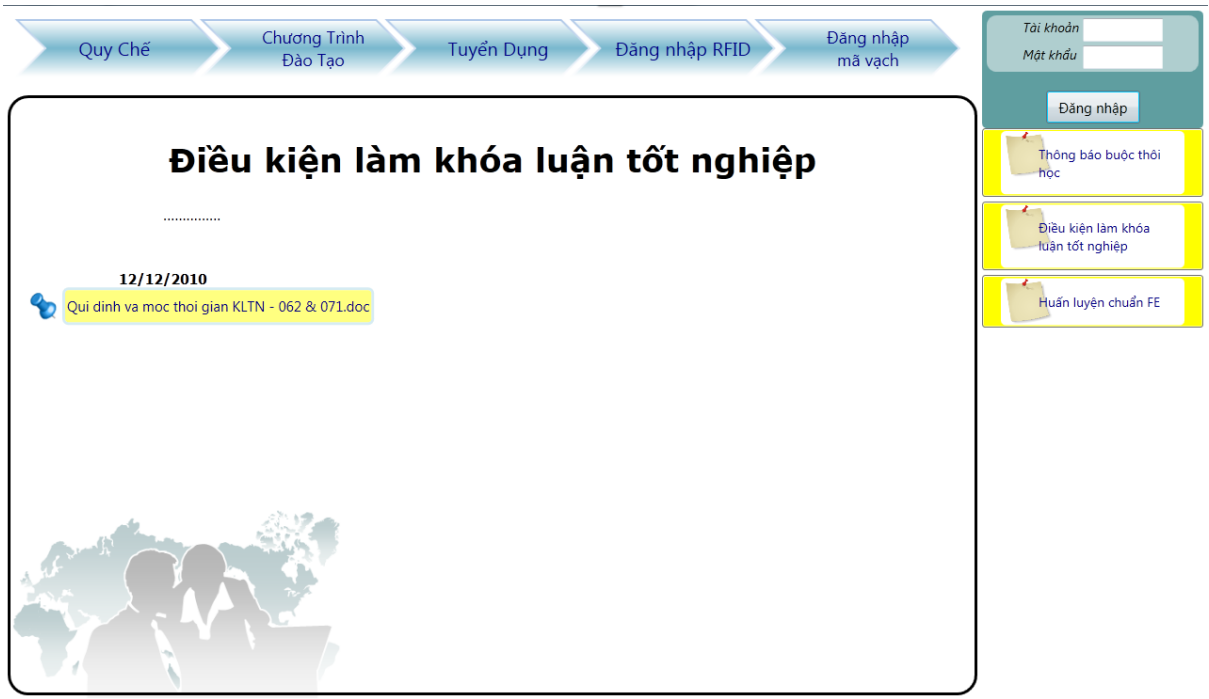

Hình 76: Màn hình chính

Mọi người đều có thể xem được quy chế của trường mà không cần đăng nhập.

Đăng nhập thông thường.Nhập thông tin tài khoản và mật khẩu. Nếu là lần đăng nhập đầu tiên, tên tài khoản là mã số sinh viên/mã số giảng viên; mật khẩu là ngày tháng năm sinh theo định dạng ddmmyy.

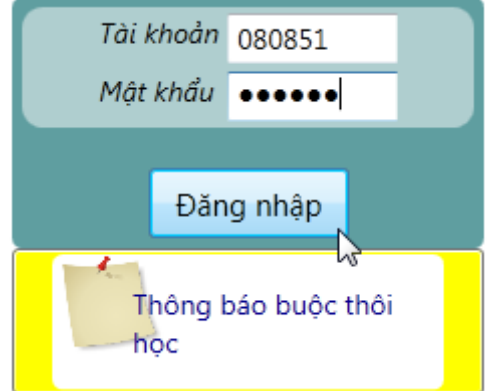

Hình 77: Đăng nhập bằng tay

Đăng nhập bằng thẻ.Hệ thống sẽ yêu cầu người dùng quét thẻ.

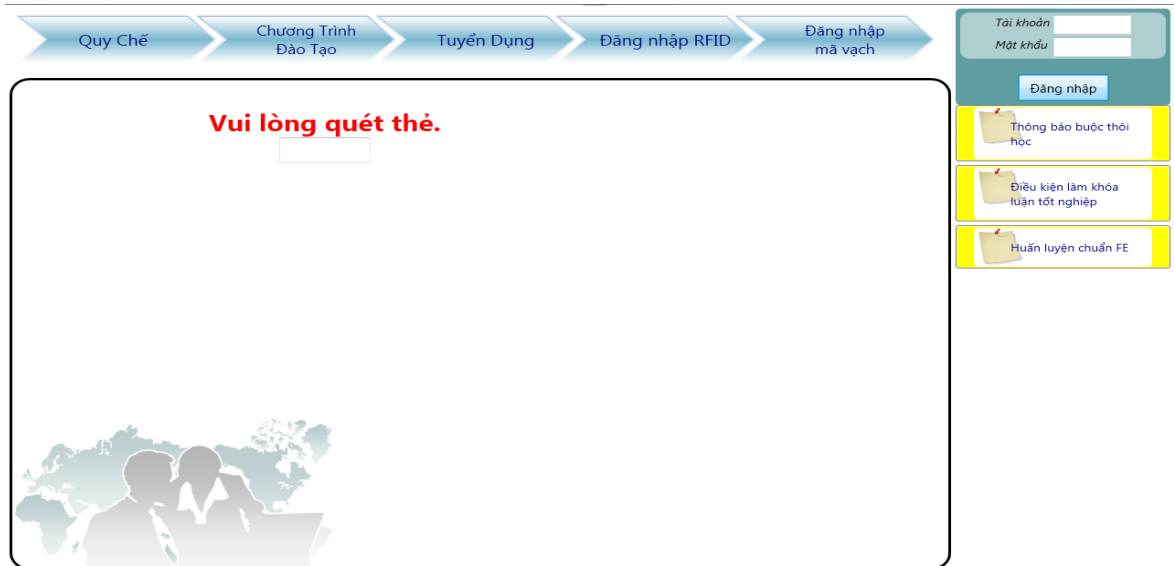

Hình 78: Đăng nhập bằng thẻ

Giảng viên được đăng ký lịch dạy bù một cách linh hoạt hơn.

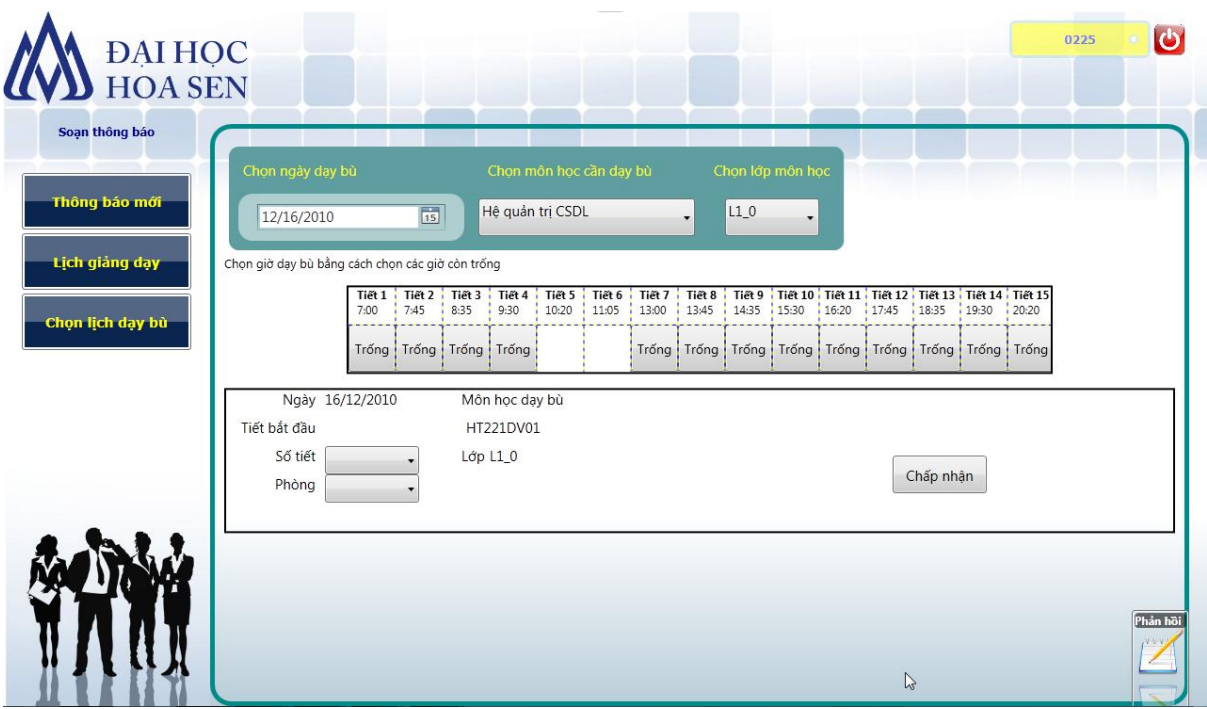

Hình 79: Chọn lịch dạy bù

| <b>DAI HOC</b><br>HOA SEN<br>Soạn thông báo | Chú thích<br>Rot                 | Đạt có điều kiện                            | Đat                           | Không đạt môn tiên quyết   |                                | Chưa học<br>n.                                                                              |                                                 |                                                           |                                             |                                         |  |
|---------------------------------------------|----------------------------------|---------------------------------------------|-------------------------------|----------------------------|--------------------------------|---------------------------------------------------------------------------------------------|-------------------------------------------------|-----------------------------------------------------------|---------------------------------------------|-----------------------------------------|--|
|                                             | Hoc Kỳ: 2008.1                   |                                             |                               |                            |                                |                                                                                             |                                                 |                                                           |                                             |                                         |  |
| Thông báo mới<br><b>Lịch giảng dạy</b>      | AV101DV01<br><b>LCBE</b> level 1 | DC115DV01<br>Phương pháp học đại học        | DC116DV01                     | Tư duy phản biết           | MT120DV01<br>Hệ thống máy tính | <b>TIN130DV01</b><br>Nhập môn lập trình                                                     | Toán rời rac                                    | <b>TOAN151DV01</b>                                        | <b>TOAN152DV01</b><br>Giải tích 1           |                                         |  |
|                                             | Hoc Kỳ: 2008.2                   |                                             |                               |                            |                                |                                                                                             |                                                 |                                                           |                                             |                                         |  |
| Chọn lịch dạy bù<br>Lộ trình                | AV102DV01<br><b>LCBE</b> level 2 | <b>DC117DV01</b><br>Kỹ năng giao tiếp       | DC118DV01<br>Phương pháp NCKH | HT120DV01                  | Mô hình hoá dữ liêu            | <b>TIN131DV01</b><br>Cấu trúc dữ liệu và giải thuật<br>Môn tiên quyết:<br><b>TIN130DV01</b> |                                                 | <b>TIN132DV01</b><br>Môn tiên quyết:<br><b>TIN130DV01</b> | Lập trình hướng đối tượng                   | <b>TOAN252DV01</b><br>Giái tích 2       |  |
|                                             | Học Kỳ: 2009.1                   |                                             |                               |                            |                                |                                                                                             |                                                 |                                                           |                                             |                                         |  |
| Giảng viên                                  | AV201DV01<br>LCBE level 3        | DC107DV01<br>NLCB của Chủ nghĩa Mác - Lênin |                               | HT220DV01<br>Cơ sở dữ liêu | <b>TIN231DV01</b>              | Phân tích và thiết kế giải thuật                                                            | <b>TIN251DV01</b>                               | Phân tích thiết kế HĐT                                    | <b>TOAN251DV01</b><br>Tối ưu hoá tuyến tính |                                         |  |
| Hỗ trợ sinh viên                            | Học Kỳ: 2009.2                   |                                             |                               |                            |                                |                                                                                             |                                                 |                                                           |                                             |                                         |  |
|                                             | AV202DV01<br>LCBE level 4        | DC105DV02<br>Tư tưởng Hồ Chí Minh           | HT221DV01<br>Hê quản trị CSDL | MT222DV01                  | Hệ điều hành và mạng máy tính  |                                                                                             | <b>TIN230DV01</b><br>Đồ án thực tập lập trình A |                                                           | <b>TIN252DV01</b><br>Công nghệ phần mềm     | <b>TIN252DV01</b><br>Công nghệ phần mềm |  |
|                                             | Hoc Kỳ: 2010.1                   |                                             |                               |                            |                                |                                                                                             |                                                 |                                                           |                                             |                                         |  |

Hình 80: Lộ trình

| Soạn thông báo    |                                            | Thứ <sub>2</sub>                | Thứ <sub>3</sub>                  | Thứ 4 | Thứ <sub>5</sub>                              | Thứ <sub>6</sub> | Thứ <sub>7</sub> | Chủ nhật |
|-------------------|--------------------------------------------|---------------------------------|-----------------------------------|-------|-----------------------------------------------|------------------|------------------|----------|
| Thông bảo mới     | Tiết 1<br>Tiết 2                           | HT421DV01<br>$L1_0$             | HT422DV01<br>$L1_0$               |       |                                               |                  |                  |          |
|                   | Tiết 3                                     | CS2 E301<br>HT421DV01           | CS2_E301<br>HT422DV01             |       |                                               |                  |                  |          |
| Xem diểm          | ----<br>Tiết 4                             | $L1$ <sub>TH1</sub><br>CS2_A110 | $L1$ _TH <sub>2</sub><br>CS2_A110 |       |                                               |                  |                  |          |
|                   | Tiết 5                                     |                                 | HT230DV01                         |       |                                               |                  |                  |          |
| Thời khóa biểu    | Tiết 6                                     |                                 | $L1_0$<br>CS2_E301                |       |                                               |                  |                  |          |
| Lộ trình          | Tiết 7<br><b>William</b> William<br>Tiết 8 | HT322DV01<br>$L1_0$<br>CS2_E204 | HT330DV01<br>$L1_0$<br>CS2_E301   |       | HT230DV01<br>$L1$ <sub>_TH2</sub><br>CS2_A111 |                  |                  |          |
|                   | Tiết 9<br>                                 | HT322DV01<br>L1 TH1             | HT330DV01<br>L1 TH1               |       |                                               |                  |                  |          |
| <b>Giảng viên</b> | Tiết 10                                    | CS2_A110                        | CS2_A109                          |       |                                               |                  |                  |          |
|                   | Tiết 11                                    |                                 |                                   |       |                                               |                  |                  |          |
| Hỗ trợ sinh viên  | Tiết 12                                    |                                 |                                   |       |                                               |                  |                  |          |
|                   | <b>Tiết 13</b>                             |                                 |                                   |       |                                               |                  |                  |          |
|                   | Tiết 14                                    |                                 |                                   |       |                                               |                  |                  |          |
|                   | Tiết 15                                    |                                 |                                   |       |                                               |                  |                  |          |

Hình 81: Thời khóa biểu

| Thông báo mới                  | Quay lại thời khóa biểu |                         |                         |                |          |                                                                                      |  |
|--------------------------------|-------------------------|-------------------------|-------------------------|----------------|----------|--------------------------------------------------------------------------------------|--|
| Xem diểm                       | Lớp môn học             | Thứ                     | Tiết bắt đầu            | Số tiết        | Phòng    | Thời khóa biểu của môn: Công nghệ và dịch vụ Web Mã môn học: HT330DV01<br>Giảng viên |  |
|                                | L10                     | $\overline{3}$          | $\overline{7}$          | $\overline{2}$ | CS2_E301 | Nguyễn Bá Trung                                                                      |  |
| Thời khóa biểu                 | $L1$ <sub>TH1</sub>     | $\overline{\mathbf{3}}$ | 9                       | $\overline{2}$ | CS2_A109 | Nguyễn Bá Trung                                                                      |  |
|                                | $L1$ TH <sub>2</sub>    | 5                       | $\mathbf{1}$            | $\overline{2}$ | CS2_A110 | Nguyễn Bá Trung                                                                      |  |
|                                | L1 TH3                  | 5                       | $\overline{\mathbf{3}}$ | $\overline{2}$ | CS2_A110 | Nguyễn Bá Trung                                                                      |  |
| Lộ trình                       | $L2_0$                  | $\overline{2}$          | 14                      | $\overline{2}$ | CS2_E201 | Nguyễn Bá Trung                                                                      |  |
|                                | $L2$ _TH1               | $\overline{4}$          | 12                      | $\overline{2}$ | CS2_E202 | Nguyễn Bá Trung                                                                      |  |
| Giảng viên<br>Hỗ trợ sinh viên |                         |                         |                         |                |          |                                                                                      |  |

Hình 82: Thời khóa biểu theo môn

| Soạn thông báo    |                             |                  |                             |                                   |       |       |          |              |
|-------------------|-----------------------------|------------------|-----------------------------|-----------------------------------|-------|-------|----------|--------------|
| Chọn giảng viên   |                             | Cần xem?         |                             |                                   |       |       |          |              |
| Thông báo mới     | Khoa: Khoa học và công nghệ |                  | <sup>o</sup> Lịch giảng dạy |                                   |       |       |          |              |
|                   |                             | Lịch trực        |                             |                                   |       |       |          |              |
| Xem diểm          | Giảng viên: Nguyễn Bá Trung | $\cdot$          |                             |                                   |       |       |          |              |
|                   |                             |                  |                             |                                   |       |       |          |              |
|                   | Thứ <sub>2</sub>            | Thứ <sub>3</sub> | Thứ 4                       | Thứ <sub>5</sub>                  | Thứ 6 | Thứ 7 | Chủ nhất |              |
| Thời khóa biểu    | Tiết 1                      |                  |                             | HT330DV01                         |       |       |          |              |
|                   | Tiết 2                      |                  |                             | $L1$ TH <sub>2</sub><br>CS2_A110  |       |       |          |              |
| Lộ trình          | Tiết 3                      |                  |                             | HT330DV01                         |       |       |          |              |
|                   | Tiết 4                      |                  |                             | $L1$ _TH3                         |       |       |          |              |
| <b>Giảng viên</b> | Tiết 5                      | HT230DV01        |                             | CS2_A110<br>HT230DV01             |       |       |          |              |
|                   | Tiết 6                      | L10              |                             | $L1$ TH1                          |       |       |          |              |
|                   |                             | CS2_E301         |                             | <b>CS2_A110</b>                   |       |       |          |              |
| Hỗ trợ sinh viên  | Tiết 7                      | HT330DV01<br>L10 |                             | HT230DV01<br>$L1$ <sub>_TH2</sub> |       |       |          | $\mathbb{Z}$ |
|                   | Tiết 8                      | CS2_E301         |                             | CS2_A111                          |       |       |          |              |
|                   | Tiết 9                      | HT330DV01        |                             | HT230DV01                         |       |       |          |              |
|                   |                             |                  |                             | $L1$ TH3                          |       |       |          |              |
|                   | <b>Tiết 10</b>              | $L1$ TH1         |                             |                                   |       |       |          |              |
|                   | Tiết 11                     | CS2_A109         |                             | CS2_A111                          |       |       |          |              |

Hình 83: Lịch giảng dạy của giảng viên

## **4.4.2 Giao diện cho web**

Dùng cho nhân viên, giảng viên và Admin.

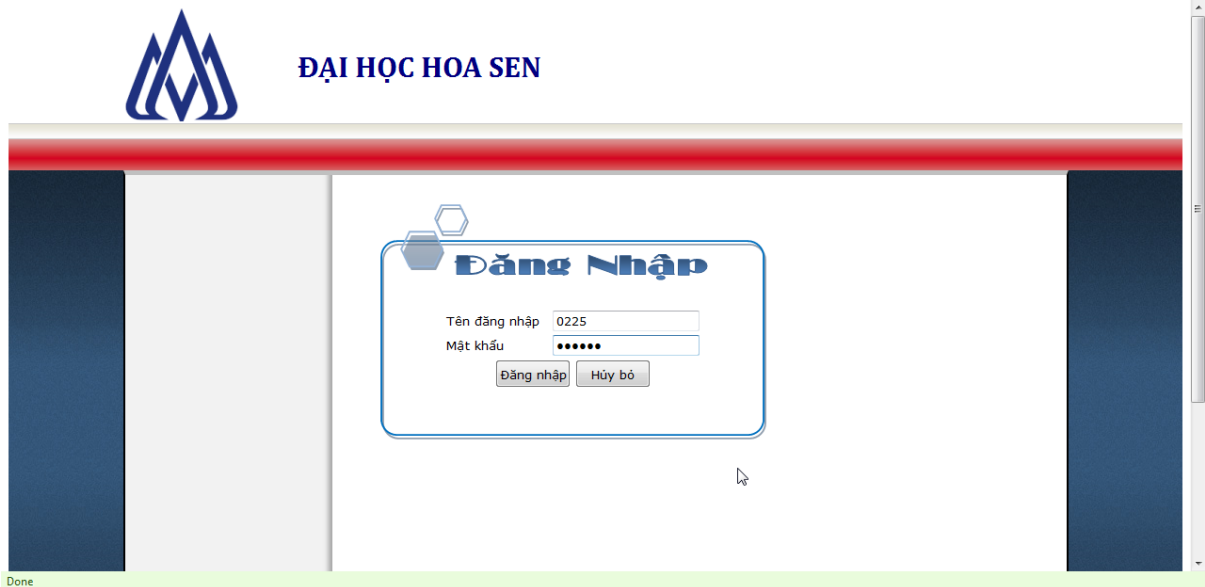

Hình 84: Đăng nhập trên web

| Ą.<br>ТA,<br>Q<br>admin<br>Danh Sách Tài Khoản<br>Tên tài khoản Ho<br>Quyền đăng nhập Cho phép HD Xem chi tiết TK Cẩm hoạt động<br>Tên<br>Huỳnh Văn Anh Minh<br>Hơp tác quốc tế<br>Cập Nhật Truy Nhập<br>080851<br><b>SV</b><br>Xem<br>$\mathbf{0}$<br>Võ Minh<br>Phát<br>Câp Nhật Truy Nhập<br><b>SV</b><br>$\mathbf{O}$<br>Xem<br>080868<br>Khoa hoc và công nghệ<br>Đỗ Pham Xuân Thuỷ<br><b>SV</b><br>Câp Nhật Truy Nhập<br>$\mathbf 0$<br>080899<br>Xem<br>Kế toán<br>Câp Nhật Truy Nhập<br>Dương Hứa<br>Toàn<br><b>SV</b><br>$\mathbf 0$<br>080911<br>Xem<br>Kinh tế thương mai<br>Bảo<br>Tô Tường<br>Câp Nhật Truy Nhập<br>081416<br><b>SV</b><br>$\mathbf 0$<br>Xem<br>Tài chính ngân hàng<br>Châu<br>Câp Nhật Truy Nhập<br><b>SV</b><br>081417<br>$\mathbf 0$<br>Lương My<br>Xem<br>Ngôn ngữ và văn hóa học<br>Lê Thi Thanh<br>Hiền<br><b>SV</b><br>$\mathbf 0$<br>081435<br>Câp Nhật Truy Nhập<br>Xem<br>Quản trị du lịch nhà hàng khách<br>Nguyễn Đăng<br>Khoa<br>081441<br><b>SV</b><br>$\mathbf 0$<br>Câp Nhật Truy Nhập<br>Xem<br>san<br>Oanh<br>Cập Nhật Truy Nhập<br>081466<br>Trương Tú<br><b>SV</b><br>$\mathbf 0$<br>Xem<br>Nguyễn Chí<br>Công<br><b>SV</b><br>Cập Nhật Truy Nhập<br>081618<br>$\bf{0}$<br>Xem<br>12 |  |
|----------------------------------------------------------------------------------------------------|--|
|                                                                                                    |  |
|                                                                                                    |  |
|                                                                                                    |  |
|                                                                                                    |  |
|                                                                                                    |  |
|                                                                                                    |  |
|                                                                                                    |  |
|                                                                                                    |  |
|                                                                                                    |  |
|                                                                                                    |  |
|                                                                                                    |  |
|                                                                                                    |  |
|                                                                                                    |  |
| B                                                                                                    |  |

Hình 85: Tìm tài khoản (dành cho admin)

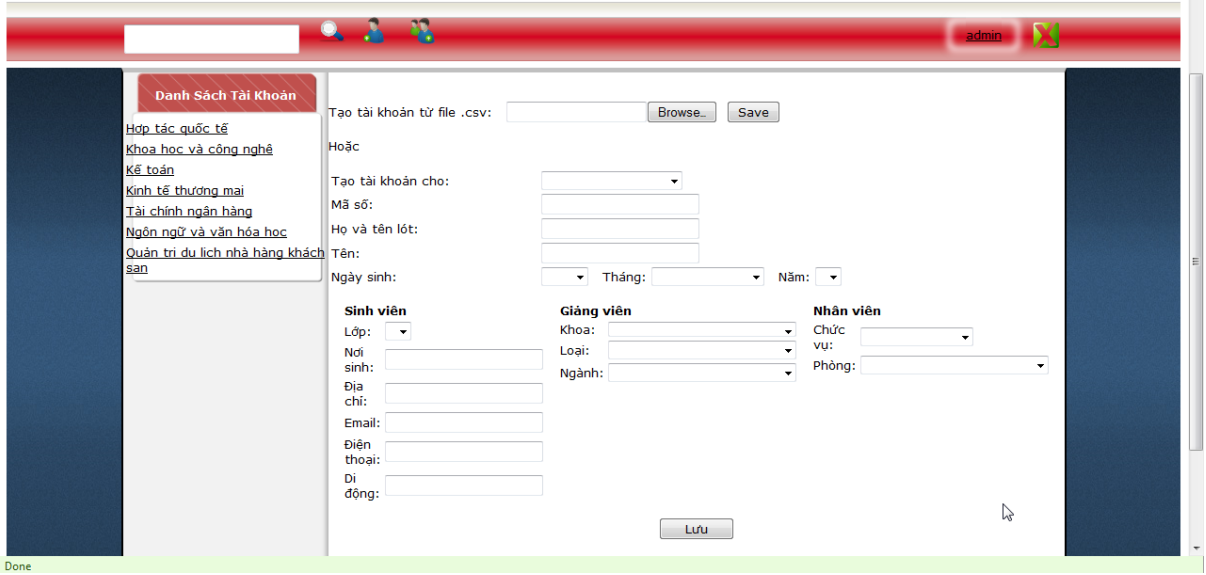

Hình 86: Tạo tài khoản (dành cho admin)

|                          | <b>DAI HOC HOA SEN</b>                                     |                                          |                                          |                                  |                     |                                  |                      |          |  |
|--------------------------|------------------------------------------------------------|------------------------------------------|------------------------------------------|----------------------------------|---------------------|----------------------------------|----------------------|----------|--|
| Thông Báo Mới            | Soạn Thông Báo                                             |                                          | Các Phản Hồi Lịch Trình Chọn Lịch Dạy Bù |                                  |                     |                                  |                      | $0225 -$ |  |
| Các Yêu Cầu Từ Sinh Viên | Lịch dạy của giảng viên:                                   |                                          |                                          |                                  |                     |                                  |                      |          |  |
|                          | <b>Mã MH</b>                                               | Lớp                                      | Tên môn học                              | Thứ                              |                     | Tiết BD Số tiết                  | Phòng                |          |  |
|                          | <b>HT221DV01</b><br><b>HT221DV01</b>                       | $L1_0$                                   | Hệ quản trị CSDL                         | $\overline{2}$                   | 5<br>$\overline{7}$ | $\overline{2}$                   | CS2_F203             |          |  |
|                          | HT221DV01                                                  | L1_TH1<br>$L1$ <sub>_TH2</sub>           | Hệ quản trị CSDL<br>Hệ quản trị CSDL     | $\overline{2}$<br>$\overline{2}$ | 9                   | $\overline{2}$<br>$\overline{2}$ | CS2_A110<br>CS2_A109 |          |  |
|                          | HT322DV01                                                  | $L1$ <sub>_TH2</sub>                     | Ngôn ngữ đánh dấu văn bản                | 3                                | $\mathbf{1}$        | $\overline{2}$                   | CS2_A110             |          |  |
|                          | HT322DV01                                                  | $L1$ <sub>_TH3</sub>                     | Ngôn ngữ đánh dấu văn bản                | 3                                | з                   | $\overline{2}$                   | <b>CS2 A109</b>      |          |  |
|                          | HT421DV01                                                  | $L1_0$                                   | Khai thác dữ liêu                        | $\overline{a}$                   | 1                   | $\overline{2}$                   | CS2_E301             |          |  |
|                          | HT421DV01                                                  | L1 TH1                                   | Khai thác dữ liêu                        | $\overline{2}$                   | 3                   | $\overline{2}$                   | CS2 A110             |          |  |
|                          | HT421DV01                                                  | $L1$ TH <sub>2</sub>                     | Khai thác dữ liêu                        | $\overline{2}$                   | 5                   | $\overline{2}$                   | CS2_A110             |          |  |
|                          | First 1 Last<br>Lịch trực của giảng viên:<br>Thứ<br>4<br>6 | Tiết bắt đầu Số tiết<br>з<br>4<br>3<br>4 | Phòng<br>CS2_A109<br>CS2_A109            |                                  |                     | $\mathbb{Z}$                     |                      |          |  |

Hình 87: Lịch giảng viên

## **5. Thử Nghiệm**

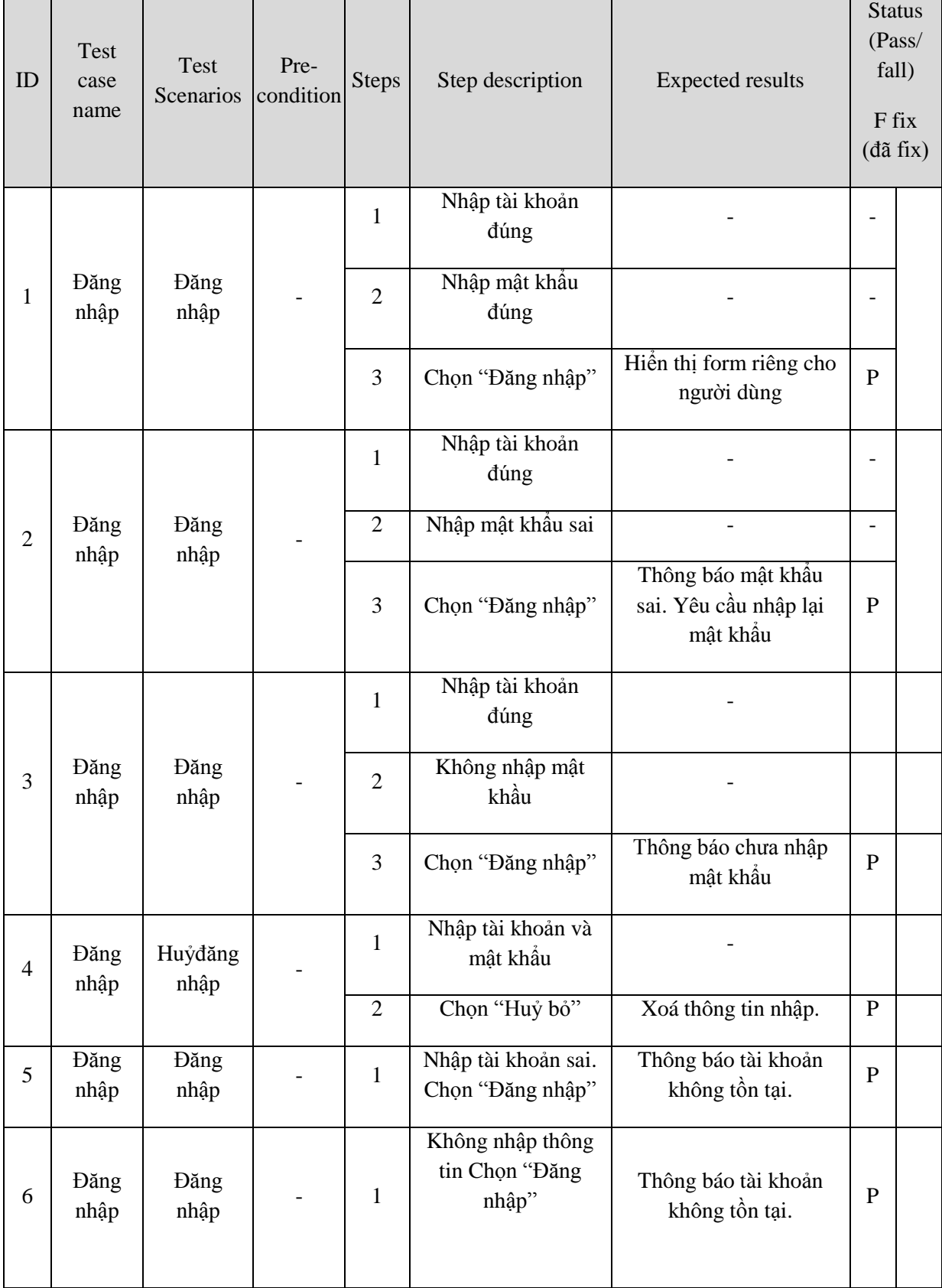

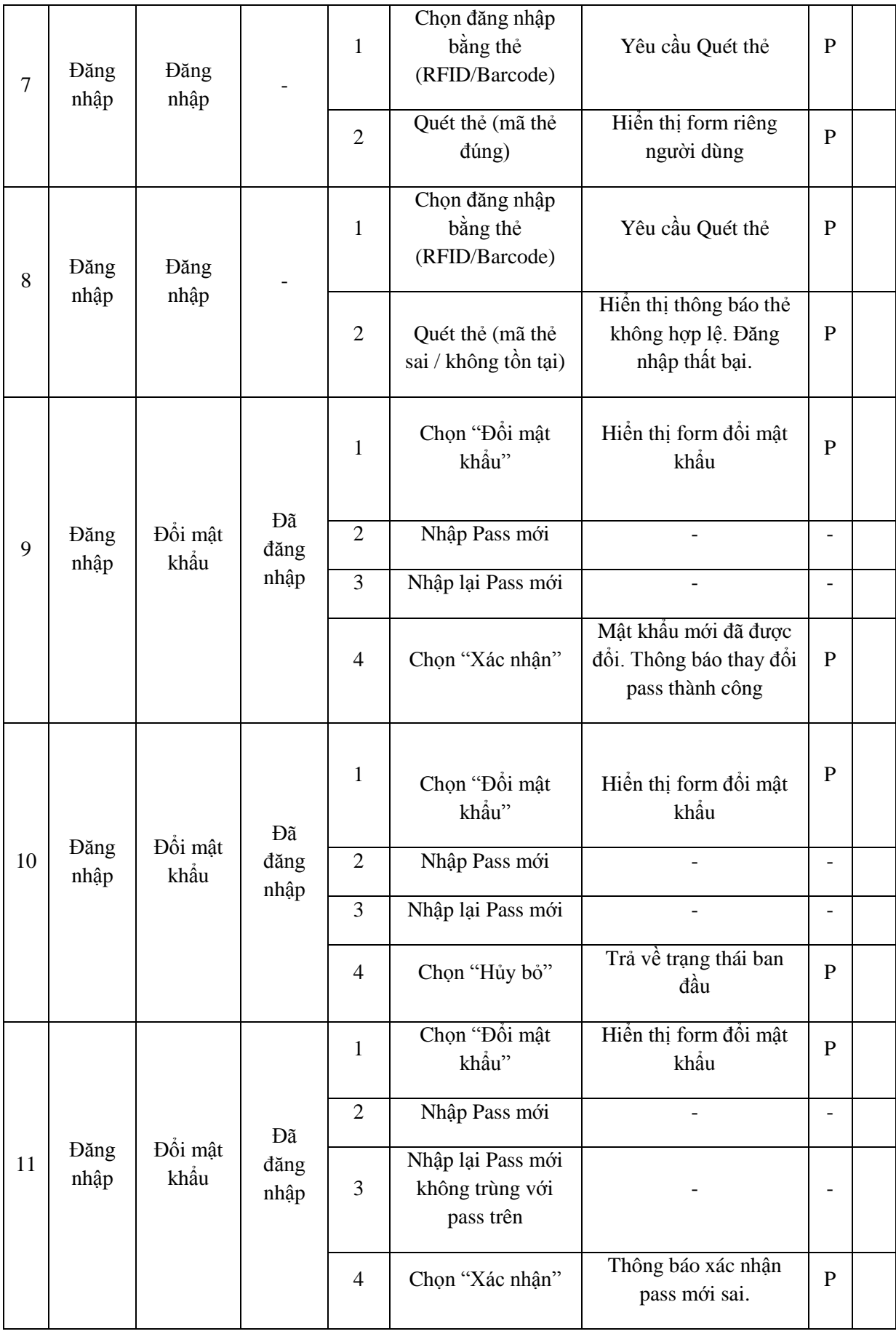

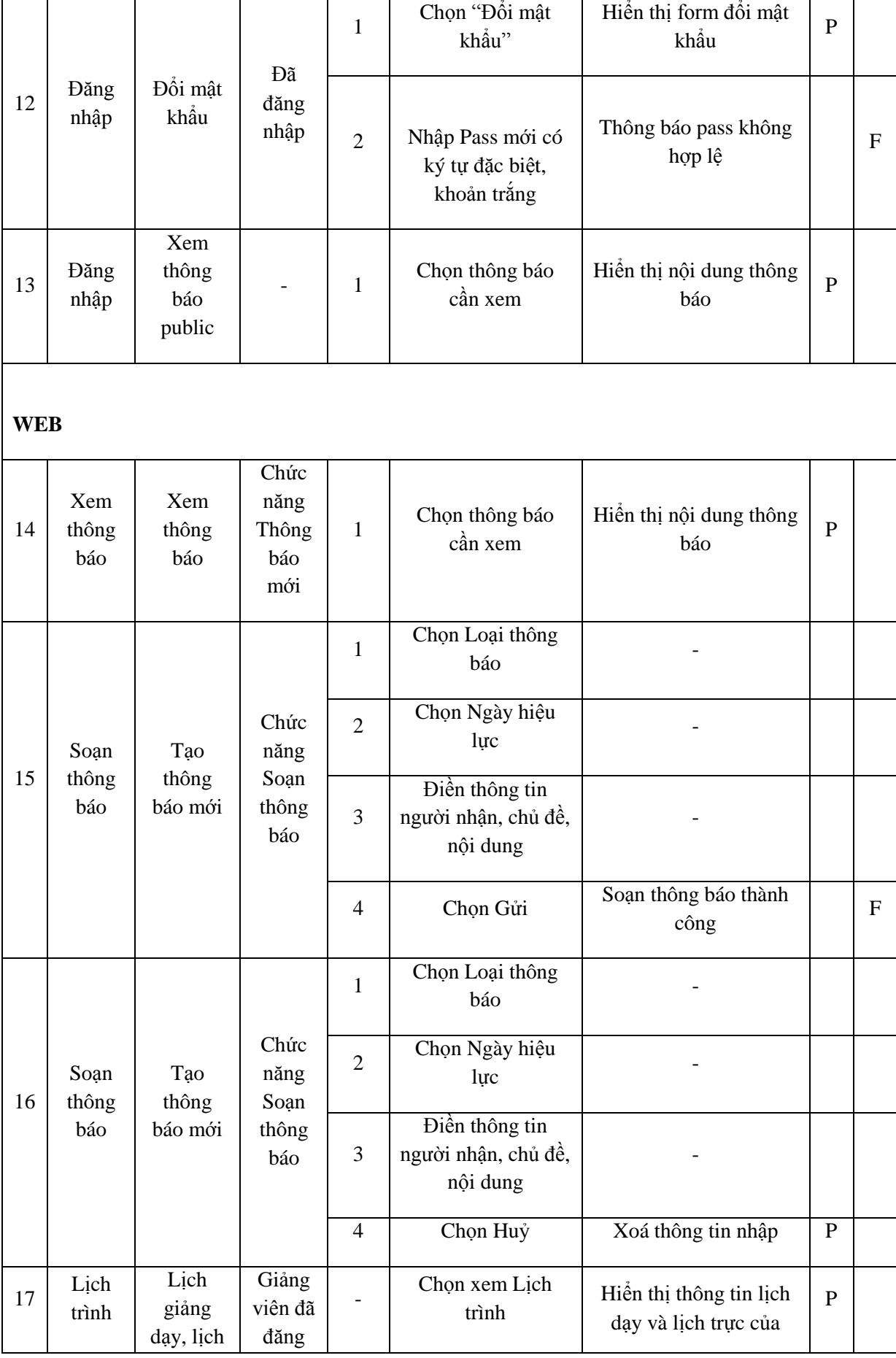

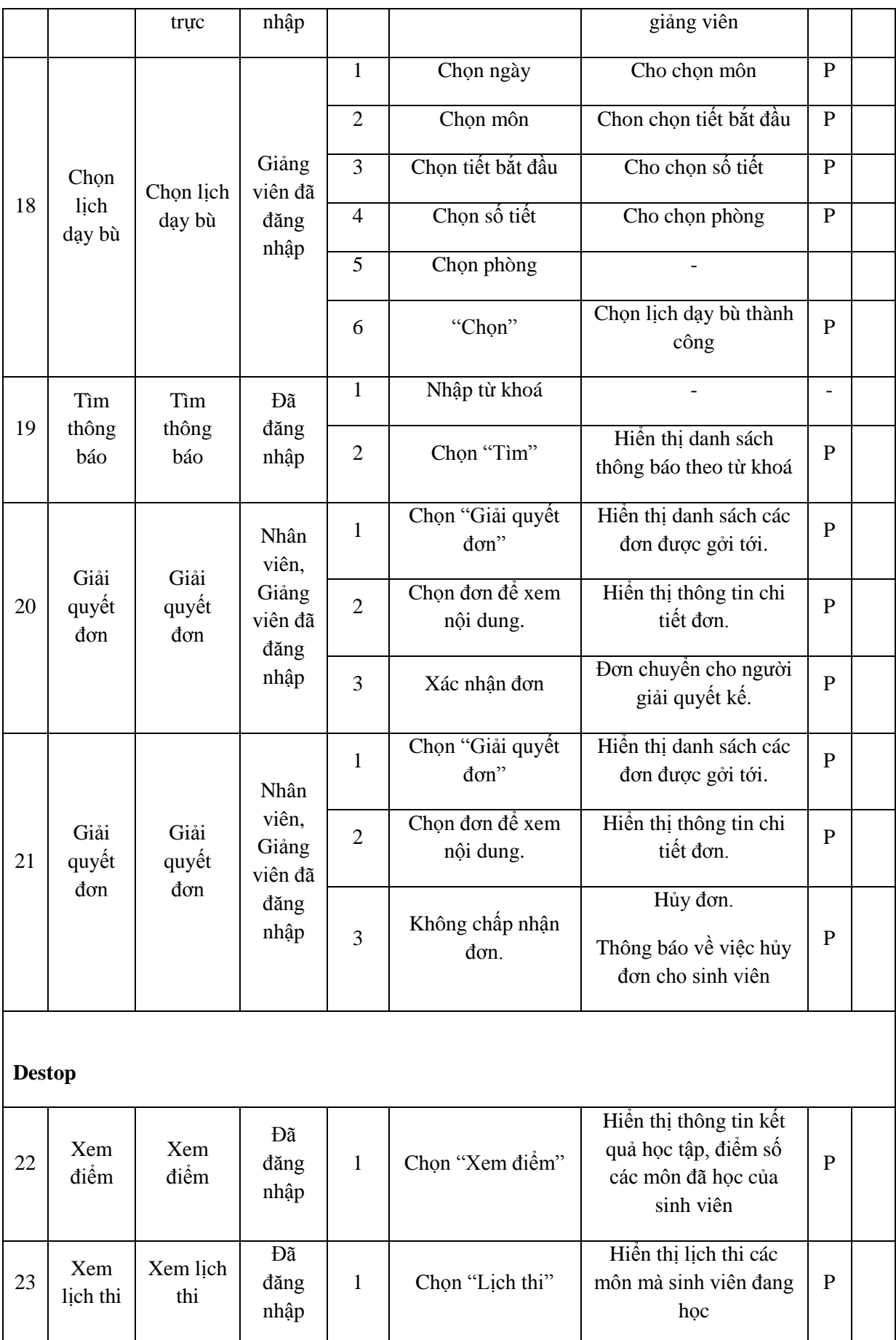

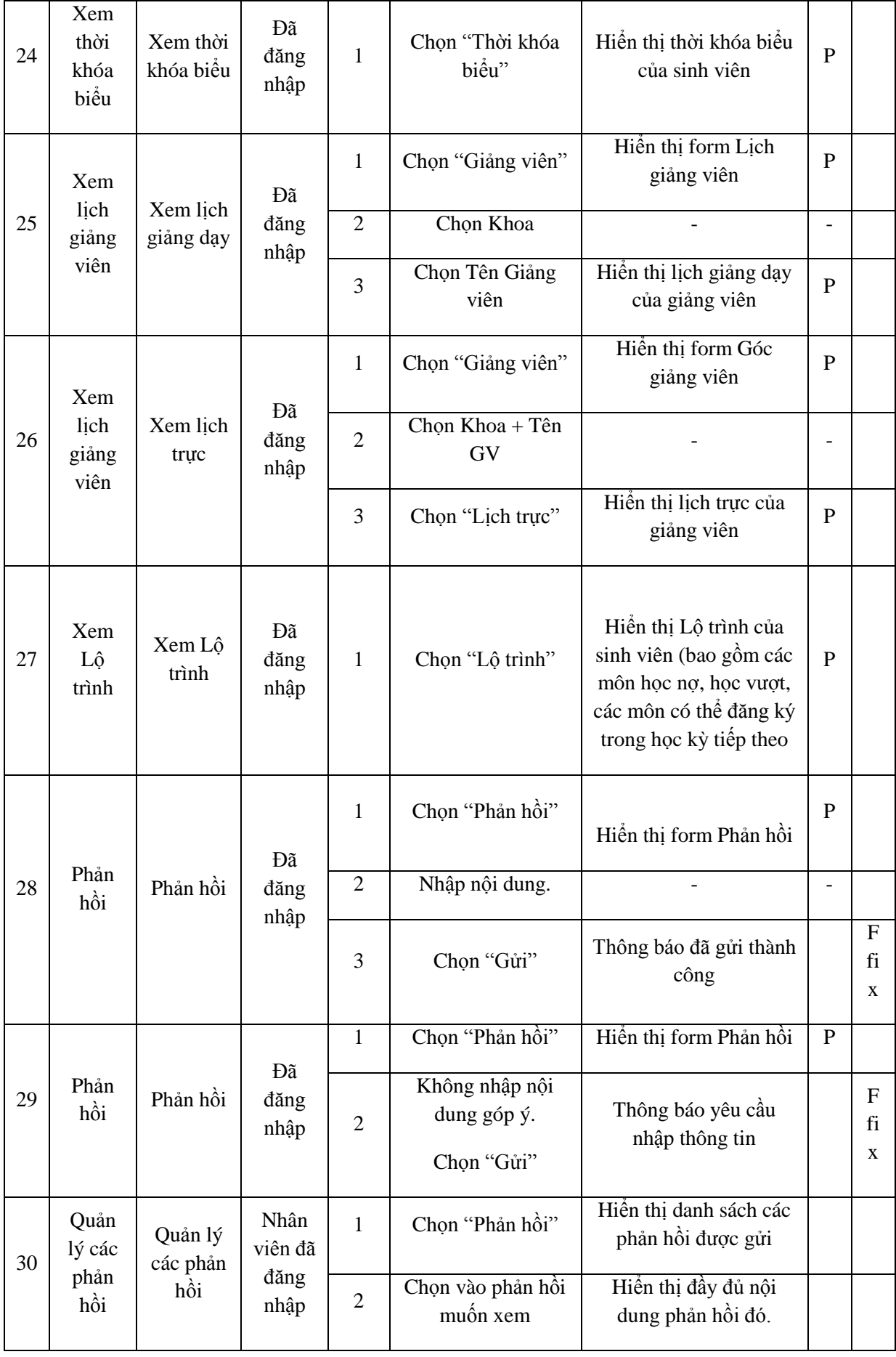

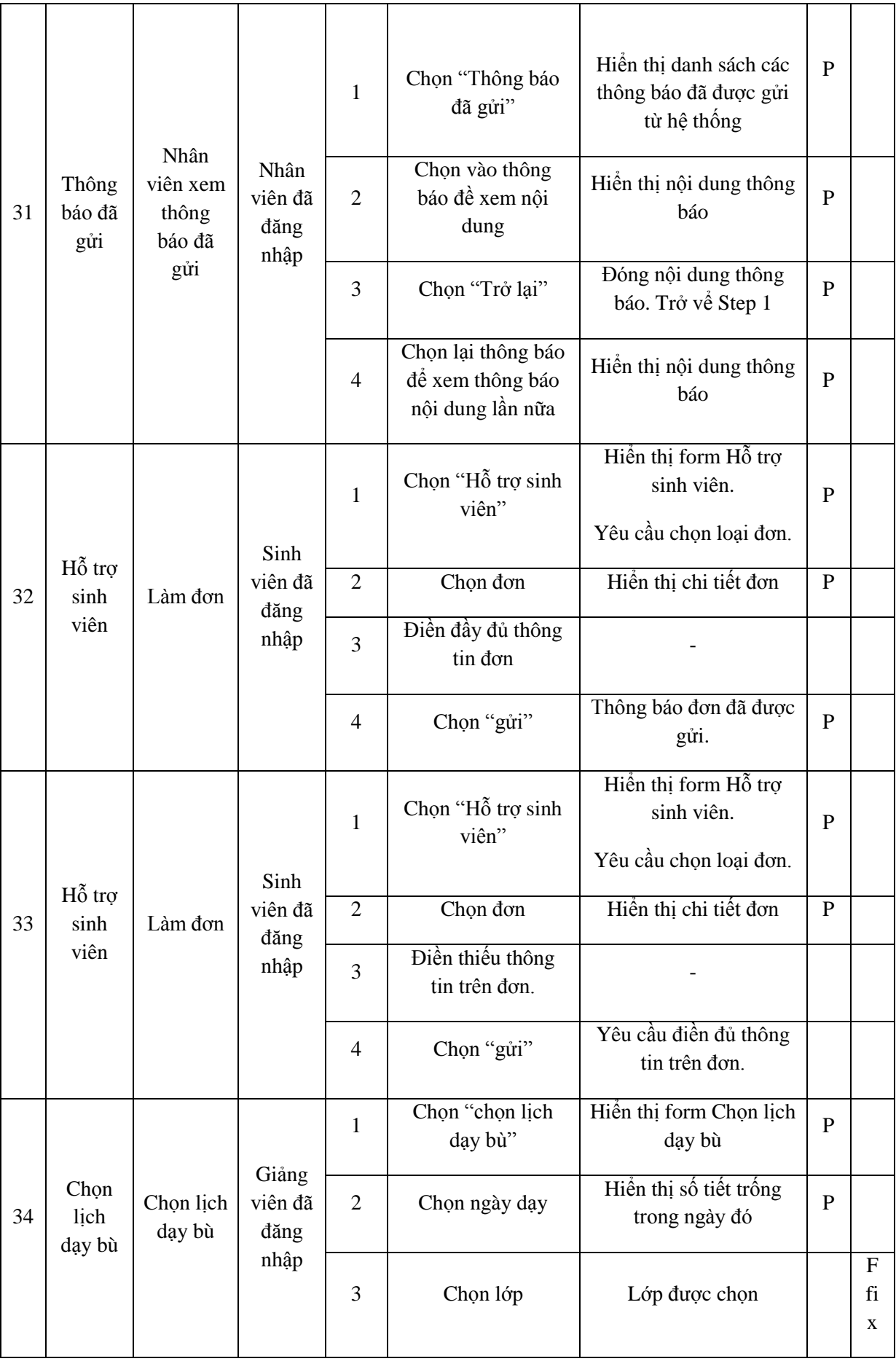

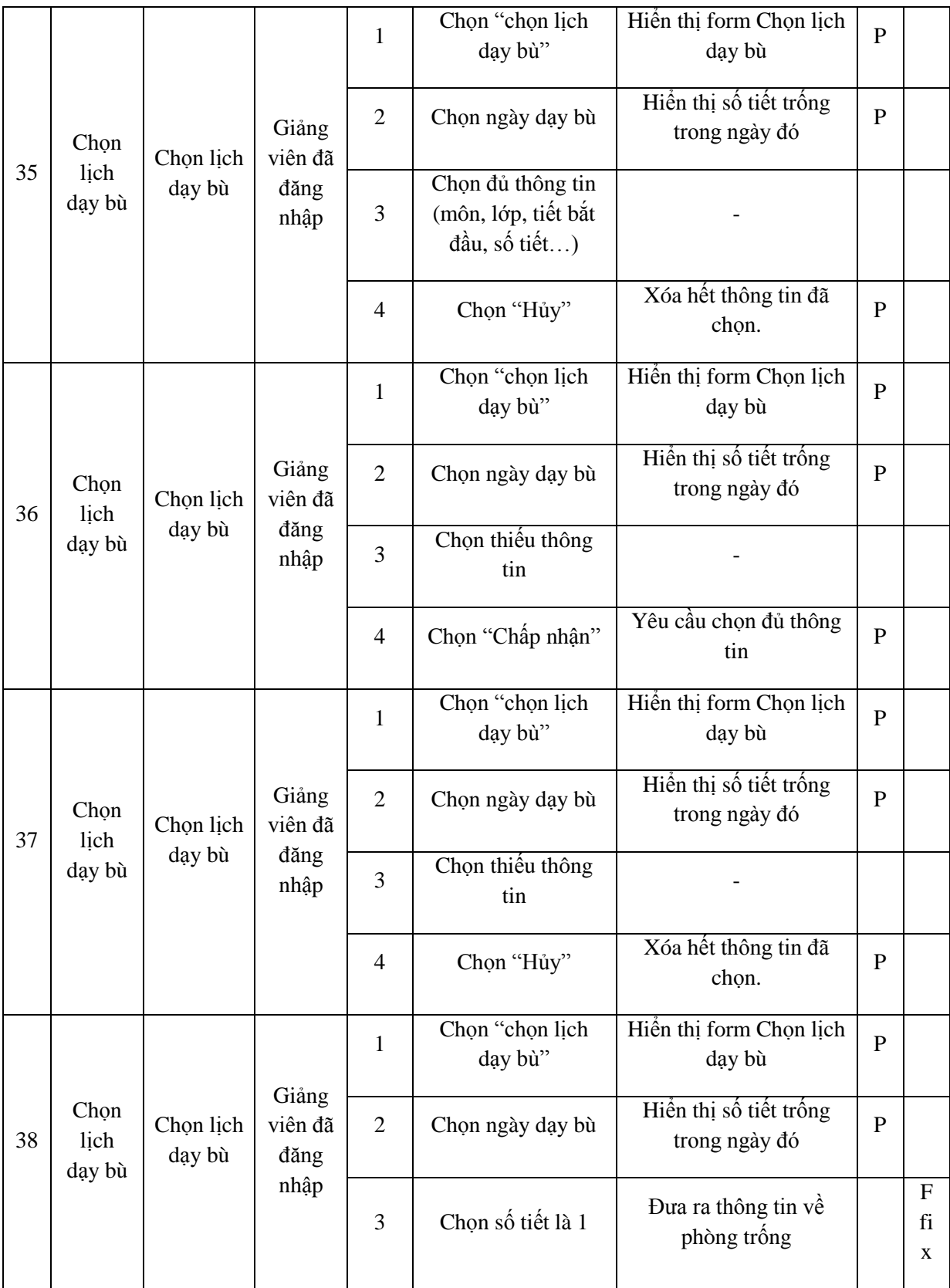

## **Phần 4**

# **KẾT QUẢ - ĐỀ NGHỊ**

## **1. Kết quả - Đánh giá kết quả**

Chương trình bao gồm các chức năng cơ bản mà một Kiosk cần có theo nhu cấu hiện tại của trường. Chương trình có thể thông báo đến người dùng, tùy theo thông báo thuộc đối tượng nào sẽ nhận được thông báo. Thông báo mới cũng có thể được tạo ra từ sinh viên, giảng viên, nhân viên…

- $\checkmark$  Các thông báo chung được luân phiên hiển thị sau 5 giây.
- Kiosk còn cung cấp thông tin cho sinh viên về điểm số kết quả học tập, thời khóa biểu, lịch thi của sinh viên, sinh viên còn có thể xem lịch giảng dạy, lịch trực của giảng viên, và đóng góp ý kiến của mình.
- Kiosk cung cấp thông tin cho giảng viên về lịch cá nhân (*lịch trực, lịch giảng dạy*), đồng thời giảng viên cũng có thể xem lịch của những giảng viên khác.
- $\checkmark$  Dưa vào Kiosk, nhân viên có thể quản lý những thông báo đã được tạo, quản lý những góp ý…..
- $\checkmark$  Admin có thể quản lý thông tin tài khoản và phân quyền cho người dùng.
- $\checkmark$  Chương trình có thể bắt được vị trí của chuột, đếm thời gian đứng yên của chuột khoảng 10 giây thì tự động đăng xuất, trả về màn hình ban đầu.

Chương trình đáp ứng phần lớn yêu cầu của đề tài và những mục tiêu ban đầu mà nhóm đã đặt ra. Tuy nhiên, nhóm vẫn còn gặp một vài khó khăn, có những chỗ nhóm chưa thực hiện được như:

- Máy RFID không nhận diện được cùng lúc nhiều thẻ (*hạn chế về tài chính*).
- Chưa hiện thực được chức năng Chat trên Web (*chỉ hiện thực được trên destop*).

#### **2. Hướng mở rộng**

Qua đồ án tốt nghiệp với đề tài Info Kiosk, nhóm đã thực hiện được phần nào mục tiêu mà nhóm mong muốn. Nhưng chương trình còn nhiều giới hạn, hướng mở rộng cho đề tài của nhóm bao gồm:

- $\checkmark$  Thông báo bằng voice.
- $\checkmark$  Thực hiện chức năng Chat trực tiếp với nhân viên các phòng ban, chat giữa sinh viên - giảng viên – nhân viên với nhau. Có thể chat bằng voice hoặc dạng message.
- $\checkmark$  Quản lý phiếu photo, quản lý sách mượn, thiết bị tài sản,...
- $\checkmark$  Sử dụng màn hình cảm ứng và phím ảo.
- $\checkmark$  Mọi thông báo quan trọng sẽ được gởi tới sinh viên ngay lập tức bằng nhiều hình thức.

Trên đây là những mục tiêu mà nhóm muốn thực hiện thêm nữa. Nếu có cơ hội để phát triển về đề tài Info Kiosk này, nhóm sẽ cố gắng để có thể hoàn thành những mục tiêu mở rộng trên.

## **PHỤ LỤC 1**

#### **Công nghệ nhận dạng trong quản lý nhân sự**

Mỗi nhân viên được cấp một "thẻ ID" trên đó có in mã vạch/sọc từ/chíp nhớ lưu trữ mã số hay các thông tin khác về nhân viên, thẻ đó.

Quản lý nhân sự bằng Thẻ để theo dõi thời gian công tác, làm việc của từng nhân viên trong công ty, công nghệ thẻ sẽ giúp nhà quản lý dễ dàng lưu lại giờ đi làm và giờ về của từng nhân viên trong từng bộ phận/phân xưởng sản xuất. Cuối ngày/cuối tháng/cuối năm nhà quản lý có được Bảng báo cáo thời gian làm việc của từng nhân viên trong ngày/trong tháng/trong năm. Bảng báo cáo được thiết kế theo yêu cầu của nhà quản lý, có thể liệt kê số ngày đi làm muộn (hoặc về sớm) của từng nhân viên trong một thời gian xác định trong đó bao gồm cả thời gian đi làm (hoặc ra về) của nhân viên, quản lý ngày nghỉ phép (đi công tác) của từng nhân viên v.v.

Mọi hoạt động phục vụ cho việc quản lý thời gian nhân công đều được tự động xử lý trên máy tính, giảm thiểu những sai sót trong công tác vào ra dữ liệu. Qua đó, người quản lý đánh giá chính xác và có hệ thống thù lao, khen thưởng, kỷ luật công minh, chính xác tạo môi trường làm việc tin cậy cao.

Hệ thống chấm công bằng thẻ được thực hiện như sau:

Đầu ca: Khi nhân viên đến làm việc sẽ đưa thẻ qua máy quét (Card Reader) đặt tại cổng để đọc mã từ/mã vạch/chíp thông minh (Smartcard), dựa vào mã số lưu trên thẻ vừa quét sẽ biết tên nhân viên, giờ đến .v.v.

Cuối ca: Khi nhân viên ra về thì tương tự như khi đến thẻ mã vạch cũng cho biết tên, giờ về của nhân viên. Các thông tin ngày giờ đến, ngày giờ về của nhân viên sẽ được lưu lại trong hệ thống máy tính chấm công, quản lý. [Xem (8)]

## **PHỤ LỤC 2**

Được phát triển từ đề án chuyên ngành A, nhóm đã rút ngắn được khâu phân tích đề tài và tìm hiểu công nghệ mới. Dựa trên đề án cũ, nhóm chỉ cần xây dựng lại cho phù hợp hơn. Dưới đây là bảng phân công công việc của nhóm trong 15 tuần làm khóa luận tốt nghiệp.

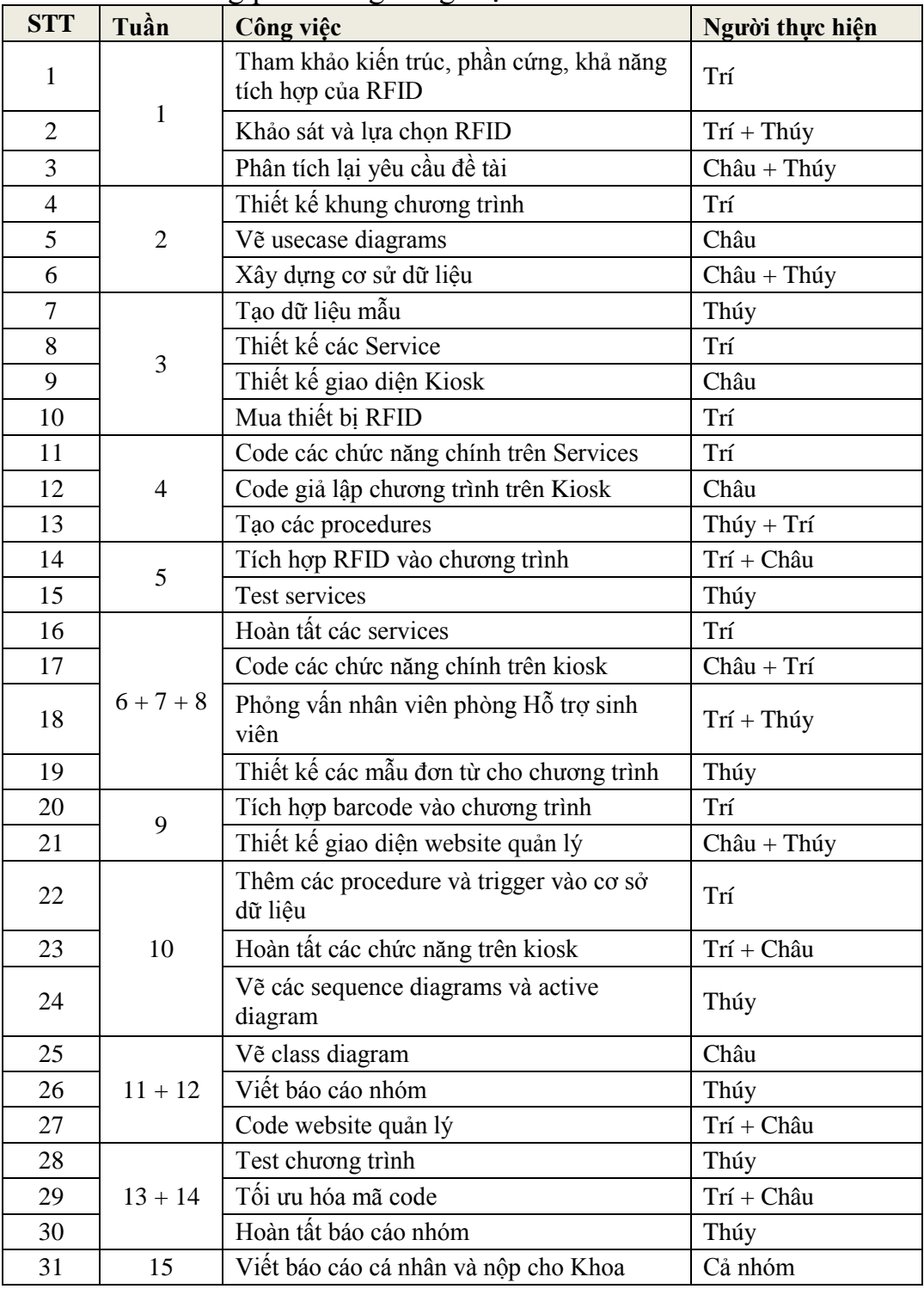

#### Bảng phân công công việc

## **PHỤ LỤC 3**

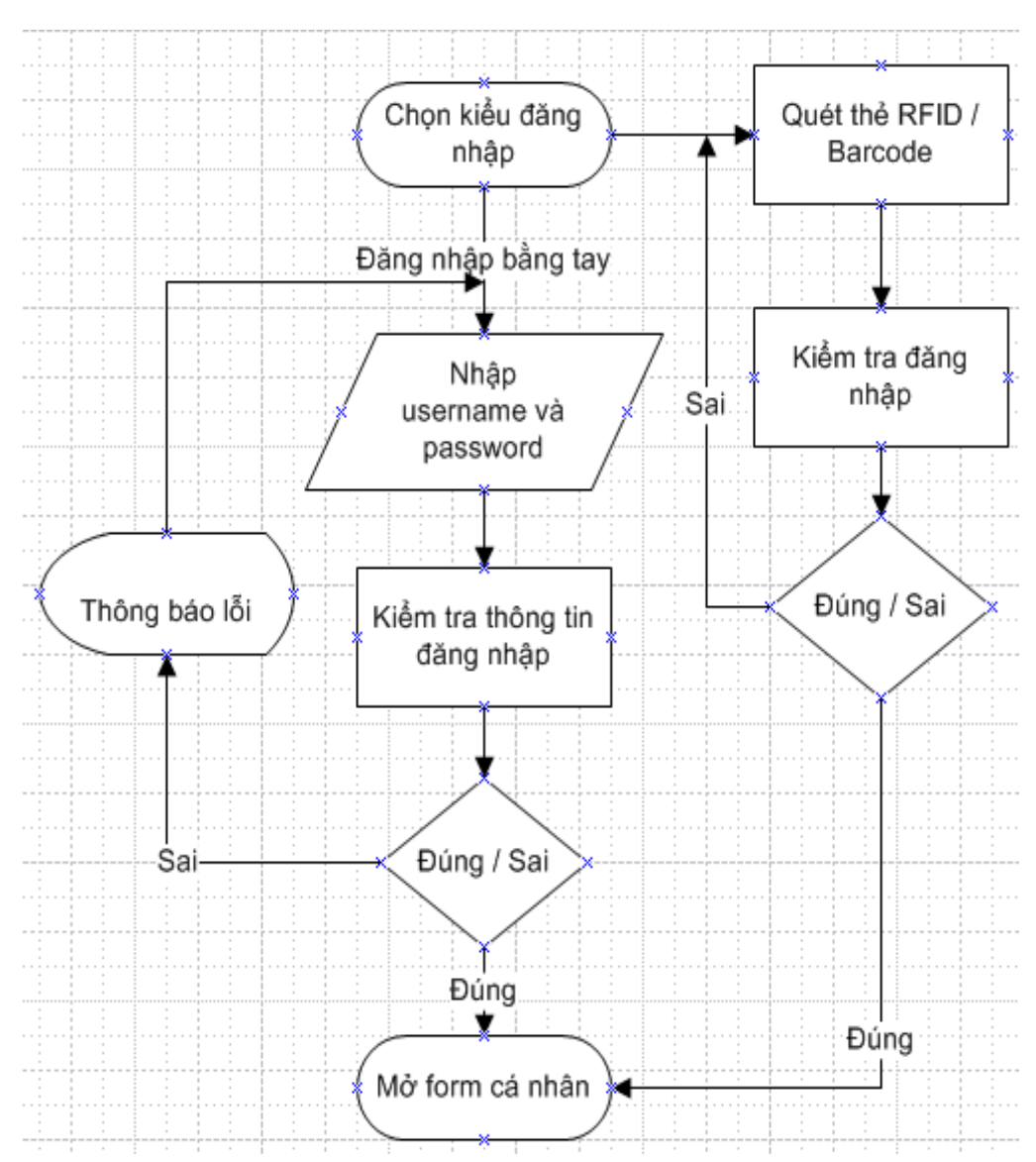

Lưu đồ giải thuật các chức năng chính của chương trình

Hình 88: Đăng nhập

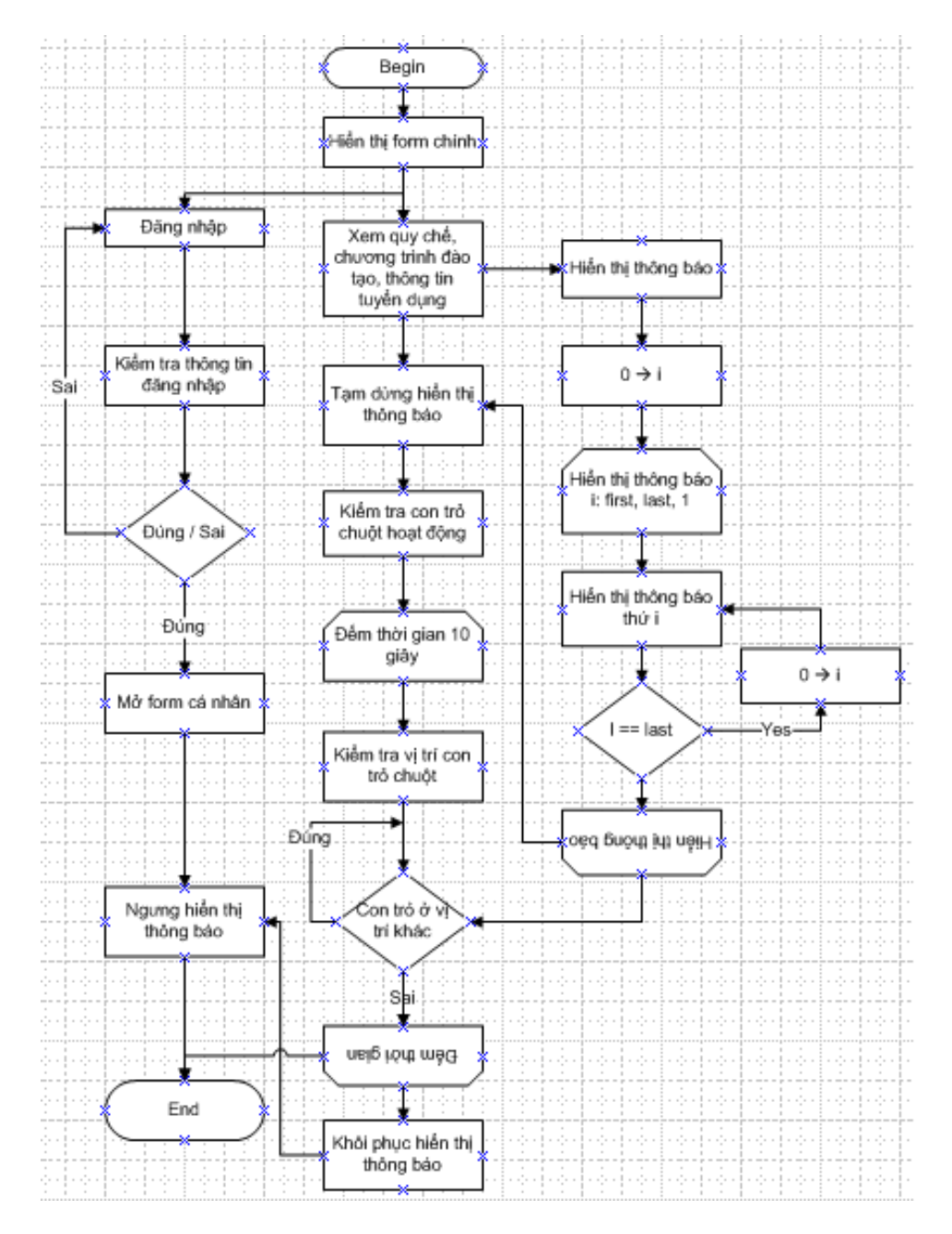

Hình 89: Màn hình chính

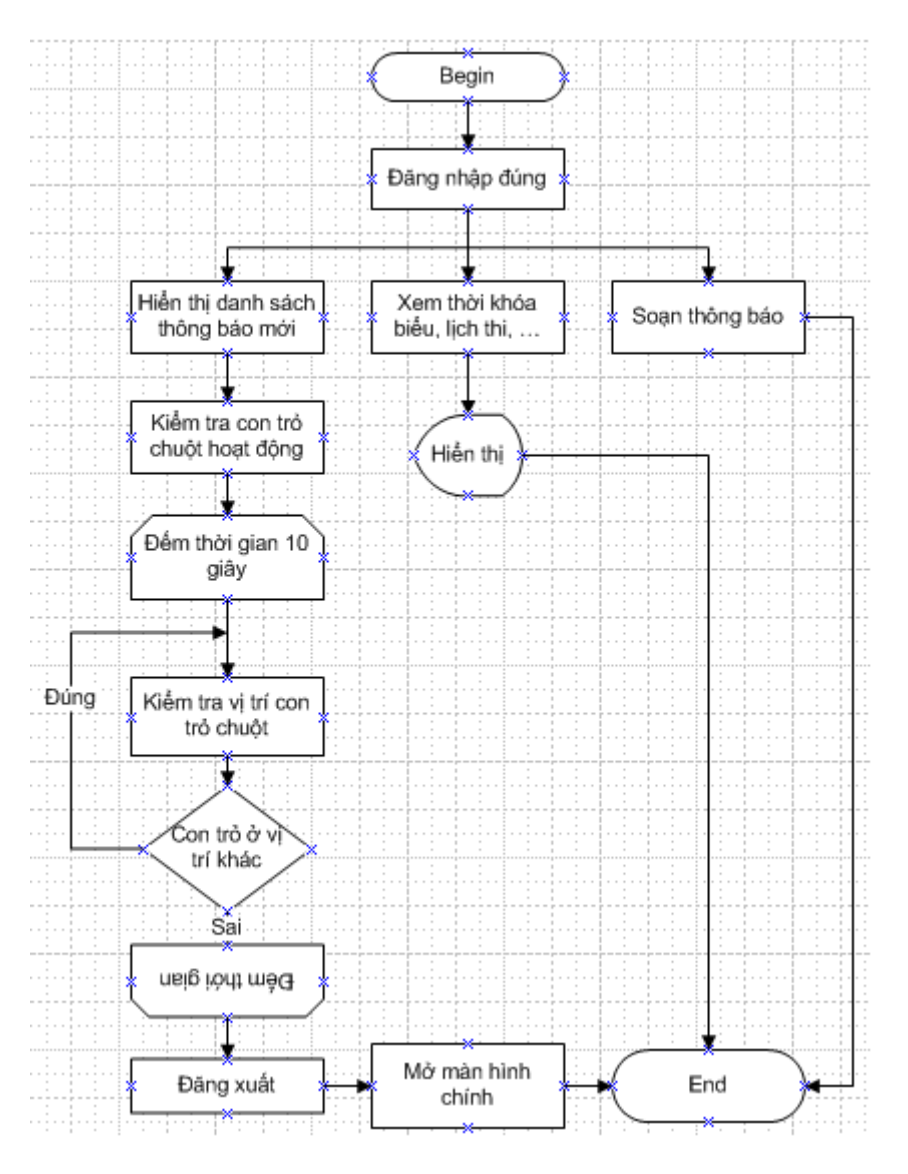

Hình 90: Trang cá nhân
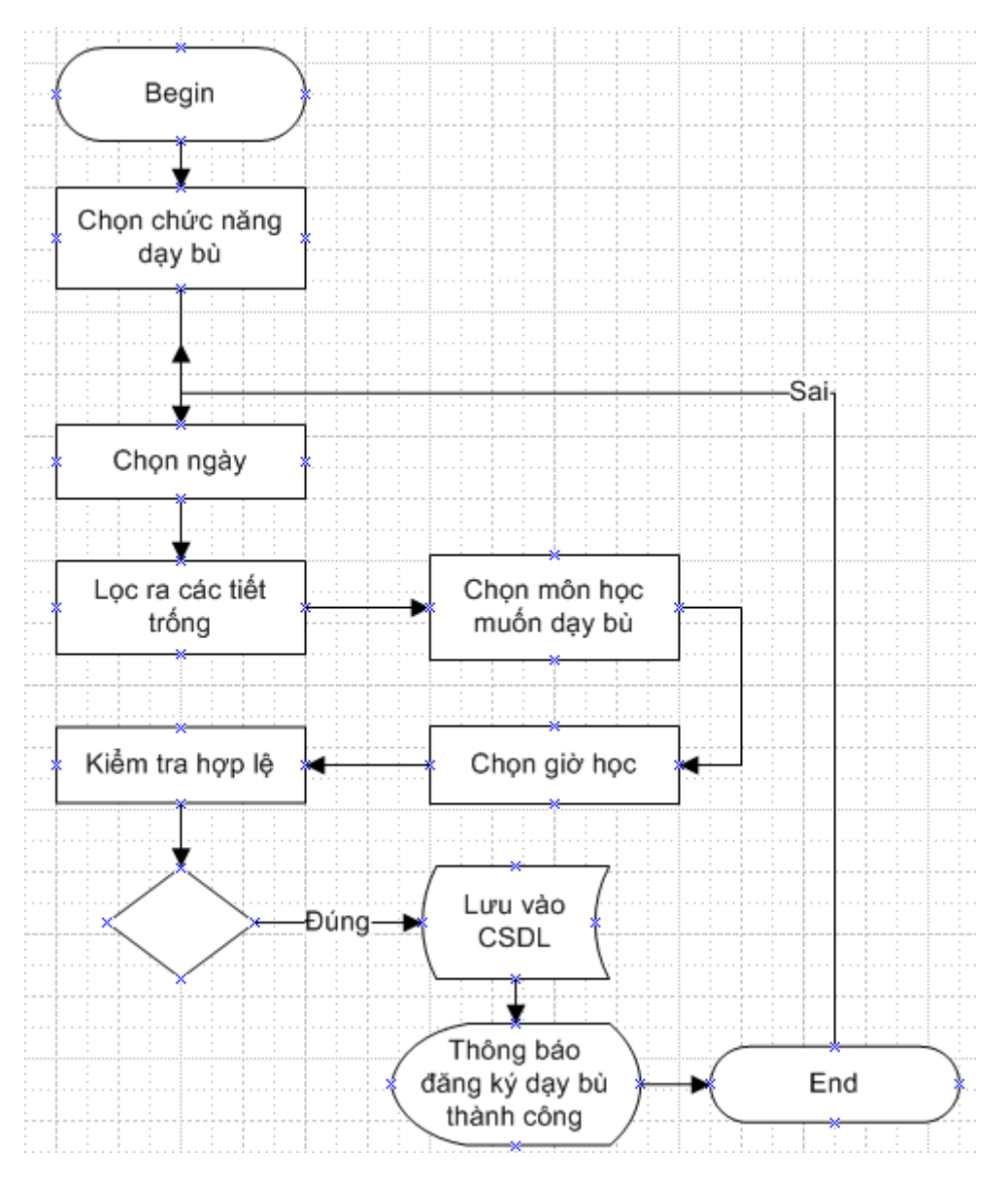

Hình 91: Chọn lịch dạy bù

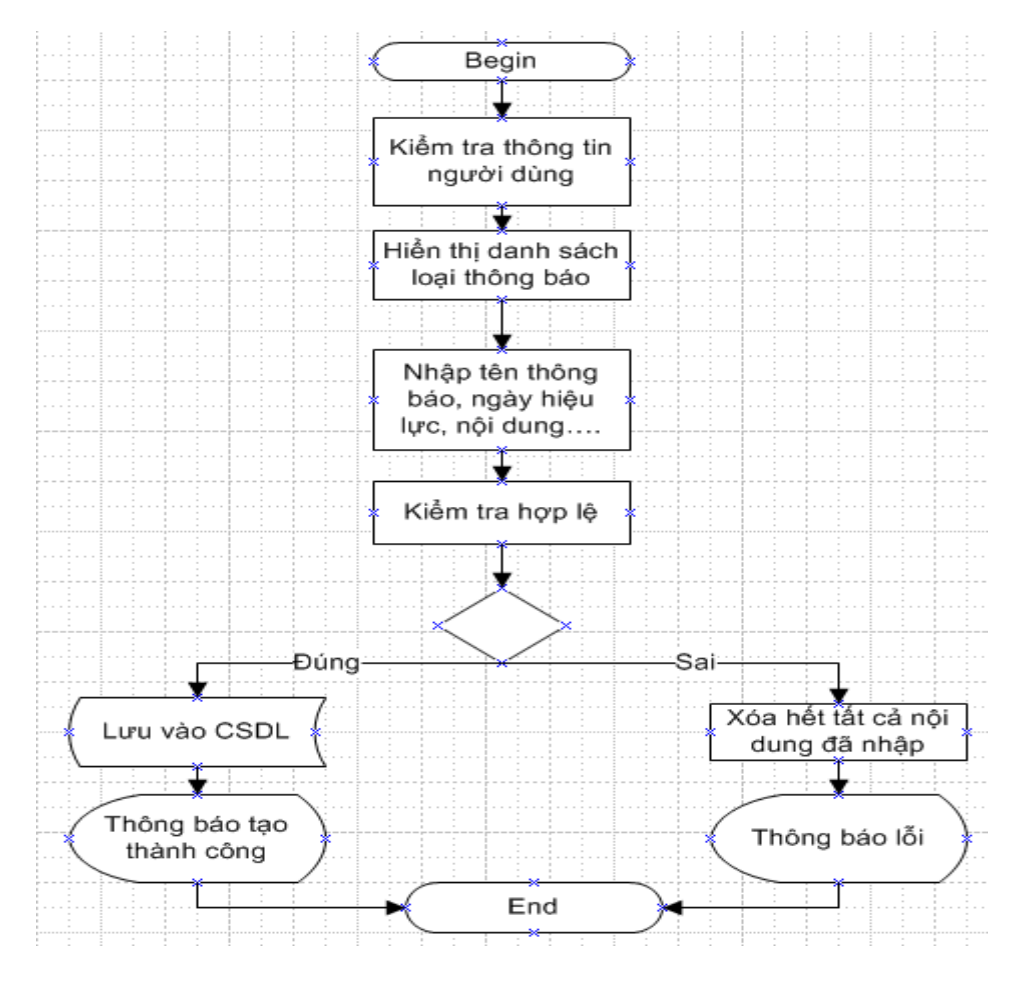

Hình 92: Soạn thông báo

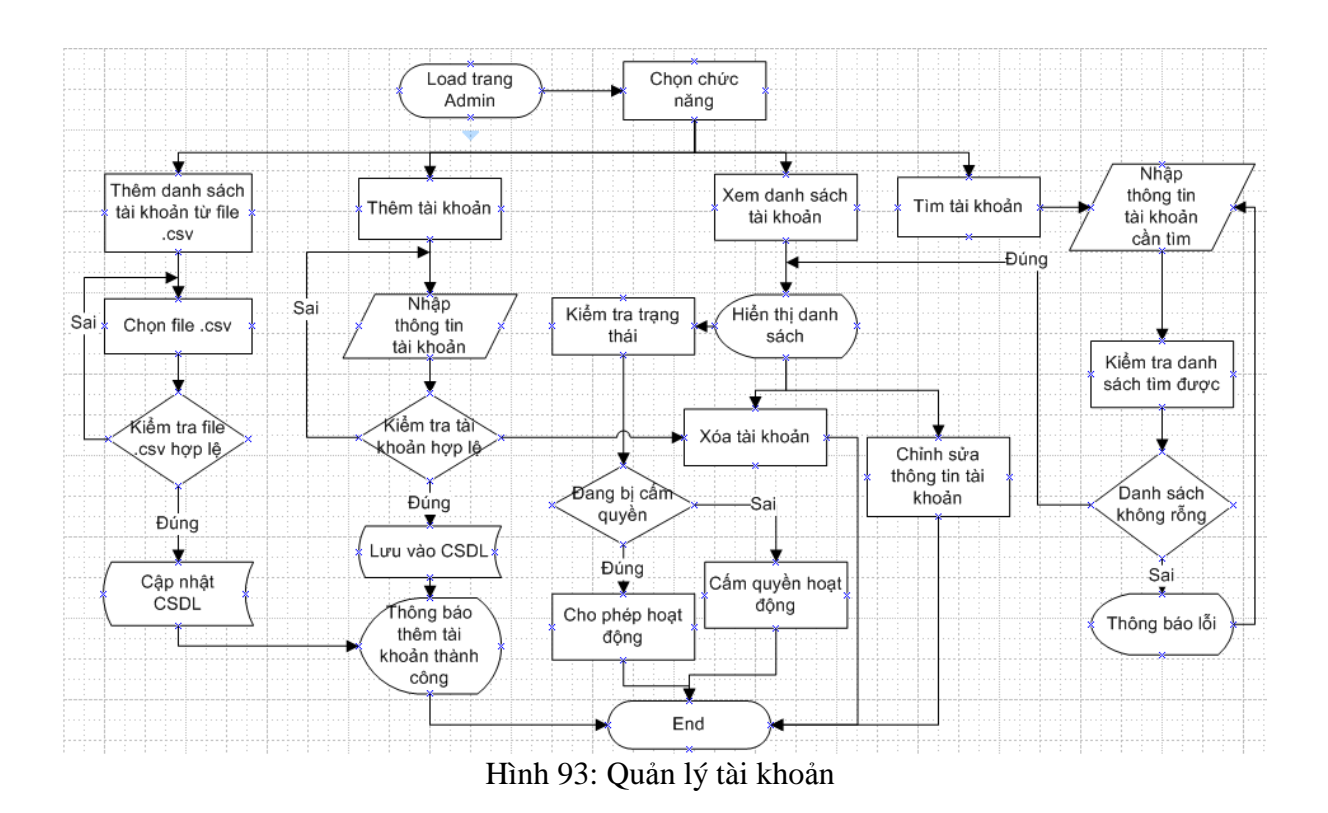

Info Kiosk – Xây dựng hệ thống thông tin phục vụ sinh viên qua các trạm Kiosk 103

## **TÀI LIỆU THAM KHẢO**

- 1. Nguyễn Hồng Phương, Huỳnh Minh Đức 2007, *Phân tích thiết kế hệ thống thông tin*,NXB Lao động – Xã hội.[Chương 2, 3]
- 2. Microsoft Vietnam DPE Team. *WPF.* [Bài 1, bài 2, bài 8]
- 3. Rob Eisenberg and Christopher Bennage, *WPF in 24 Hours,* Sams.[Chương 5]
- 4. Sam Noble, Sam Bourton, and Allen Jones 2008, *WPF Recipes in C# 2008 A Problem-Solution Approach,* Apress. [Chương 2]
- 5. <http://www.codeproject.com/> [C#]
- 6. <http://www.ntesco.com.vn/news/news&id=120> [RFID là gì?]
- 7. <http://ato.vn/Default.aspx?tabid=74&News=143&CategoryID=1> [Công nghệ nhận dạng tầng vô số tuyến]
- 8. [http://forum.autoid.vn/threads/10-Cong-nghe-nhan-dang-trong-quan-ly-nhan](http://forum.autoid.vn/threads/10-Cong-nghe-nhan-dang-trong-quan-ly-nhan-su?s=9a0c4f882defa2be7691a9ed70bf7f2f)[su?s=9a0c4f882defa2be7691a9ed70bf7f2f](http://forum.autoid.vn/threads/10-Cong-nghe-nhan-dang-trong-quan-ly-nhan-su?s=9a0c4f882defa2be7691a9ed70bf7f2f) [Công nghệ nhận dạng trong quản lý nhân sự]